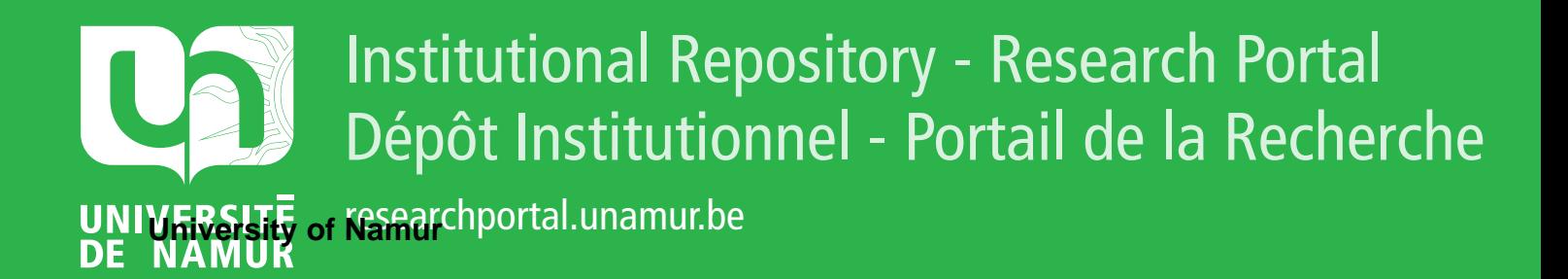

# **THESIS / THÈSE**

## **MASTER EN SCIENCES INFORMATIQUES**

**Contribution à la gestion d'un réseau privé X25**

Demonseau, Nicolas

Award date: 1991

Awarding institution: Universite de Namur

[Link to publication](https://researchportal.unamur.be/fr/studentthesis/contribution-a-la-gestion-dun-reseau-prive-x25(9e79126e-d025-4540-8135-8d20b47ef2e9).html)

#### **General rights**

Copyright and moral rights for the publications made accessible in the public portal are retained by the authors and/or other copyright owners and it is a condition of accessing publications that users recognise and abide by the legal requirements associated with these rights.

• Users may download and print one copy of any publication from the public portal for the purpose of private study or research.

- You may not further distribute the material or use it for any profit-making activity or commercial gain
- You may freely distribute the URL identifying the publication in the public portal ?

#### **Take down policy**

If you believe that this document breaches copyright please contact us providing details, and we will remove access to the work immediately and investigate your claim.

#### **Facultés** Universitaires **Notre-Dame** de **la Paix Institut d'Informatique**

Rue Grandgagnage, 21, B-5000 NAMUR (Belgium)

Contribution à la gestion d'un réseau privé X25

par

Nicolas DEMONSEAU

Promoteur: Professeur Philippe van BASTELAER

Mémoire présenté en vue de l'obtention du titre de Licencié et Maître en Informatique

Année académique 1990-1991

#### **RESUME**

Nous présentons au lecteur l'application de routage réalisée lors de notre stage effectué à la CGER, Bruxelles. Nous commençons tout d'abord par rappeler brièvement les principes du protocole X25, pour aborder ensuite les aspects de conception et de gestion d'un réseau avant de montrer les différentes politiques de routage qu'il est possible d'adopter. Pour chaque chapitre, nous détaillons d'abord les fondements théoriques avant d'aborder le cadre pratique de la CGER.

#### **ABSTRACT**

We present to the reader the routing application realized during our traineeship that took place at the CGER bank in Brussels. First of all, we briefly remind the reader of the principles of the  $X25$  protocol. Then we consider the conception and the management of a network. This memory ends with the presentation of the different routing strategies that can be used. Each chapter is divided in two parts. The first one gives in a detailed way theoritical aspects. The second part deals with the existing situation of the CGER.

#### **REMERCIEMENTS**

C'est pour moi un plaisir, bien plus qu'un devoir, de remercier toutes les personnes qui, de près ou de loin, ont contribué à la réalisation de ce travail.

Je tiens tout d'abord à remercier le Professeur Philippe van Bastelaer, promoteur de .ce mémoire. Sa disponibilité, la pertinence de ses remarques, ses conseils et ses relectures attentives m'ont fortement aidé tout au long de l'année écoulée.

Que soit remercié le personnel de la banque CGER et plus particulièrement Monsieur Jean-Pierre CARDINAEL, directeur du département informatique, pour avoir rendu possible la réalisation de ce stage.

J'adresse aussi tout particulièrement mes remerciements à Monsieur Raymond MATHAR, chef du service Recherche et Supports Informatiques (RSI). Sa compétence, sa disponibilité et sa patience à toute épreuve m'ont aidé pendant l'élaboration de ce travail.

Je tiens aussi à remercier tous les membres du service RSI et surtout Monsieur Luc Van Damme et son équipe DATACOM pour l'accueil qu'ils m'ont réservé pendant mon stage.

Enfin, j'adresse mes plus vifs remerciements à mes parents qui m'ont permis d'entreprendre ces études et qui m'ont toujours soutenu dans les moments parfois difficiles.

## TABLE DES MATIERES

**Contract Contract** 

 $\mathcal{L}$ 

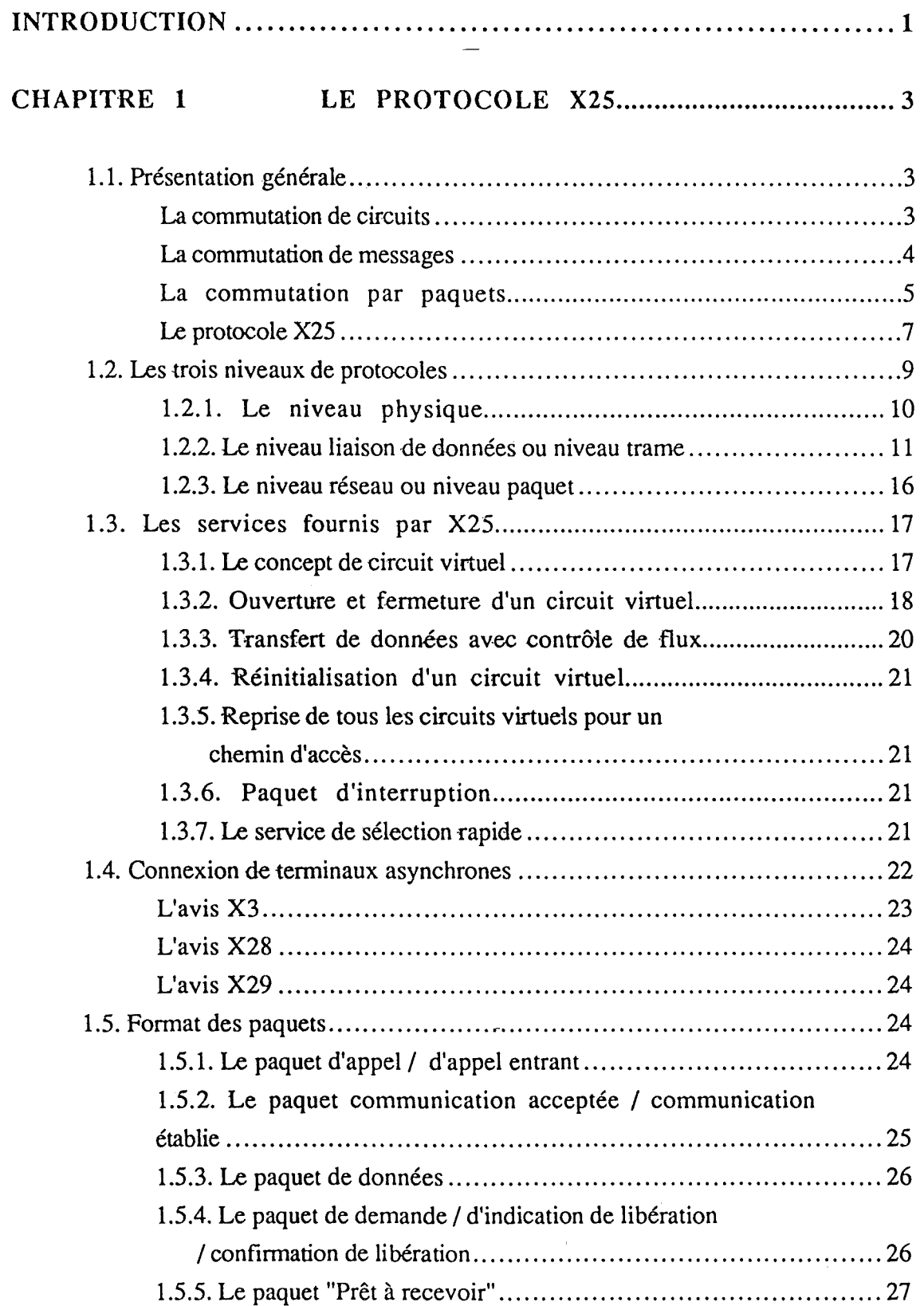

 $\ddot{\phantom{0}}$ 

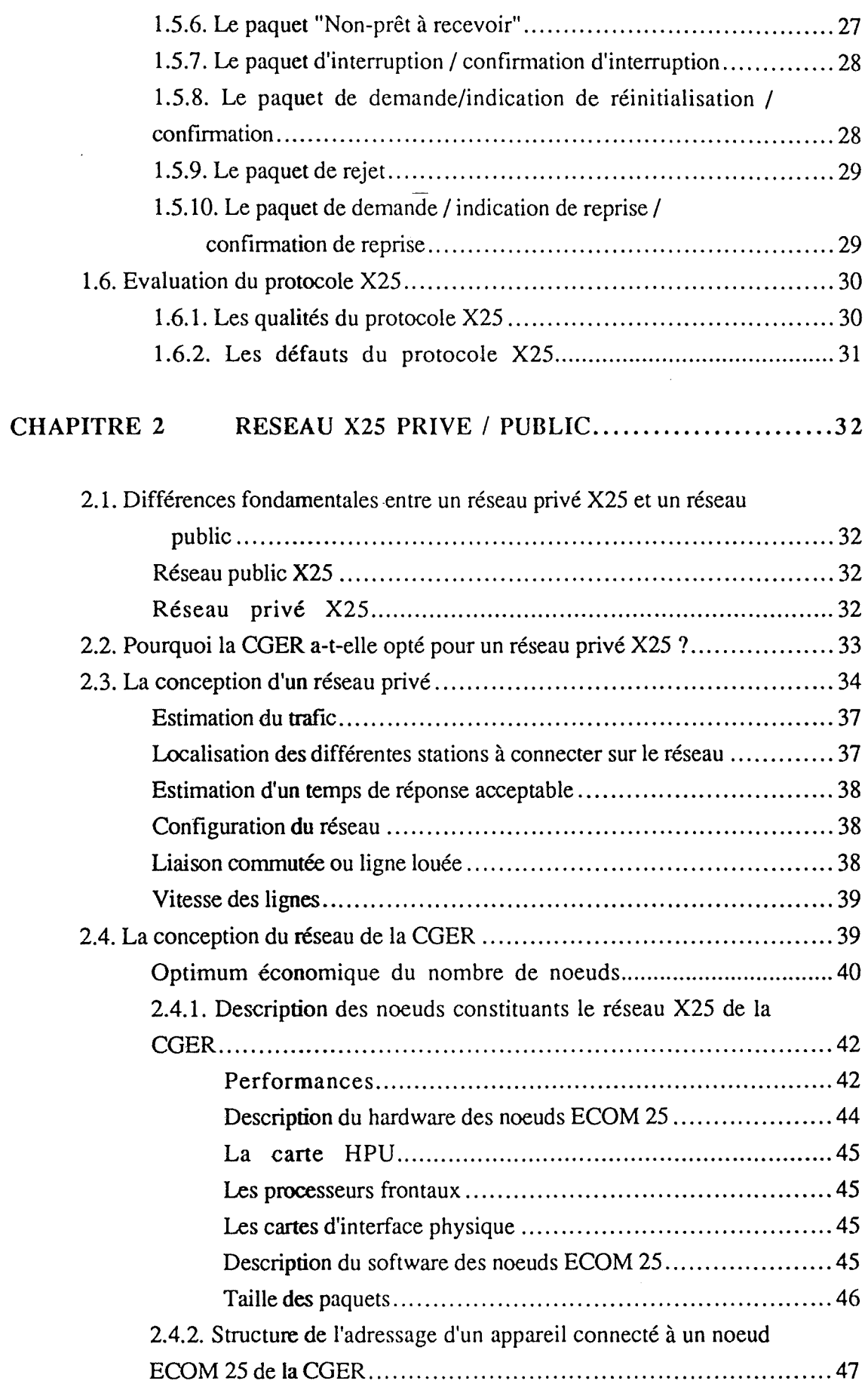

 $\ddot{\phantom{0}}$ 

 $\hat{\boldsymbol{\beta}}$ 

 $\overline{a}$ 

 $\hat{\mathcal{A}}$ 

# **CHAPITRE 3** : **GESTION D'UN RESEAU** ................................ **.4 9**

 $\omega_{\rm{max}}=0.01$  and  $\omega_{\rm{max}}$ 

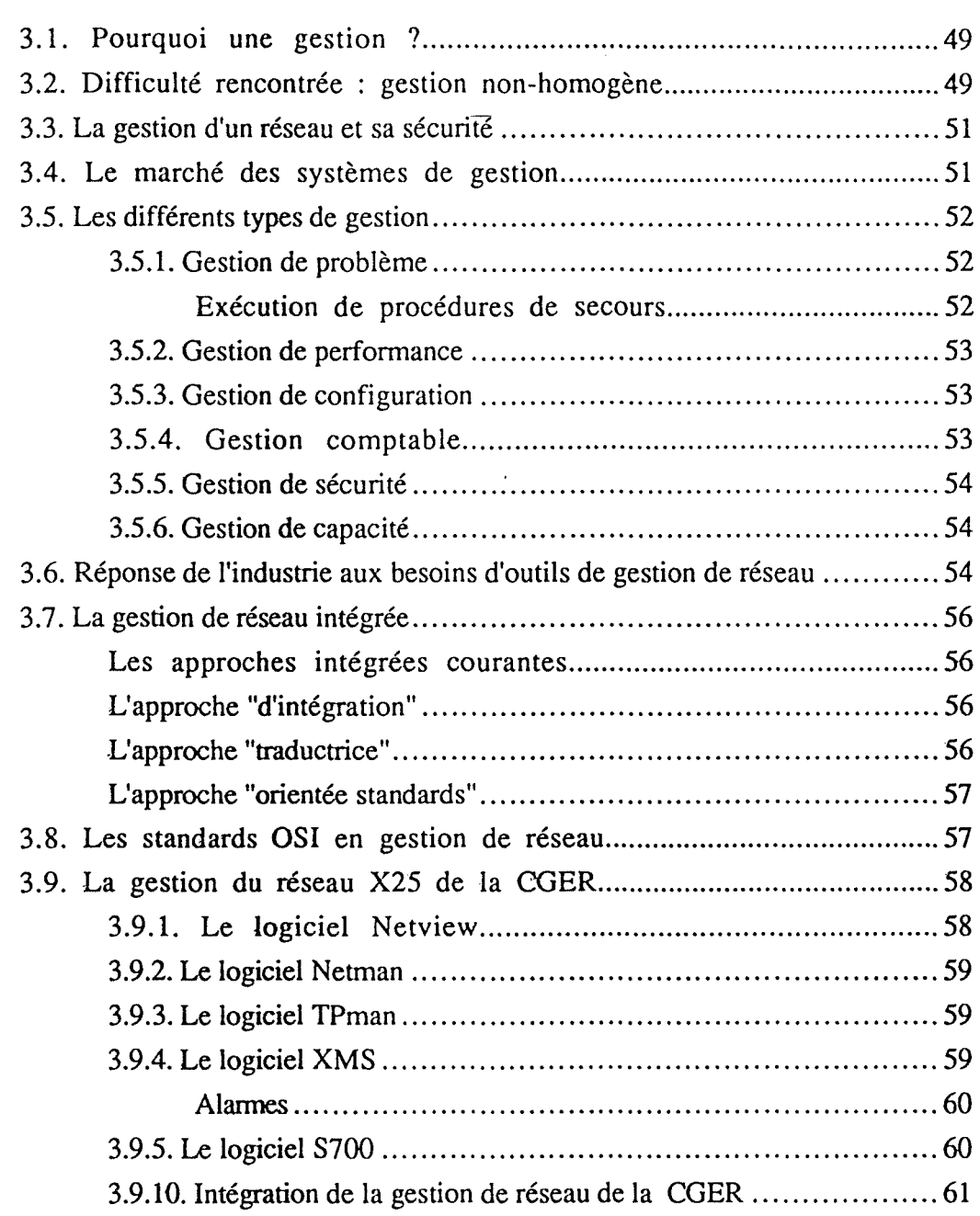

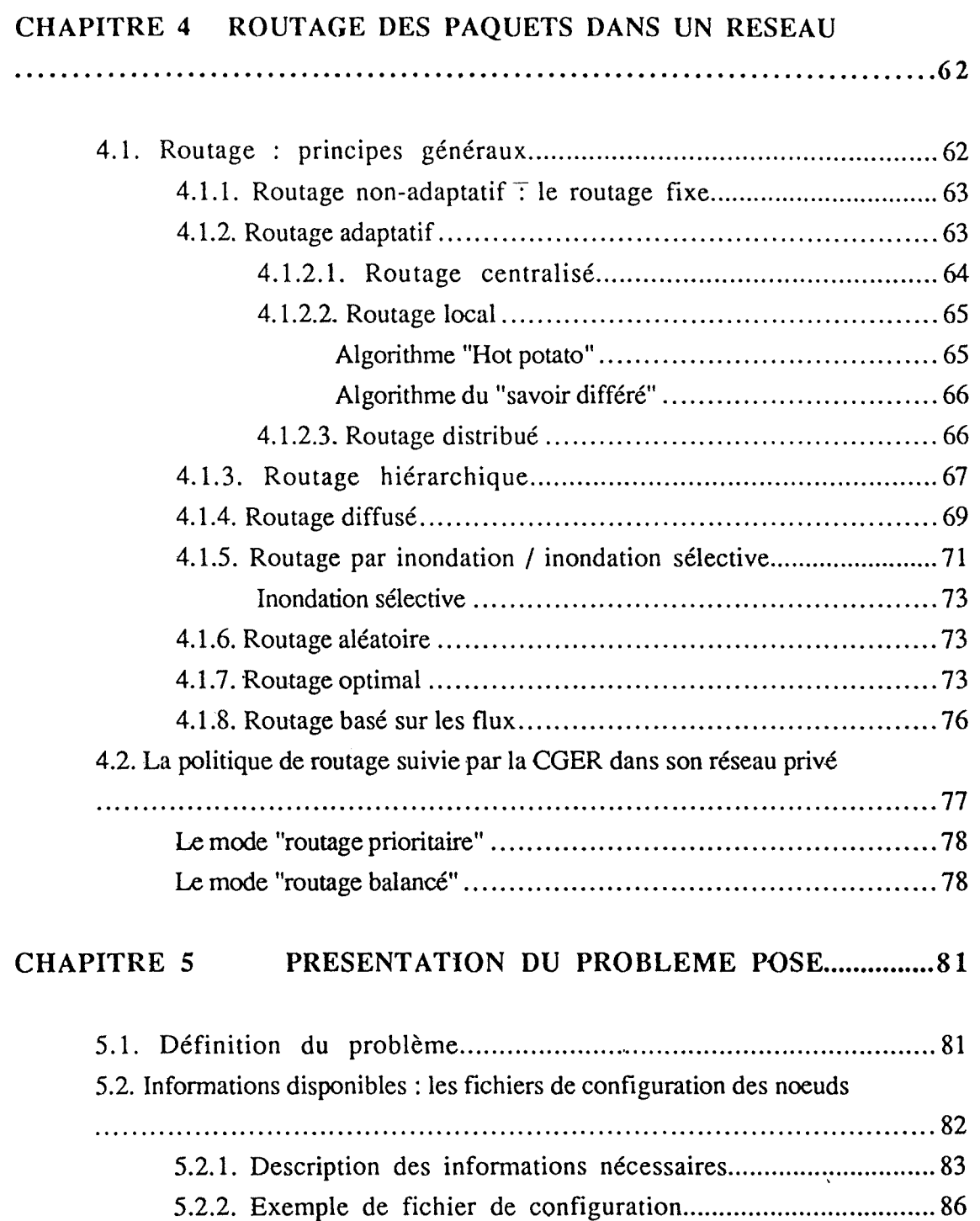

iv

## **CHAPITRE 6 CHOIX D'IMPLEMENTATION ET SPECIFICATIONS DU PROGRAMME ............... 88**

 $\sim 10^{11}$  km  $^{-1}$ 

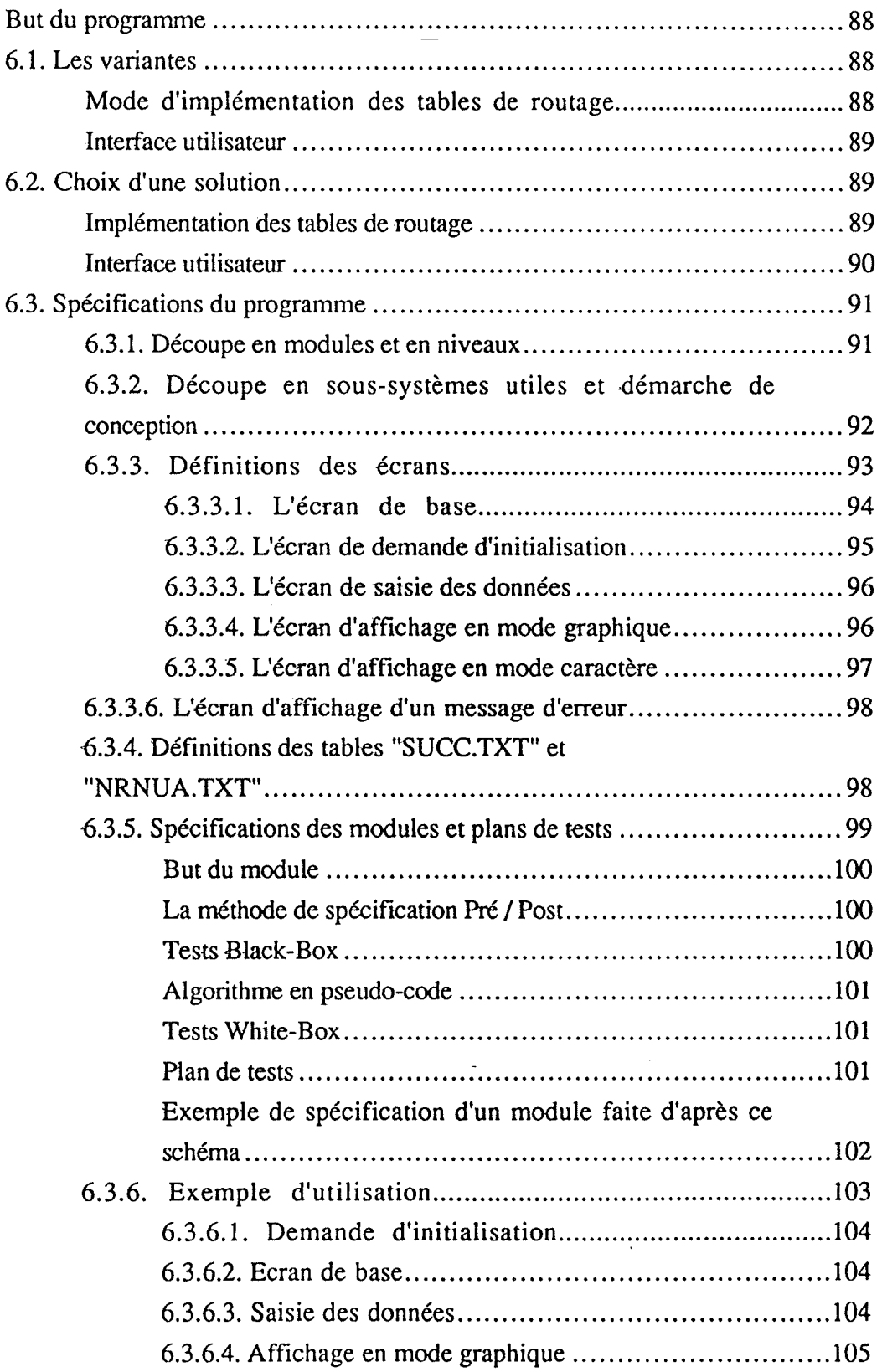

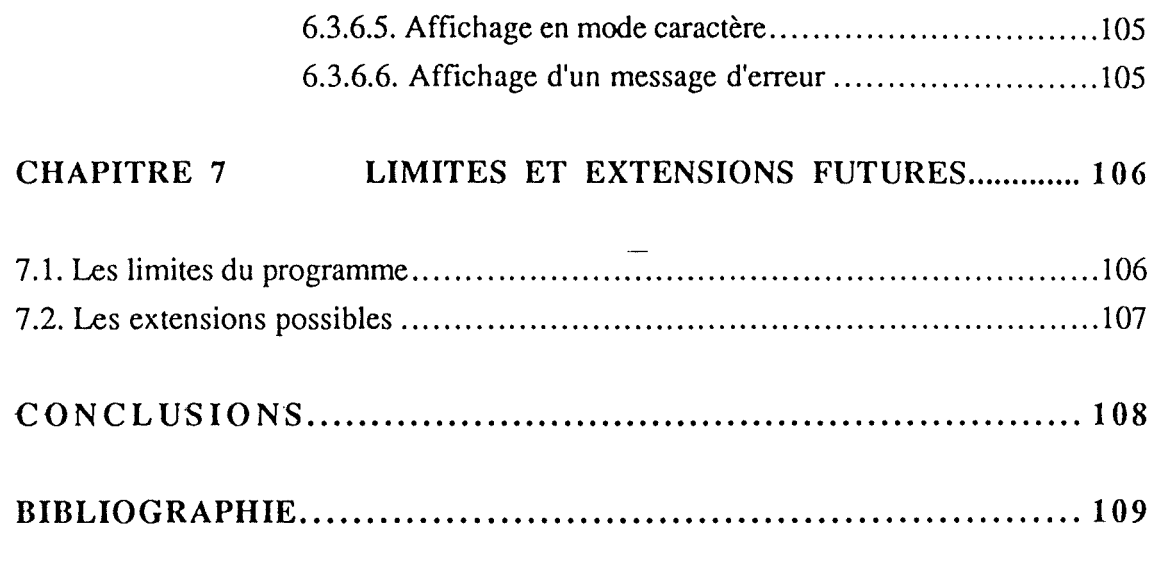

**ANNEXES** I

#### IN TRODUCTION

L'objet de ce mémoire de fin d'études consiste à décrire l'application de routage réalisée lors de notre stage effectué à la CGER de septembre 1990 à janvier 1991. Avant de décrire cette application, nous exposerons quelques concepts théoriques qui sont principalement : protocole X25, réseau public et réseau privé, conception et gestion d'un réseau, routage. La situation de **la** CGER sera analysée dans le cadre de chacun de ces concepts.

Dans notre premier chapitre, après avoir rappelé brièvement les différents types de commutations (circuit, message **et** paquet), nous présenterons les 3 niveaux du protocole X25. Nous détaillerons ensuite le concept de circuit virtuel et les services y afférent (ouverture, fermeture, transfert de données, réinitialisation, reprise, interruption).

Après avoir exposé les différents avis régissant l'utilisation d'un PAD, nous détaillerons les formats des paquets X25 et nous terminerons ce chapitre par une évaluation du protocole.

Notre second chapitre débutera en effectuant la distinction entre réseau privé et réseau public. Après avoir exposé les motivations de la CGER à construire son propre réseau, nous aborderons dans les grandes lignes les différentes étapes nécessaires à la conception d'un réseau. Nous détaillerons ensuite les étapes de la conception du réseau de la CGER ainsi que la solution qu'elle a décidé de retenir.

Après avoir établi l'importance d'une gestion de tous les composants d'un réseau, nous exposerons une classification des différents types de gestion dans notre chapitre 3. Après avoir montré le besoin important en systèmes de gestion intégrés et analysé le marché des systèmes de gestion, nous présenterons la réponse que l'industrie apporte. Ensuite, après avoir brièvement présenté les standards de gestion OSI, nous détaillerons les logiciels de la CGER utilisés pour effectuer la gestion de son réseau privé.

Le chapitre 4 se contentera d'exposer au lecteur les différentes techniques de routage implémentables sur un réseau. Nous exposerons ensuite la politique de routage suivie par la CGER dans son réseau privé.

1

Dans le chapitre 5, nous définirons le problème à résoudre tel qu'il nous a été posé lors de notre stage. Nous définirons également les informations mises à notre disponibilité pour résoudre ce problème.

Le chapitre 6 exposera les variantes proposées au départ ainsi que les choix et non-choix effectués parmi ces variantes. C'est ensuite que nous détaillerons les spécifications du programme. Nous procéderons ainsi à la découpe en modules et en niveaux, à la découpe en sous-systèmes utiles, à la définition des écrans, à la définition de tables et aux spécifications des modules et plans de tests.

Le chapitre 7 apportera les limites de l'application et proposera des extensions à effectuer pour y remédier.

2

#### CHIA PIITRE 1

#### LE PROTOCOLE X25

La rédaction de ce chapitre se fonde essentiellement sur les ouvrages , [DEA 90], 1:MAI 86], [NUS2 87] et [TAN 90], qui nous ont permis d'effectuer une synthèse de ce qui a été écrit à propos du protocole X25. Nous renvoyons à ces ouvrages le lecteur désireux d'approfondir certaines matières.

#### **1.1. Présentation générale**

Les besoins en communication de données étant en perpétuelle croissance, beaucoup de pays industrialisés ont mis en place des réseaux téléinformatiques publics et privés. Différentes techniques de commutation de données sont exploitables par l'intermédiaire de ces réseaux :

#### La commutation de circuits

La commutation de circuits est la technique se rapprochant le plus de la commutation téléphonique dite "classique". Un circuit physique est établi entre deux *Equipements Terminaux de Transmission de Données* (ETTD), de façon statique durant toute la durée de la communication, même pendant Ies temps improductifs de la connexion. Ce circuit est donc constitué de lignes physiques et son établissement peut s'avérer assez long.

De tels réseaux ne peuvent fonctionner en mode différé : si on donne un message au réseau, à transmettre à un destinataire qui n'existe pas ou qui n'est pas en mesure de recevoir de message, celui-ci sera irrémédiablement perdu.

Cette technique de commutation de données est totalement transparente en ce sens où aucune contrainte de format de bloc n'est exigée pour la transmission des données. Cette technique s'avère peu efficace en général, étant donné le rendement peu élevé dû aux "silences" dans la communication (donc blocage inutile de la ligne physique), et la taxation dans les réseaux publics qui ne tient compte principalement que du temps de

connexion et de la distance, et non du volume de données échangé.

L'exemple le plus général de commutation de circuits est le réseau téléphonique.

La commutation de circuits est une technique appropriée dans le cas d'échanges de données impliquant un flux relativement continu, tel que la voix (téléphone), mais implique de sérieuses contraintes. Tout d'abord, les deux stations doivent être disponibles au même instant pour l'établissement du circuit avant l'échange de données. Ensuite, les ressources utilisées sur toute la longueur du circuit doivent être disponibles et, si elles le sont, elles seront bloquées pendant toute la durée de la communication. Aucun contrôle d'erreur n'est possible avec ce type de commutation. Pour la transmission de la voix, le taux d'erreur de transmission reste toutefois acceptable.

#### La commutation de messages

Contrairement à la commutation de circuits, la commutation de messages ne nécessite pas la réservation d'un chemin physique de bout-en-bout dans le réseau. Lorsqu'un ETTD désire envoyer un message à un autre ETTD relié au réseau, il faudra uniquement remettre le message au réseau, qui se chargera de l'acheminer à destination. Dans le réseau, chaque message est reçu entièrement par un noeud, vérifié, puis retransmis entièrement vers le noeud suivant. Cette technique est plus connue sous le nom "store and forward"

La longueur des messages peut parfois être telle qu'elle nécessitera une place importante en mémoire secondaire. pour chaque noeud du réseau, permettant ainsi leur stockage avant expédition sur une ligne. Les moyens de transmission du réseau sont mieux utilisés qu'en commutation de circuits, grâce au stockage temporaire des messages en attente d'une voie de transmission disponible. Ces messages étant indépendants, ils peuvent éventuellement suivre des chemins différents au travers du réseau. Avec cette technique de commutation de données, la remise d'un message peut être différée si l'ETTD récepteur n'est pas disponible, le message ayant été préalablement écrit sur disque.

La commutation de messages offre certains avantages par rapport à la commutation de circuits, notamment un meilleur taux d'occupation des lignes. De plus, la disponibilité simultanée de tous les équipements se trouvant entre l'émetteur et le récepteur n'est plus requise et un émetteur peut dès lors plus facilement émettre un même message à plusieurs récepteurs.

De plus, une échelle de priorités dans les messages peut être établie : des messages à haut

4

degré de priorité arriveront plus vite à destination que des messages à degré de priorité moindre. Un autre avantage se situe dans le fait qu'un contrôle d'erreur peut s'effectuer par numérotation et stockage des messages chez l'émetteur pour une éventuelle retransmission.

Le temps d'acheminement important et variable car dépendant de la taille du message, de la charge du réseau et du taux d'erreur moyen constitue le principal inconvénient de la commutation de messages. C'est pour pallier cet inconvénient majeur qu'est née la technique de commutation par paquets.

#### **La commutation par paquets**

La commutation par paquets s'inspire de la commutation de messages. La seule différence se traduit par le temps d'acheminement du message dans le réseau, faible et spécifié. Ce type de commutation a pour principe de fragmenter le message en une séquence de blocs de longueur limitée ( de l'ordre de 50 à 2000 bits), appelés paquets, et de les expédier dans le réseau. A chaque paquet s'ajoutent des informations de signalisation, et en particulier une identification des correspondants.

C'est le réseau qui a pour responsabilité d'acheminer correctement les paquets. Du fait de leur taille réduite, ils sont stockés temporairement en mémoire vive dans les noeuds, et non plus sur disque.

Le routage des paquets entre les différents noeuds du réseau s'effectue à l'aide de tables de routage présentes sur chaque noeud.

Grâce à cette technique, les liens physiques entre les noeuds ne sont utilisés que pendant la durée de transmission de chaque paquet, et non plus pendant la transmission de tout le message. Les paquets relatifs à des messages différents peuvent ainsi emprunter un même chemin, par multiplexage sur les lignes du réseau. Ce dernier point constitue un avantage certain de cette technique.

Ces réseaux à commutation par paquets offrent en général deux types de services : le service de datagramme et le service de circuit virtuel. Le service de **datagramme**  {Figure 1.1) est un type de service où les paquets sont acheminés dans le réseau indépendamment les uns des autres, suivant des chemins pouvant être différents.

5

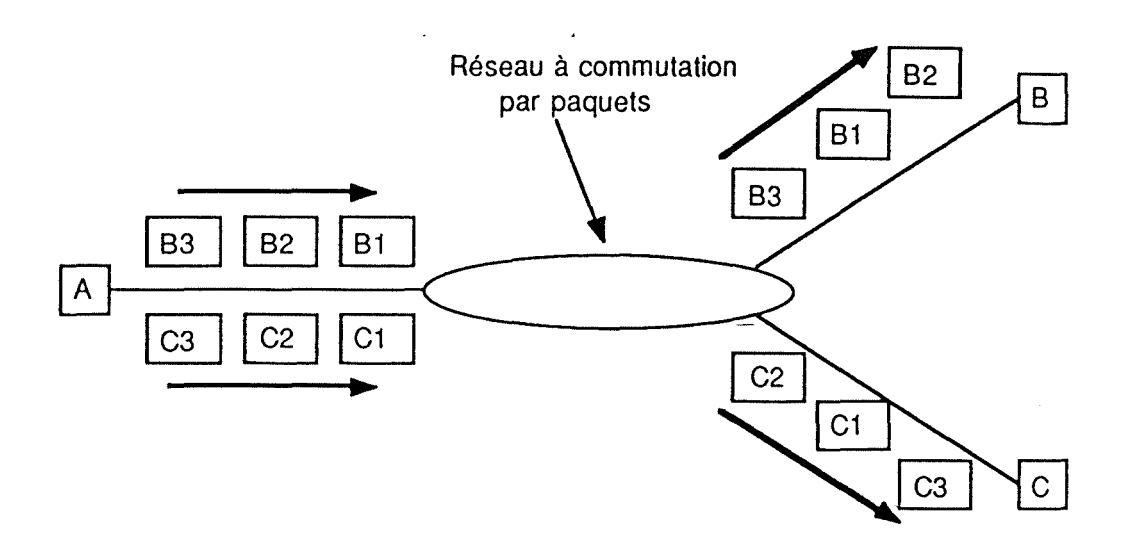

Figure 1.1. : Service de datagramme. Chaque paquet est transmis de façon indépendante. Les paquets contiennent l'adresse de destination et peuvent arriver hors-séquence

L'utilisation du service de datagramme ne nécessite aucun établissement de connexion. C'est un service dit "connection-less". La séquence de réception des datagrammes n'est pas garantie par le réseau : la remise en séquence éventuelle devra être assurée par les couches logiques supérieures des ETID.

Un **circuit** virtuel<sup>1</sup>(Figure 1.2) est une connexion logique entre deux ETTD, sur laquelle des paquets de données peuvent être échangés de façon hi-directionnelle.

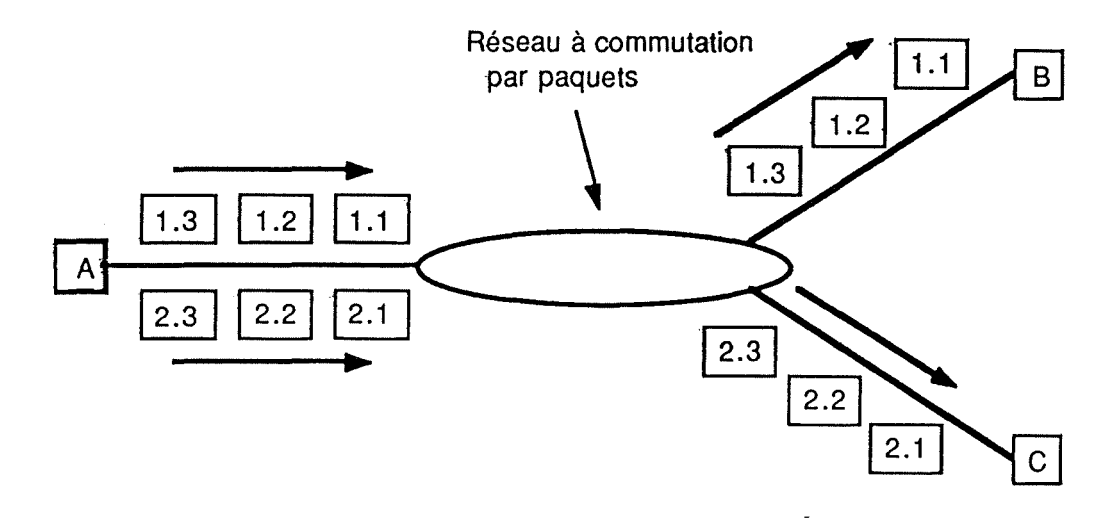

Figure 1.2. : Circuit Yi rtuel. Une connexion logique est établie entre deux stations. Les paquets sont identifiés par un numéro de circuit et un numéro de séquence. Les paquets arrivent en séquence.

<sup>&</sup>lt;sup>1</sup>Le concept de circuit virtuel sera développé plus en détail dans la section 1.3

L'ordre des paquets est conservé et un contrôle de flux pour chaque circuit virtuel est possible, sur chaque sens de transmission. Les circuits virtuels peuvent être de type permanent ou commuté. L'utilisation du service de circuit virtuel se fait en 3 étapes : on établit tout d'abord la connexion, on transmet ensuite les données et on ferme finalement la connexion.

Que le service proposé soit par datagramme ou par circuit virtuel, le fonctionnement interne peut se faire d'une toute autre façon. On peut par exemple disposer d'un réseau fournissant le service externe de circuit virtuel, mais dont le fonctionnement interne est en réalité par datagramme. Comme le réseau traite chaque paquet séparément, différents paquets sur le même circuit virtuel vont suivre logiquement différents chemins. Le réseau devra alors assurer la séquence des paquets avant de les fournir au récepteur.

Dans le cas d'un service externe de circuit virtuel, dont le fonctionnement interne se fait également par circuit virtuel, le chemin joignant l'émetteur au récepteur est construit dans le réseau. Tous les paquets qui seront émis suivront ce même chemin.

Le réseau de type INTERNET avec le protocole IP (Internet Protocol) constitue un exemple de réseau à commutation par paquets. Contrairement au protocole X25, ce protocole n'est pas orienté connexion. Son fonctionnement est basé sur le service de datagrammes, transparent mais pas nécessairement fiable, transportés de l'émetteur vers le récepteur.

Le protocole IP fonctionne de la manière suivante : le niveau transport prend les messages à transmettre et les éclate en datagrammes de plus de 64K chacun. Chaque datagramme est transmis dans le réseau Internet et peut être fragmenté en plus petits morceaux si nécessaire. Quand tous les morceaux arrivent finalement à la machine de destination, ils sont réassemblés par le niveau transport pour reformer le message original.

#### **Le protocole X252**

La mise en place de réseaux téléinformatiques à commutation par paquets a ·conduit le CCITT (Comité Consultatif International Télégraphique et Téléphonique) à définir une interface standard avec ce type de réseau, de façon à aboutir à une normalisation des réseaux. Cette interface standard est le protocole X25, qui est

<sup>2</sup> Le lecteur pour qui le protocole X25 est familier peut passer outre cc chapitre et poursuivre sa lecture à partir du chapitre 2 page 28

maintenant adopté dans beaucoup de réseaux publics à commutation par paquets.

D'après [NUS2 87], définissons ce protocole : "Le protocole X25 spécifie les règles de communication entre l'utilisateur, appelé ici Equipement Terminal de Traitement de Données, ETID (Data Terminal Equipment, DTE) et la station d'entrée du réseau public, appelé Equipement de Terminaison de Circuit de Données, ETCD (Data Circuit terminating Equipment, DCE)". Ce protocole ne spécifie en aucune manière le fonctionnement interne du réseau, mais se contente de spécifier une norme d'accès à ce réseau. La figure 1.3. illustre la portée de ce protocole.

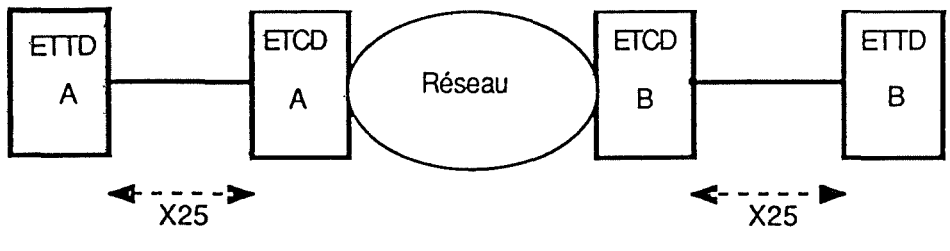

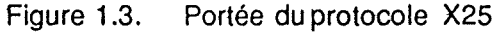

Le protocole X25 ne définit pas le fonctionnement interne du réseau, c'est-à-dire la façon dont les paquets sont acheminés entre les différents noeuds du réseau. Cette interface X25 permet donc de cette manière à tous les ETTD-X25 de se connecter à n'importe quel réseau conforme au protocole.

En pratique, l'interface électrique.(voir figure 1.4.) entre l'utilisateur et le réseau se situe entre l'ETTD et un ETCD situé chez l'utilisateur et qui se réduit généralement à un simple modem. L'ETCD est relié au noeud en général le plus proche du réseau par une ligne de transmission et la partie intelligente du protocole est prise en charge par l'ETTD et par le noeud auquel l'ETCD est connecté.

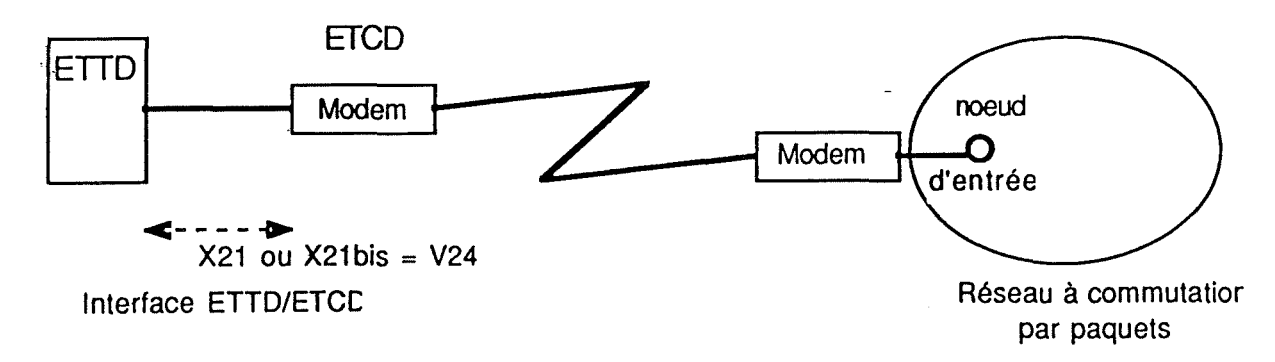

Figure 1.4. Protocole X25 : Interface réseau/utilisateur

Il est à remarquer que la notion d'ETCD couvre deux réalités différentes : pour certains, l'ETCD correspond au modem (cas de la figure 1 .4.), ce qui est logique puisqu'un circuit de données met en jeu une ligne de transmission avec un modem à chacune de ses extrémités. Le modem correspond donc bien à une terminaison d'un circuit de données. Pour d'autres, l'ETCD correspond au noeud d'entrée du réseau X25.

#### 1.2. Les trois niveaux de protocoles

L'avis X25 définit trois niveaux de protocoles qui correspondent approximativement aux trois premières couches du modèle OSI (Figure 1.5.). Il s'agit du niveau 1 ou niveau physique, du niveau 2 ou niveau trame et du niveau 3 ou niveau paquet.

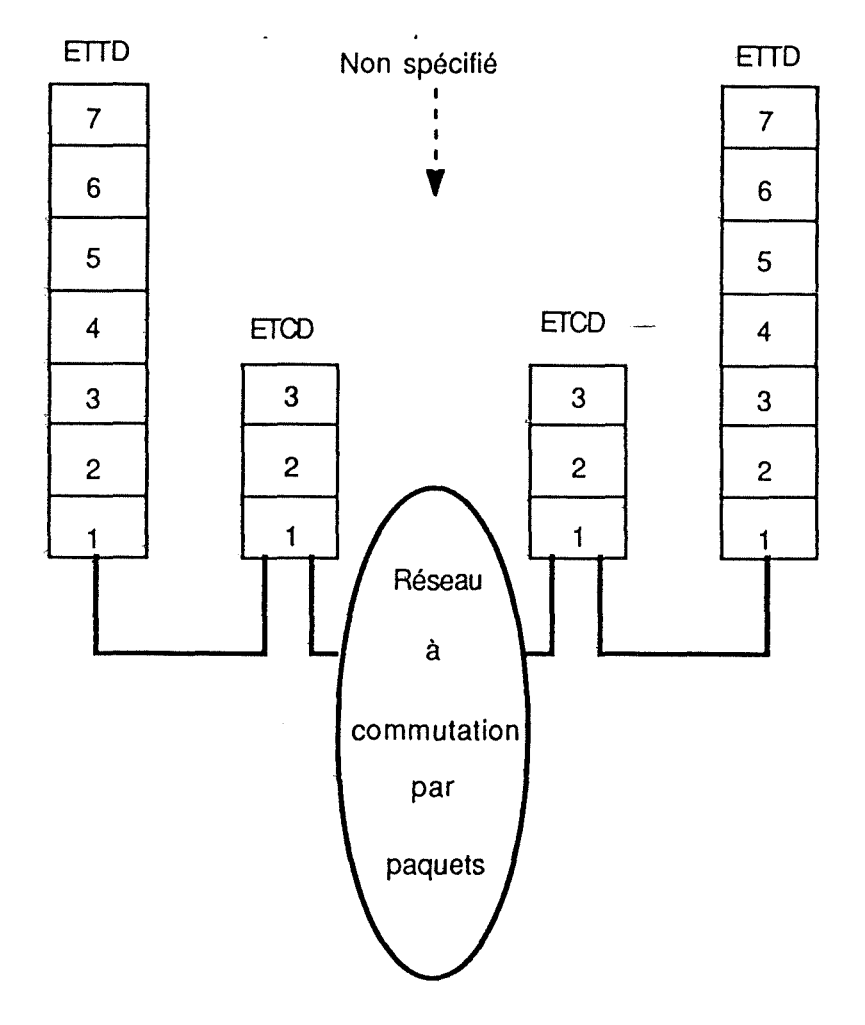

Figure 1.5. : couches duprotocole X25

#### **1.2.1. Le niveau physique**

D'après {NUS2 87] : "Le niveau 1 de X25 précise les caractéristiques physiques, électriques et logiques de l'interface entre l'ETID et l'ETCD". La couche 1 de X25 est en fait identique aux avis X21 et X21bis.

L'avis X21 du CCITT définit l'interface digitale entre un ETTD et un réseau à ·communication de données. L'avis X21 bis décrit l'accès à un réseau digital à -commutation de circuits de données par une ligne analogique, et ce via un modem de la série V. La figure 1.6. indique la configuration physique d'une connexion entre deux ETID par l'intermédiaire d'un réseau X21.

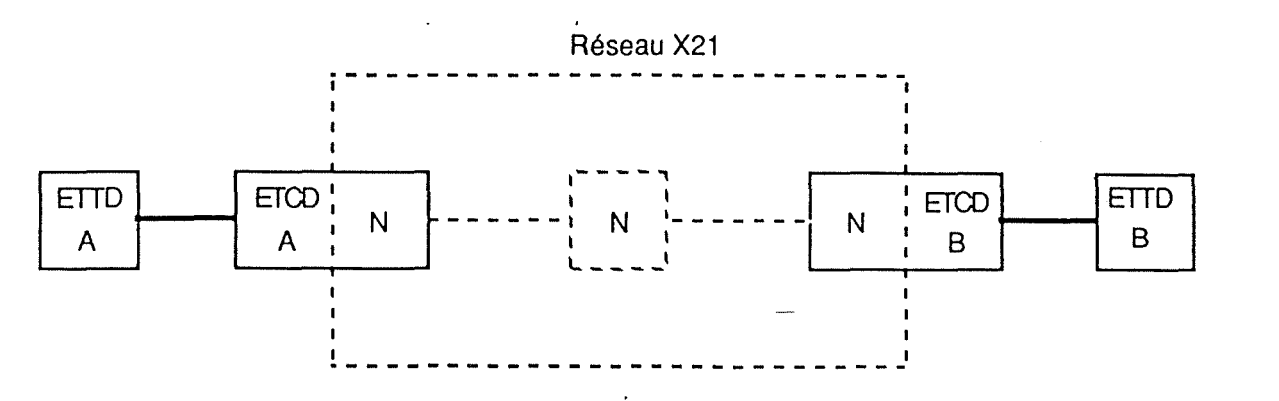

Figure 1.6. : configuration physique d'une connexon entre 2 ETTD

Les avis X21 et X2lbis déterminent les règles d'échange de signaux sur l'interface entre EITD et ETCD nécessaires pour établir une connexion avec un autre ETCD, échanger avec lui des données en mode duplex et synchrone, et rompre la connexion. La figure 1.7. fait apparaître le protocole qui assure la coopération entre la couche physique de chaque EITD et son noeud de rattachement pendant les phases d'établissement et de rupture de la connexion.

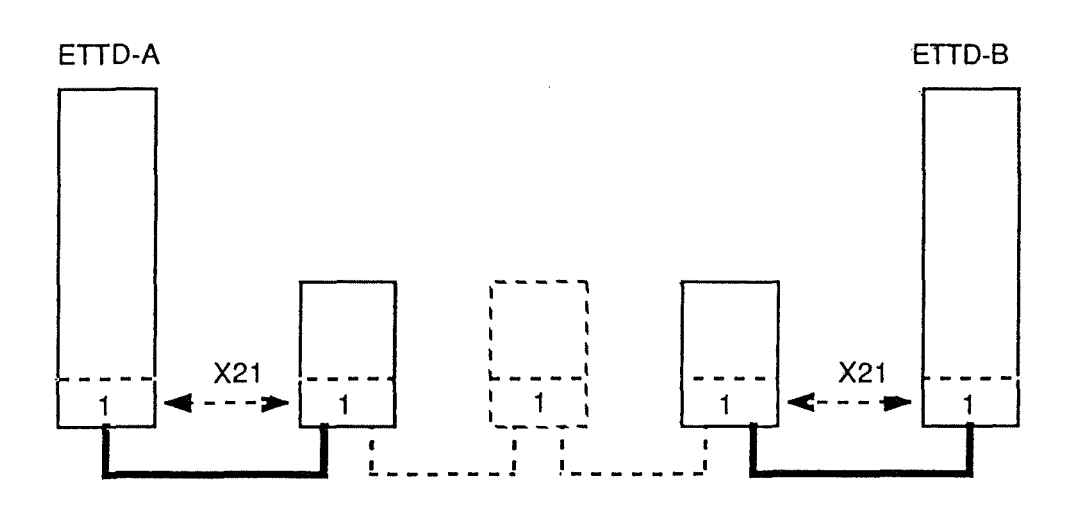

Figure 1.7. Protocole assurant la coopération entie couches physiques

#### 1.2.2. Le niveau liaison de données ou niveau trame

Toujours d'après [NUS2 87] : "Le niveau 2 de X25 définit les transferts de trames en point à point entre l'ETTD et le DSE (Data Switching Equipment). Il s'agit donc bien ici d'une procédure de ligne, dont l'avis X25 spécifie deux variantes qui sont respectivement LAP (Link Access Procedure) et LAPB (Balanced Link Access

#### Procedure)."

Ce protocole garantit donc le transport de trames sur le chemin d'accès avec contrôle de synchronisation, détection et correction d'erreurs avec contrôle de flux. LAP et LAPB sont deux procédures synchrones orientées bit et directement dérivées de HDLC (même structure et mêmes types de trames). La procédure LAP présente l'inconvénient de ne pas être compatible avec HDLC en mode ARM3. De ce fait, elle est progressivement remplacée par la procédure LAPB qui, elle, est compatible avec le mode équilibré ABM<sup>4</sup> de la procédure HDLC .

Rappelons que les échanges de données sur une liaison en HDLC se réalisent en mode duplex par l'échange de trames séparées par des drapeaux ("Flags" en anglais, valeur = "01111110"). Le format général d'une trame HDLC est décrit à la figure 1.8. . Chaque trame est terminée par un champ FCS (Frame Check Sequence), dont le but est de détecter d'éventuelles erreurs de transmission.

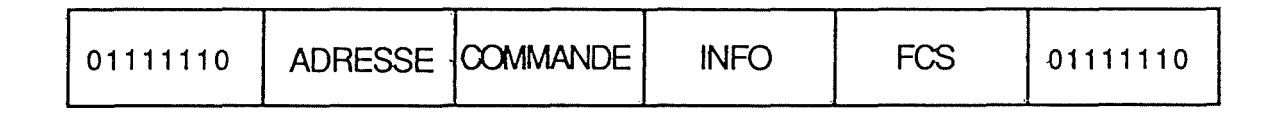

Figure 1.8. : Structure générale de la trame HDLC

Le mode asynchrone de réponse (ARM, Asynchronous Response Mode) (Figure 1.9.) est un mode symétrique où chaque station contient une fonction de primaire pour l'émission de texte et une fonction de secondaire pour la réception du texte. Avec ce mode de réponse, le primaire de l'émetteur devient maître et le secondaire du récepteur esclave.

<sup>&</sup>lt;sup>3</sup> Asynchronous Response Mode : ce concept est développé page suivante

<sup>&</sup>lt;sup>4</sup> Asynchronous Balanced Mode : ce concept est développé page suivante

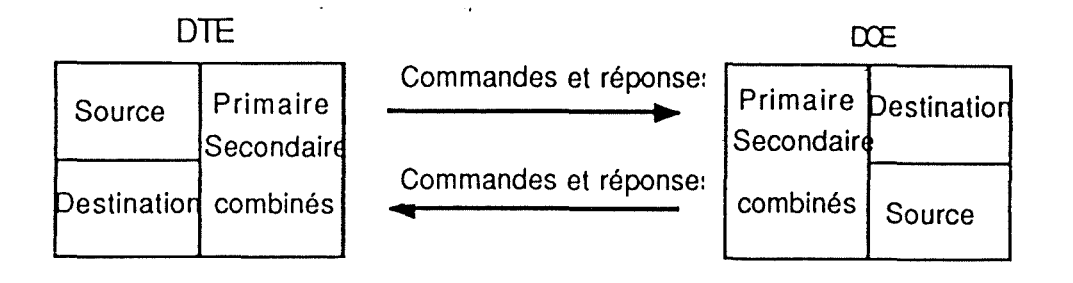

Figure 1.9.: Le mode as unchrone non-équilibré

Le mode de réponse équilibré (ABM, Asynchronous Balanced Mode) est un mode de réponse équilibré où les deux correspondants sont sur un même pied d'égalité.

Les procédures à liaison unique LAP et LAPB constituent l'accès de base aux réseaux publics à commutation par paquets. Il existe une procédure multiliaison, permettant d'exploiter plusieurs circuits en parallèle, de façon à éviter une interruption en cas de problème sur un circuit. Cette procédure multiliaison permet de répartir la transmission des paquets sur les différentes procédures à liaison unique entre l'ETID et l'ETCD.

Le champ de commande d'une trame peut indiquer une trame numérotée (d'information ou de supervision) ou non-numérotée. Dans une trame d'information {Figure 1.10.), N(S) indique le numéro{modulo 8) de la trame émise et N(R) indique le numéro {moduio 8) de la prochaine trame attendue. Le bit PIF signifie Poil / Final (invitation à émettre / fin). La valeur P indique que l'ordinateur invite un terminal à envoyer ses données. Toutes les trames envoyées par le terminal, sauf la dernière, ont le bit *PIF* mis à P. Ce bit est mis à F dans la dernière trame.

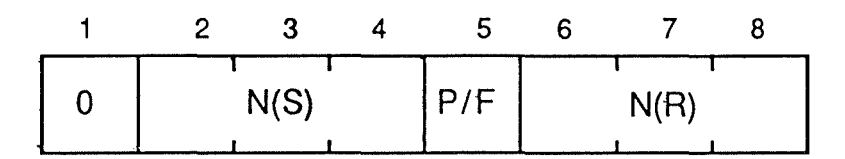

figure 1.1 O.: Format du champ "commande" d"une trame d'information

Une trame de supervision (Figure 1.11.) permet d'effectuer des fonctions usuelles de supervision de la liaison. Elle est repérable par la combinaison "10" dans les deux premiers bits du champ de commande. Ce type de trame est utilisé pour fournir des acquittements numérotés. Les bits S du champ définissent les 4 fonctions de supervision "accusé de réception" (RR), "demande de retransmission" {REJ), "réception temporairement interrompue" (RNR) et "demande de retransmission sélective" (SREJ) indiquées dans le tableau 1.1. :

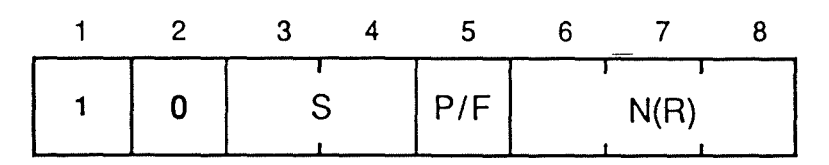

Figure 1.11. : Format du champ de commande d'une trame de supervision

| Symbole     | Champ de commande |                |              |              |           |                |     | Fonction            |
|-------------|-------------------|----------------|--------------|--------------|-----------|----------------|-----|---------------------|
|             | $\mathbf{v}$      |                |              |              | 2 3 4 5 6 | $\overline{7}$ | - 8 |                     |
| <b>RR</b>   |                   | $\overline{0}$ |              | $0\quad 0$   | P/F       | N(R)           |     | Prêt à recevoir     |
| <b>REJ</b>  |                   | -0             | $\bf{0}$     | $\mathbf{1}$ | P/F       | N(R)           |     | Rejet               |
| <b>RNR</b>  |                   | $\overline{0}$ | 1            | $\mathbf 0$  | P/F       | N(R)           |     | Non prêt à recevoir |
| <b>SREJ</b> |                   | $\overline{0}$ | $\mathbf{1}$ | $\mathbf{1}$ | P/F       | N(R)           |     | Rejet sélectif      |

Tableau 1.1.: Commandes de supervision (numérotées)

Une trame non-numérotée {Figure 1.12.) pennet de définir des fonctions supplémentaires de supervision de liaison. Elle est repérable par la combinaison "11" dans les deux premiers bits du champ de commande. Grâce à l'absence de numérotation, on peut définir jusqu'à 32 commandes et réponses. Les commandes sont indiquées dans le tableau 1.2. et les réponses dans le tableau 1.3 ..

|  |  |  | 1 1   M   M   P/F   M   M   M |  |
|--|--|--|-------------------------------|--|

Figure 1.12.: Format du champ de commande d'une trame non-numérotée

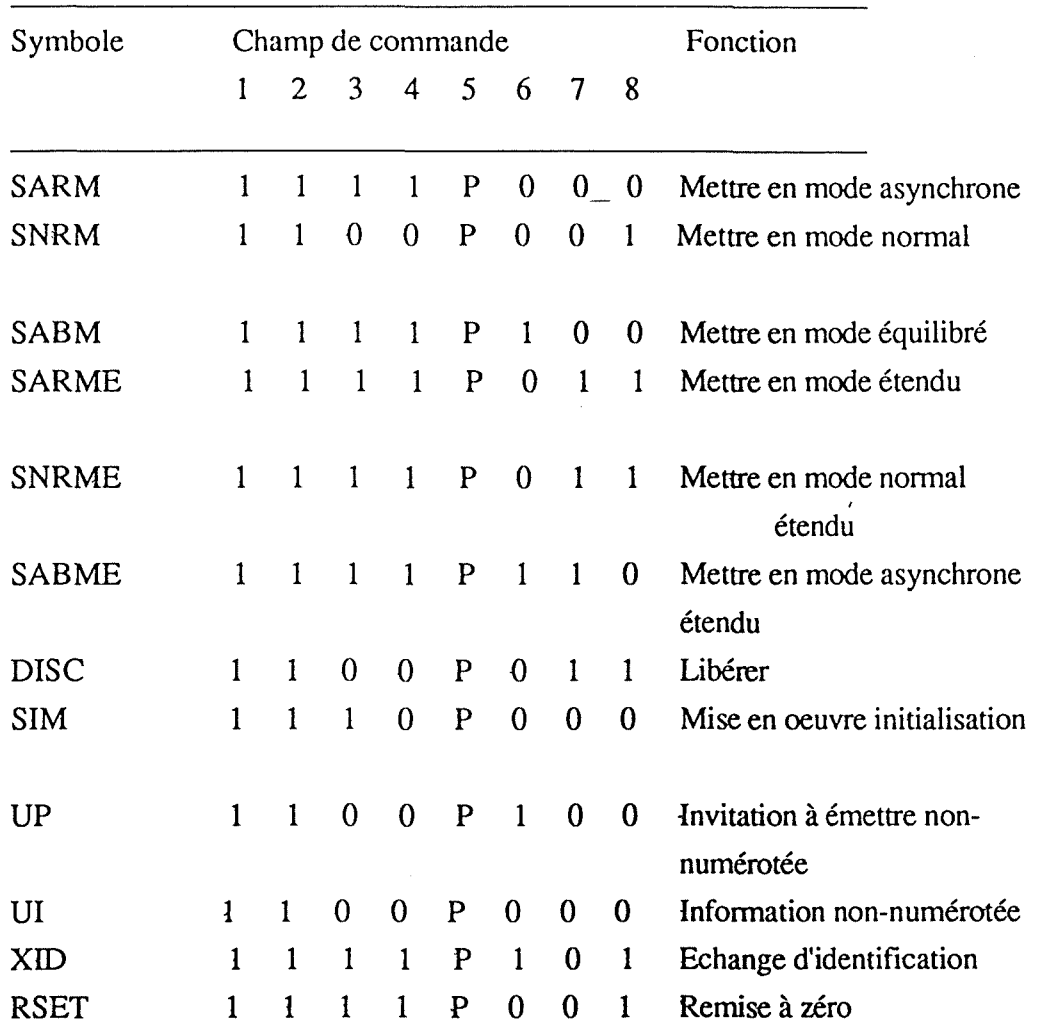

Tableau 1.2. : Commandes non-numérotées

 $\bar{\bar{z}}$ 

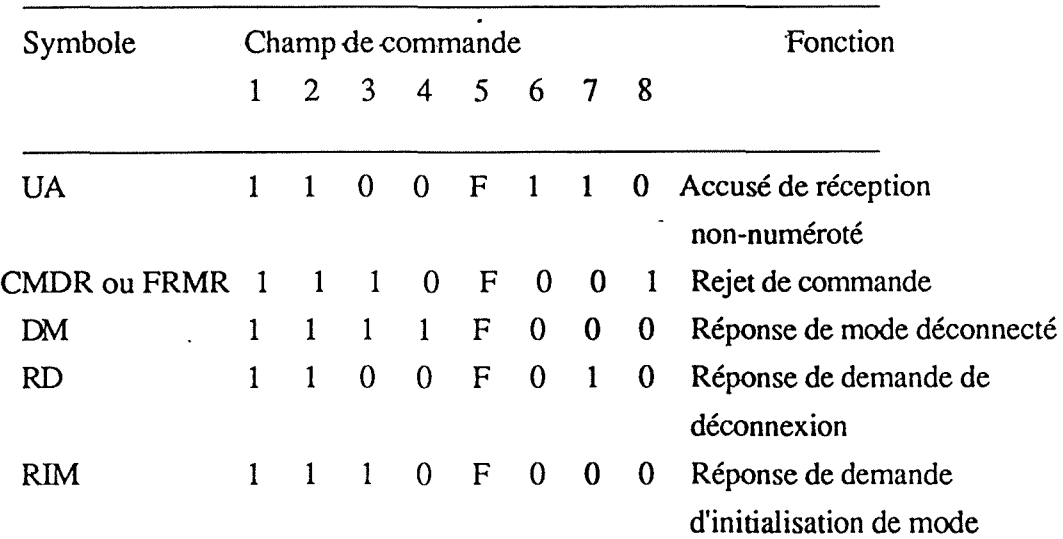

 $\mathbf{r}$ 

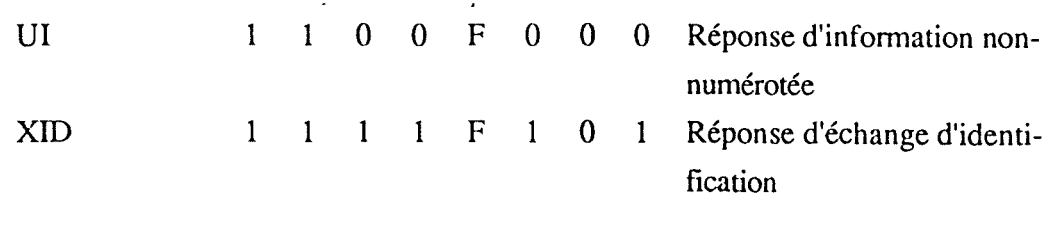

Tableau 1.3. : Réponses non-numérotées

### 1.2.3. Le niveau réseau ou niveau paquet

Le niveau 3 du protocole X25 gère l'échange entre une paire d'abonnés et fournit un circuit virtuel<sup>5</sup> à contrôle de flux entre eux. Un paquet fourni par ce niveau 3 correspondra au champ information d'une trame gérée par le niveau 2 (Figure 1.13.) .

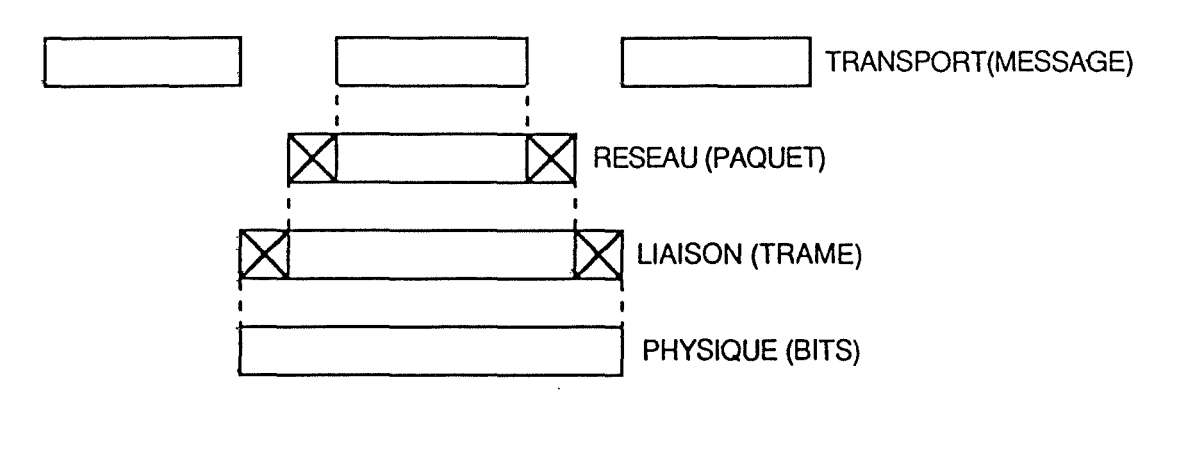

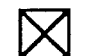

**C8]** INFORMATION DE CONTROLE

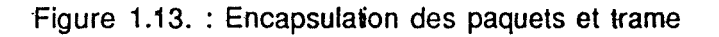

Le protocole X25 a été développé tout d'abord pour fournir un service de circuit virtuel permanent ou commuté avec la liaison physique utilisateur/réseau également permanente ou commutée. Sur une même liaison physique reliant l'utilisateur au noeud d'entrée dans le réseau, il est possible d'offrir plusieurs canaux ou voies logiques (identifiées par un numéro) et cela grâce au multiplexage.

Cela permet ainsi d'offrir à l'utilisateur plusieurs circuits virtuels en n'ayant qu'un seul circuit physique d'accès au réseau.

Le protocole X25 de 1980 prévoit, en plus du service de circuit virtuel, un service

<sup>5</sup> Le concept de Circuit Virtuel sera analysé de façon plus approfondie à la section 1.3.

optionnel de datagrammes et un autre service assez similaire, dit de sélection rapide. Ce service de sélection rapide est basé sur le transfert de données au moment de l'établissement du circuit virtuel, avec libération immédiate du circuit à la fin de la phase d'établissement.

Le protocole X25 de 1984 ne retient plus que le service de sélection rapide qui s'intègre mieux au service de circuit virtuel que le service de datagramme.

Le protocole X25, prévu pour la connexion d'équipements fonctionnant en mode synchrone, permet toutefois aux simples terminaux fonctionnant en mode caractère de se connecter au réseau à commutation par paquets. Cela doit alors s'effectuer par l'intermédiaire d'un équipement permettant l'assemblage / désassemblage de paquets,  $ADP<sup>6</sup>$  (PAD, Packet Assembly Desassembly), assurant la conversion entre les procédures de lignes synchrones et asynchrones.

#### 1.3. Les services fournis par X25

#### 1.3.1. Le concept de circuit virtuel

X25 fournit à ses utilisateurs un service de circuit virtuel. Cela signifie que deux abonnés peuvent être connectés par un canal logique de transmission à travers lequel des paquets peuvent être échangés en mode duplex. L'ordre des paquets est préservé par le réseau.

Une fois que le circuit a été ouvert entre une paire de correspondants, les paquets de données devraient pouvoir être échangés sans aucune référence d'adresse, puisqu'ils suivent tous le chemin défini par le circuit virtuel. En réalité, étant donné que la liaison entre l'EITD et l'ETCD est exploitée en multiplexage, chacun des circuits virtuels exploités sur cette liaison est identifié par un numéro de voie logique (nvl) qui reste valable pendant toute la durée du circuit virtuel.

Le protocole X25 propose deux types de circuits virtuels : tout d'abord le service de circuit virtuel commuté. Le circuit virtuel commuté établit une communication temporaire entre deux usagers du réseau, avec des procédures d'appel (qui permettent à tout instant de mettre en relation deux abonnés quelconques du réseau) et de libération. Le temps d'ouverture d'un circuit virtuel commuté est de l'ordre de la 1/2 seconde.

Ensuite, la possibilité d'établir à l'abonnement des circuits virtuels permanents est offerte aux abonnés (fonction similaire à celle des lignes louées dans les réseaux classiques). · Avec ce type de circuits, il n'est plus nécessaire de faire appel au service

<sup>6</sup> Cc concept sera analysé de façon plus approfondie à la section 1.4.

d'ouverture/fermeture du circuit virtuel.

Les services fournis par X25 sont des services offerts au niveau 4 par le niveau 3 : il s'agit de l'ouverture/fermeture d'un circuit virtuel, du transfert de données avec contrôle de flux sur chaque circuit virtuel, de la réinitialisation d'un circuit virtuel, de la reprise de tous les circuits virtuels dans le chemin d'accès et du paquet d'interruption.

#### **1.3.2. Ouverture et fermeture d'un circuit virtuel**

L'établissement d'un circuit virtuel entre deux ETID est effectuée par l'échange de paquets d'appel, appel entrant, communication acceptée et communication établie<sup>7</sup> (figure 1.14.).

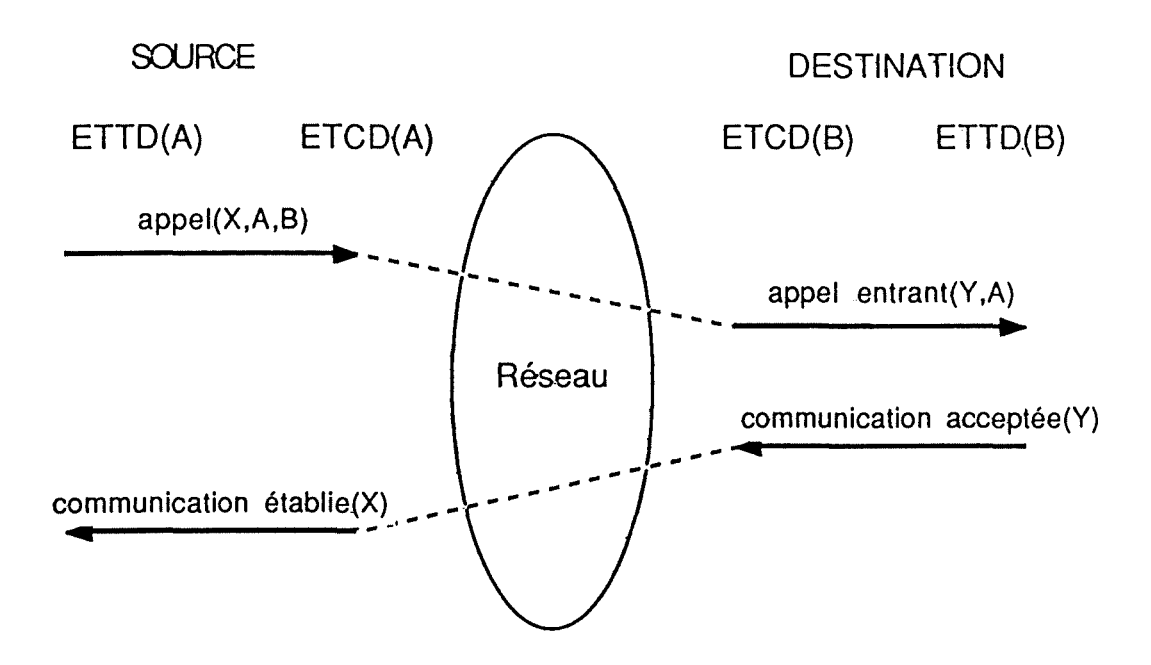

Figure 1.14. : Procédure d'ouverture d'un circuit virtuel

Lorsque l'ETTD-A souhaite ouvrir un circuit virtuel (commuté) pour communiquer avec un ETTD-B, il envoie un paquet d'appel sur une de ses voies logiques qui est libre. Ici, c'est la voie logique X qui a été sélectionnée. Le paquet d'appel contient l'adresse de A et B, des demandes de services complémentaires telles que taxation à l'arrivée, ... et des données d'appel pouvant être utilisées par les couches supérieures telles qu'un mot de passe,....

L'ETCD-A reçoit ce paquet d'appel et l'achemine vers son destinataire B, via le

<sup>7</sup> Les formats de ces différents paquets seront décris à la section 1.5.

réseau. L'ETCD-B qui le reçoit choisit une voie logique (ici, c'est la voie logique Y qui a été sélectionnée) de B pour présenter le paquet d'appel entrant, de format identique à celui du paquet d'appel. Si B accepte la connexion, il enverra sur la voie logique un paquet de communication acceptée, qui sera transformé par l'ETCD-A en paquet de communication établie. Si B refuse la connexion ou si B désire rompre une connexion déjà existante, il émet un paquet de libération et se verra immédiatement recevoir. un paquet de confirmation de libération. Le paquet émis aboutira à A sous la forme d'un paquet d'indication de libération. A devra confirmer la réception par renvoi d'un paquet de confirmation de libération. L'émission d'un paquet de libération peut être due à une surcharge du réseau, ou à un appel destiné à un destinataire occupé ou inconnu, .... La procédure de libération d'un circuit virtuel est décrite à la figure 1.15..

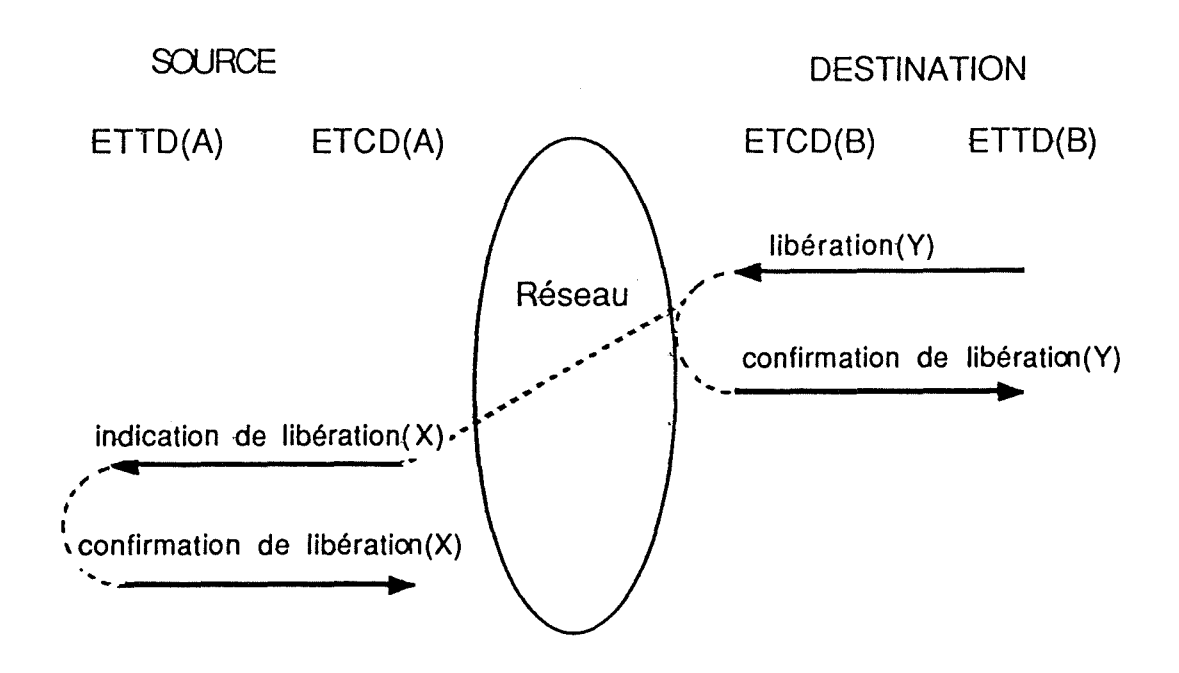

Figure 1.15. : Procédure de fermeture d'un circuit virtuel

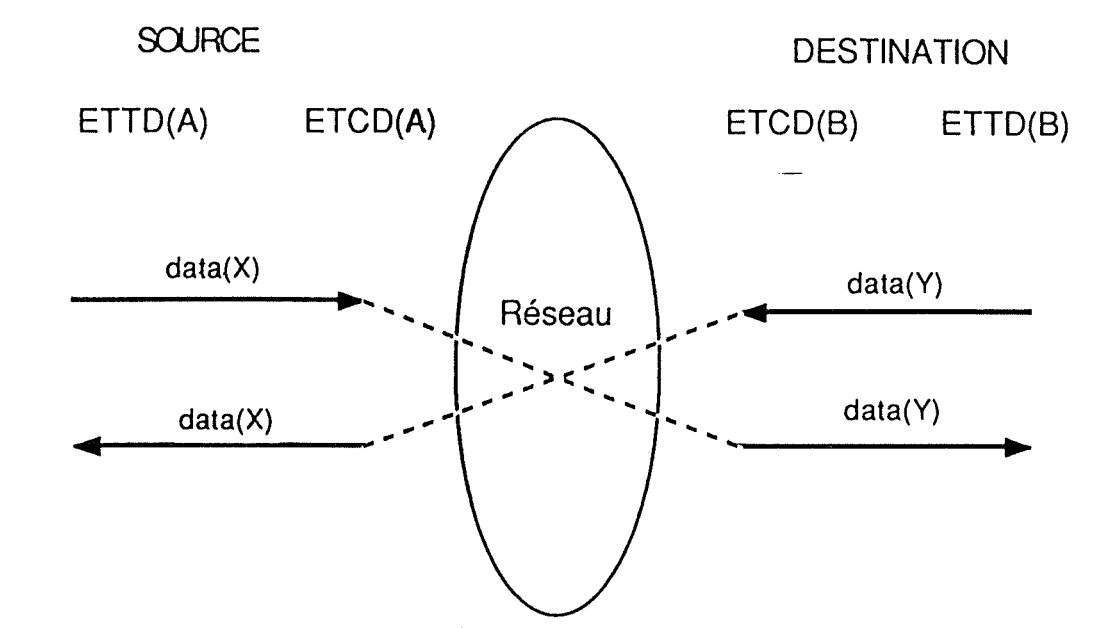

1.3.3. Transfert de données avec contrôle de flux

Figure 1.16. : Procédure de transfert de données sur un circuit virtuel

-Pendant le transfert de données (Figure 1.16), les EITD émettent des paquets de données<sup>8</sup> sur leur circuit virtuel. La taille du champ d'information du paquet est en général de 128 octets; cette valeur est déterminée par l'ETTD.

Le contrôle de flux sur le circuit virtuel utilise les compteurs  $N(S)$  et  $N(R)$ , qui permettent à un ETTD d'envoyer consécutivement un nombre N de paquets avant d'attendre un accusé de réception. Ce nombre N détermine la taille de la fenêtre d'anticipation des paquets de données.

Une fois le nombre de paquets N émis, l'ETTD émetteur se bloque en attente d'un accusé de réception {c'est-à-dire **la** réception d'un paquet RR, décrit ci-après, ou d'un paquet d'information) : ce n'est qu'en réception de cet accusé qu'il pourra déplacer sa fenêtre.

Cette fenêtre rotative pennet ainsi de régulariser le flux. Avec ce système, le noeud d'entrée dans le réseau ne bloque que sur un et un seul circuit virtuel et non sur toutes Jes voies d'accès. Par opposition à l'utilisation de la fenêtre en mode HDLC, ce système n'effectue aucun contrôle d'erreur : il n'y a jamais conservation des paquets émis.

<sup>8</sup> Le format de cc paquet sera décrit en section 1.5.

#### **1.3.4. Réinitialisation d'un circuit virtuel**

Le paquet de réinitialisation<sup>9</sup> (reset) est utilisé pour rétablir un circuit virtuel après constatation d'une erreur sur celui-ci, lorsque par exemple la valeur d'un compteur N(S) ·ou N(R) est incorrecte. Ces compteurs sont alors remis à zéro à chaque extrémité du circuit virtuel. Si l'erreur constatée persiste, il y aura déconnexion du circuit virtuel.

#### 1.3.5. Reprise de tous les circuits virtuels pour un chemin d'accès

Le paquet de reprise  $10$  (Restart) affecte tous les circuits virtuels de la liaison d'accès d'un ETTD. Ce paquet est envoyé en cas d'incident sur la liaison d'accès. L'émission de ce paquet aura pour conséquences la libération de tous les circuits virtuels commutés et la réinitialisation de tous les circuits virtuels permanents. En cas d'incident permanent, il y aura coupure de tous les circuits virtuels de la liaison d'accès d'un ETTD.

#### **1.3.6. Paquet d'interruption**

Le paquet d'interruption<sup>11</sup> est un paquet spécial non-numéroté qui n'est pas soumis au contrôle de flux. Son champ d'information est limité à 1 octet.

#### 1.3. 7. **Le service de sélection -rapide**

Le service de sélection rapide (Fast Select), retenu par le protocole X25 de 1984, s'intègre mieux au service de circuit virtuel que le datagramme. En fait, ce service propose, pour des messages n'excédant pas 128 octets, d'utiliser le champ d'information des paquets d'appel et de demande de libération.

Si l'échange de données est très réduit, l'émetteur enverra donc un paquet d'appel contenant au maximum 128 octets utiles dans le champ d'information, sans avoir à attendre la réponse "communication établie". De l'autre côté, le récepteur peut répondre à l'appel en retournant un message d'au maximum 128 octets incorporé au champ d'information d'un paquet de demande de libération. Avec cette technique, le circuit virtuel est rompu et la transaction s'est résumée à l'échange d'une demande suivie d'une réponse, ce qui correspond à l'envoi d'un seul datagramme, mais cette fois avec acquittement.

Si l'échange de données est plus important, le récepteur répondra par un paquet de communication établie, dont le champ d'information contiendra les 128 premiers octets de

 $9$  Le format de ce paquet sera décrit à la section 1.5.

<sup>10</sup> Le format de cc paquet sera décrit à la section 1.5.

<sup>11</sup> Le format générique de ce paquet sera décrit à la section 1.5.

la réponse. Le reste de la communication s'effectuera normalement, par le circuit virtuel ainsi créé.

#### 1.4. Connexion de terminaux asynchrones

Comme il a été dit à la section 1.2.3., il est possible de connecter des terminaux travaillant en mode caractère (asynchrone) à un réseau X25. La connexion peut être réalisée par l'intermédiaire d'équipements auxiliaires PAD d'assemblage et de désassemblage de paquets. Cet appareil peut être interne au réseau : il fait logiquement partie de l'ETCD. Il peut aussi être privé.

Différents avis relatifs au fonctionnement du PAD ont été émis par le CCITT (Figure 1.17.) : tout d'abord l'avis X3 qui définit les paramètres d'utilisation<sup>12</sup> et le service d'assemblage / désassemblage de paquets du PAD. Les avis X28 et X29 définissent respectivement le protocole d'échange entre un PAD et un terminal fonctionnant en mode caractère et le protocole d'échange à travers le réseau entre un PAD et un terminal fonctionnant en mode paquet.

En pratique, les PAD peuvent faire partie du réseau public, ou au contraire être situés chez l'usager. Dans la figure 1.17., un terminal fonctionnant en mode paquet (terminal 1) est relié à des terminaux fonctionnant en mode caractère par des PAD pouvant faire partie du réseau (terminaux 2 et 3) ou être situés chez l'usager-(terminaux 4 et 5).

<sup>12</sup> Lorsqu'un terminal établit une connexion avec un PAD, l'opérateur ou l'ordinateur

peut donner une série de paramètres spécifiant des contraintes pour l'échange PAD-tenninal. Ainsi, il est possible de définir le paramètre pennettant au PAD de savoir quand il doit transmettre un paquet : on transmet soit d'office les paquets dès qu'ils sont pleins, on peut soit attendre la frappe de la touche  $\leq$ retum $\geq$  ou encore d'attendre la frappe de tout caractère de contrôle + DEL.

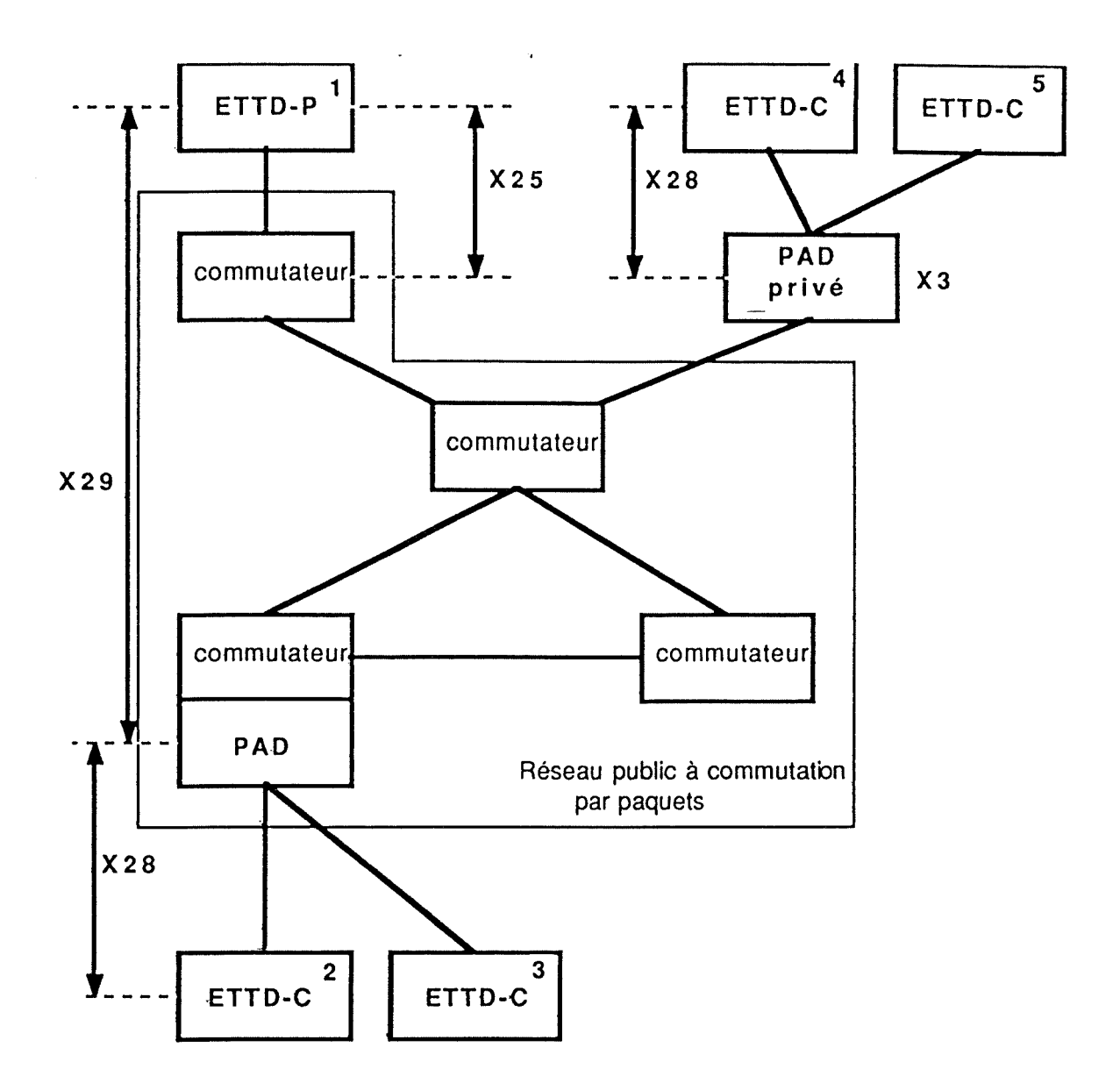

figure 1.17. : Avis réglant l'utilisation du PAD

#### L'avis X3

L'avis X3 du CCITI définit les différentes fonctions du PAD. Le PAD assemble les caractères reçus du terminal en paquets pour les présenter au réseau et désassemble le champ de données des paquets reçus du réseau. Le PAD interprète également les messages de commande envoyés par le terminal, par exemple pour établir et libérer les circuits virtuels.

#### **L'avis X28**

L'avis X28 du CCITI définit les moyens de connexion physique du terminal ainsi que les échanges de données et d'informations de commande avec le PAD. L'avis X28 définit également les conditions d'envoi d'un paquet de données sur le circuit virtuel.

**L'avis X29** 

L'avis X29 du CCITT définit les commandes qu'un ETTD-paquet peut passer au PAD par l'intermédiaire de paquets. Ces commandes permettent de lire et de positionner les paramètres du PAD, ainsi que de libérer le circuit virtuel avec le terminal, ou de transmettre des messages d'erreur.

#### 1.5. Format des paquets

Le format des paquets est dû à une règle très précise connue de tous les niveaux 3. L'en-tête général de tous les paquets est celui décrit en Figure 1.18.

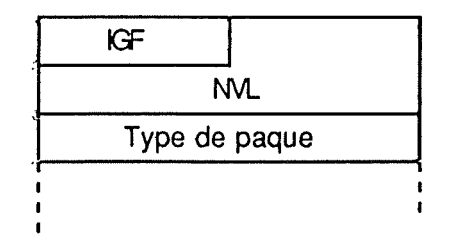

Figure 1.18. : En-tête général de paquel

Le champ <sup>I</sup>GF désigne l'Identificateur Général de Format. La façon dont il est codé permet de spécifier une numérotation des paquets modulo 8 ou modulo 128. Le numéro de voie logique (NVL) occupe 12 bits, ce qui permet 4096 communications simultanées possibles.

#### 1.5.1. Le paquet d'appel / d'appel entrant

Le paquet d'appel est émis par un abonné désirant établir une communication avec un autre abonné connecté sur le réseau. Le paquet d'appel entrant, de format identique au paquet d'appel, est le paquet tel que le reçoit le récepteur. Ce type de paquet (Figure 1.19) contient, outre le numéro de voie logique utilisée, les adresses de l'émetteur et du

récepteur. La longueur de ces adresses pouvant être variable, 4 bits ont été réservés pour contenir la longueur de l'adresse de l'émetteur, et 4 autres bits contiendront la longueur de l'adresse du récepteur.

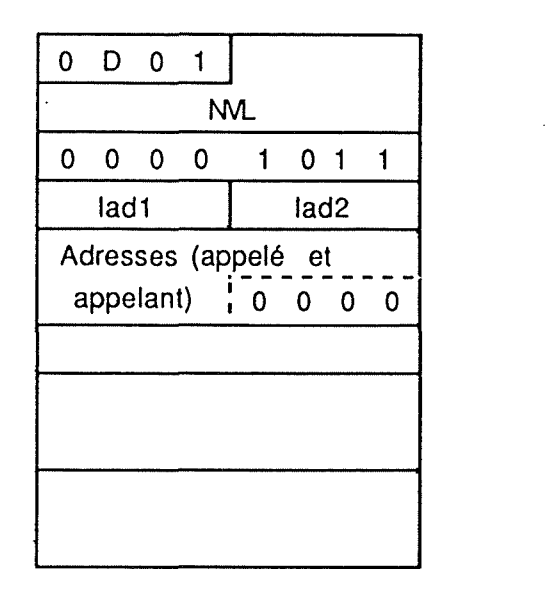

Figure 1.19.: Paquet d'APPEL et d'APPEL ENTRANT

#### **1.5.2. Le paquet communication acceptée** / **communication établie**

Le paquet de communication acceptée est émis par le récepteur en réponse à un paquet d'appel entrant reçu, si le récepteur veut effectivement entrer en communication avec l'émetteur du paquet d'appel. Ce paquet émis par le récepteur sera reçu comme paquet de communication établie, de format identique. Le format de ces paquets est décrit à la figure 1.20.

|     | D | n, |   |  |  |  |  |  |  |
|-----|---|----|---|--|--|--|--|--|--|
| nvl |   |    |   |  |  |  |  |  |  |
| n   | г | n  | U |  |  |  |  |  |  |

figure 1.20.: le paquet COMMUNICATION ACCEPTEE/COMMUNICATION ETABLIE

#### 1.5.3. Le paquet de données

Le paquet de données (Figure 1.21), outre l'information "utile" à transmettre au récepteur, contient les compteurs P(S) et P(R) sur 3 bits chacun. Ils contiennent un numéro de paquet (modulo 8), respectivement le numéro du paquet envoyé et le numéro du prochain paquet à émettre pour le récepteur. Ces numéros peuvent toutefois être modulo 128, notamment pour la transmission de données par satellite, où les délais de transfert sont alors relativement longs. Le bit M (More data) est à 1 pour les paquets intermédiaires d'une séquence ou à O pour le dernier paquet de la séquence. Le bit Q permet de distinguer les messages de données des messages de commande. C'est à l'aide des compteurs P(S) et P(R) que peut s'effectuer le contrôle de flux.

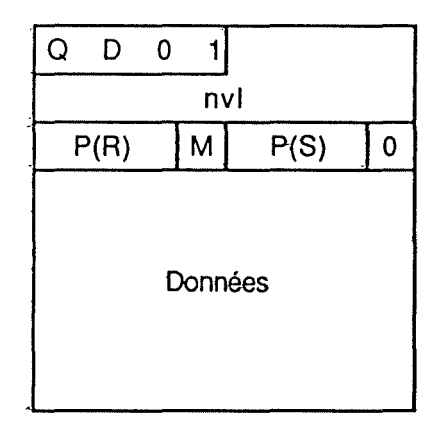

Figure 1.21. : Paquet dedonnées

#### **1.5.4. Le paquet de demande** / **d'indication de libération** / **confirmation** de **libération**

Lorsque la communication est terminée, les correspondants vont libérer les ressources qui ont été utilisées pour établir le circuit virtuel. Cela se fera par l'émission d'un paquet de demande de libération venant de l'un des deux correspondants. Ce paquet contiendra la cause de l'abandon du circuit. Ce paquet de demande de libération est propagé jusqu'à l'autre correspondant sous la forme d'un paquet d'indication de libération et les deux types de paquets sont acquittés par un paquet de confirmation de libération. Le format de chaque paquet est décrit à la figure 1.22 ..
| n          | Λ | 0 |       |   |   |  |  |
|------------|---|---|-------|---|---|--|--|
| nvl        |   |   |       |   |   |  |  |
| n          | O | 0 |       | 0 | 0 |  |  |
|            |   |   | cause |   |   |  |  |
| diagnostic |   |   |       |   |   |  |  |

Figure 1.22.a) : Paquet d<sup>i</sup>NDICATION DE LIBERATION

| n | n | п |     |   |  |  |
|---|---|---|-----|---|--|--|
|   |   |   | nvl |   |  |  |
|   | л | n |     | n |  |  |

Figure 1.22.b) : Paquet de CONFIRMATION DE LIBERATION

# 1.5.5. Le paquet "Prêt à recevoir"

Le paquet "Prêt à recevoir" (Figure 1.23.) est émis pour acquitter des paquets reçus par celui qui va émettre, lorsque le correspondant ne dispose pas de paquets de données dans lesquels il peut encapsuler les acquittements. Le champ P(R) de ce paquet indique le numéro du prochain paquet attendu.

|     | n    | 11 |   |   |   |   |  |
|-----|------|----|---|---|---|---|--|
| nvl |      |    |   |   |   |   |  |
|     | P(R) |    | O | ŋ | Ω | n |  |

Figure 1.23. : Paquet pêt à recevoir

1.5.6. Le paquet "Non-prêt à recevoir"

Le paquet "Non-prêt à recevoir" (Figure 1.24.) est émis pour acquitter les paquets reçus, et pour interrompre toute nouvelle transmission. Le champ P{R) de ce paquet indique que le récepteur a bien reçu les paquets jusqu'à celui numéroté P(R)-1, mais -demande d'interrompre toute transmission. Quand le récepteur sera à nouveau prêt à recevoir, il enverra un paquet RR.

| Π | Λ    | п |     |    |    |  |
|---|------|---|-----|----|----|--|
|   |      |   | nvl |    |    |  |
|   | P(R) |   | O   | {} | 11 |  |

Figure 1.24. : Paquet NON-PRET à RECEVOIR

### **1.5.7. Le paquet d'interruption** / **confirmation d'interruption**

Le paquet d'interruption ou de confirmation d'interruption, (Figure 1.25.a et b) non-numéroté, permet de transférer 1 octet de données sans se conformer au contrôle de flux.

|         | n  |  |   |          |   |  |  |
|---------|----|--|---|----------|---|--|--|
| nvl     |    |  |   |          |   |  |  |
|         | 11 |  | O | $\Omega$ | n |  |  |
| Données |    |  |   |          |   |  |  |

Figure 1.25.a) : Paquet d<sup>I</sup>NTERRUPTION

| Λ | n |     |   |  |  |
|---|---|-----|---|--|--|
|   |   | nvl |   |  |  |
| n |   | n   | O |  |  |

Figure 1.25.b) : Paquet œ CONFIRMATION d'INTERRUPTlON

# 1.5.8. Le paquet de demande/indication de réinitialisation / confirmation de réinitialisation

L'émission d'un paquet de demande de réinitialisation par un ETTD se fait en cas de défaut sur un circuit virtuel, pour en provoquer le rétablissement. Ce paquet contient un champ spécifiant la cause du défaut. Le paquet de demande de réinitialisation doit être acquitté par un paquet de confirmation de réinitialisation.

La réinitialisation provoque le rétablissement du circuit virtuel et la remise à zéro des numéros de séquence. L'émission d'un paquet d'indication de libération se fait par un

..

ETCD, à la suite d'une réinitialisation demandée par l'ETTD distant (réinitialisation à l'initiative d'un ETTD), ou à la suite d'une anomalie sur le réseau (réinitialisation à l'initiative du réseau). Le format de chaque paquet est décrit à la figure 1.26 ..

| n |            |   |     |  |   |  |  |  |
|---|------------|---|-----|--|---|--|--|--|
|   |            |   | nvl |  |   |  |  |  |
|   | O          | 0 |     |  | 0 |  |  |  |
|   | cause      |   |     |  |   |  |  |  |
|   | diagnostic |   |     |  |   |  |  |  |

Figure 1.26.a): Paquet de demande de REINITIALISATION/ INDICATION DE REINITIALISATION

| Λ | n |     |  |  |
|---|---|-----|--|--|
|   |   | nvl |  |  |
| ŋ | n |     |  |  |

·Figure 1.26b) : Paquet deCONFIRMATION DE REINITIALISATION

# **1.5.9. Le paquet de rejet**

L'émetteur d'un paquet de rejet {Figure 1.27) demande au récepteur de retransmettre tous les paquets d'information numérotés à partir de P(R).

| וו | Đ    | Π |   |  |    |   |  |
|----|------|---|---|--|----|---|--|
|    | nvl  |   |   |  |    |   |  |
|    | P(R) |   | Ω |  | 11 | n |  |

'Figure 1.27. : Paquet deREJET

# 1.5.10. Le paquet de demande / indication de reprise / confirmation de reprise

Lors d'un incident majeur sur le réseau, par exemple à la suite de la mise hors service d'un noeud du réseau, un ETTD peut déclencher une procédure de reprise avec l'émission d'un paquet de demande de reprise, qui est acquitté par un paquet de confirmation de reprise. Cela revient à libérer tous les circuits virtuels commutés établis entre ETTD et ETCD et à réinitialiser tous les circuits virtuels permanents. La reprise peut s'effectuer à l'initiative du réseau, par l'envoi d'un paquet d'indication de reprise, acquitté par l'ETID à l'aide d'un paquet de confinnation de reprise. Le fonnat de chaque paquet est décrit à la figure 1.28..

| 0            | $\Omega$          | o |   | 0 | 0 | 0 |  |  |  |
|--------------|-------------------|---|---|---|---|---|--|--|--|
| Ω            | n                 | 0 | O | n | Ω | O |  |  |  |
|              |                   |   |   |   | O |   |  |  |  |
| <b>CAUSE</b> |                   |   |   |   |   |   |  |  |  |
|              | <b>DIAGNOSTIC</b> |   |   |   |   |   |  |  |  |

Figure 1.28.a) Paquet de REPRISE/d'INOICATION DE REPRISE

|  |  | 0 0 0 1 0 0 | $\overline{\mathbf{0}}$ |  |
|--|--|-------------|-------------------------|--|
|  |  | 1000000     | -0                      |  |
|  |  |             |                         |  |

Figure 1.28.b) Paquet de CONFIRMATION DE REPRISE

#### **1.6. Evaluation du protocole X25**

#### **1.6.1. Les qualités du protocole X25**

Une quaiité essentielle du protocole X25 est tout d'abord le fait que ce protocole existe comme standard dans la plupart des pays.

Le taux-d'erreurs résiduelles restant après le niveau 3 est très faible {de l'ordre de  $10^{-9}$ ).

Le réseau X25 est d'une très grande disponibilité et fournit des vitesses de transport raisonnables (jusqu'à 48000bps).

II existe encore d'autres qualités, telles que l'accès à un réseau mondial, l'adaptation du flux de transmission, la faible fréquence de "reset" et de "restart" dûs au réseau, le temps court pour l'établissement d'une connexion, l'accès possible pour des équipements asynchrones.

30

# 1.6.2. Les défauts du protocole X25

Un premier défaut important de ce protocole est que la facturation des paquets transmis dans les réseaux publics est faite principalement en fonction du volume et peu en fonction du temps.

Deuxièmement, ce protocole n'est pas complètement spécifié : il n'existe pas de taille de paquet définie, ce qui pose des problèmes en cas d'interconnexion de réseaux X25.

Ensuite, aucun schéma de priorité n'a été prévu pour l'utilisation du réseau. Ainsi, il n'existe pas de possibilité d'utiliser un service de transfert de données "urgentes", comme il n'existe pas de service de transfert de données "pas urgentes". Dès lors, le service de transmission de données "pas urgentes" pourrait s'avérer coûteux, en particulier pour la transmission de gros fichiers....

Enfin, le protocole X25 consomme beaucoup de ressources CPU au niveau de chaque noeud, lors du traitement des paquets en transit.

CIHIA.IPJI'II'IR\IE *2*  RESEAU X25 PRIVE / PUBLIC

La rédaction de ce chapitre se fonde essentiellement sur les ouvrages [NIC 79], [NUS2 87] et [OST 7.31]. Nous renvoyons à ces ouvrages le lecteur désireux d'approfondir certaines matières.

# **2.1. Différences fondamentales entre un** réseau **privé X25 et un réseau public X25**

**Réseau public X25** 

Lors de l'utilisation d'un réseau public à commutation par paquets respectant le protocole X25, l'abonné confie au réseau les paquets qu'il désire envoyer à un destinataire et s'attend raisonnablement à ce que ces paquets arrivent à destination. De la part de cet abonné, cela représente donc une confiance "aveugle" dans le réseau.

L'avantage de l'utilisation d'un tel réseau est certain si les communications entre abonnés sont très courtes et peu nombreuses. En effet, la facturation des communications sur réseau public se base principalement sur le nombre de paquets échangés.

L'inconvénient de l'utilisation d'un tel réseau réside dans le fait que ce dernier ne mérite pas toujours la confiance que l'abonné lui accorde .... La gestion étant assurée par la Régie, il n'existe pas de gestion de réseau en temps réel faite par l'utilisateur. Une ligne peut par exemple être hors-fonction pendant une longue durée avant que l'abonné ne soit informé de la cause de l'incident.

# **Réseau privé X25**

Contrairement au réseau public, les lignes et les noeuds constituant le réseau privé sont réservés à l'usage exclusif du locataire, moyennant le paiement des frais de location qui sont fixes, quelle que soit la quantité de données transmises.

Un réseau privé à commutation par paquets utilisant le protocole d'accès X25 oblige son utilisateur/ concepteur à en effectuer la construction et la gestion. Un réseau

32

privé se justifie à partir du moment où le nombre de paquets émis devient relativement important. A partir d'un certain nombre de paquets échangés, il devient moins coûteux de louer une ligne pour les acheminer (car le coût de location d'une ligne est indépendant du trafic), que de les expédier par le réseau public.

Le fait de devoir assurer soi-même la gestion du réseau offre de nombreux avantages: le gestionnaire du réseau est notamment informé en temps réel des incidents se produisant sur celui-ci. Il peut ainsi entamer directement les procédures destinées à rétablir ses fonctionnalités.

# 2.2. Pourquoi la CGER a-t-elle opté pour un réseau privé X25 ?

La CGER a opté pour *un réseau* à *commutation par paquets respectant le protocole X25* pour diverses raisons. Tout d'abord, la CGER avait commencé à installer des distributeurs automatiques de billets ATM (ATM, Automatic Teller Machine) ne fonctionnant qu'en X25. Ensuite, elle racheta une application à Banksys pour l'installer sur son ordinateur Tandem et, comme il n'existait à l'époque aucune interface possible ATM-SNA<sup>13</sup> et Tandem-SNA, la CGER n'avait le choix qu'entre BSC et X25. Elle se décida alors pour un réseau à commutation par paquets respectant le protocole X25.

La CGER a ensuite opté pour *un réseau privé* pour diverses raisons. Tout d'abord pour une raison de **facturation** : le trafic devenant de plus en plus important, le nombre de paquets facturés dans le réseau public devient de plus en plus élevé. De plus, la croissance du nombre de sites à connecter sur le réseau public coûte de plus en plus cher. Au lieu de se baser sur le temps de connexion et sur le volume de données échangées, la facturation est fixe, en ce sens où par exemple la facturation des lignes se réduit à un abonnement bimensuel. L'avantage de ces frais fixes se situe dans la possibilité d'établir un budget à long terme. Ensuite pour une raison de gestion : la CGER peut assurer elle-même **la** gestion de son réseau, ce qui veut dire qu'elle peut réagir immédiatement à toute défaillance du réseau. Enfin, pour une raison de **multiutilisation** : les lignes louées constituant le réseau privé X25 (utilisé pour les opérations sur les distributeurs de billets **A TM)** de la CGER permettent l'utilisation simultanée par le réseau SNA, pour acheminer des messages servant Teles, PTS, Phone-Banking et ordinateur personnel Hewlett-Packard (Hp).

<sup>13</sup> System Network Architecture : ensemble de règles et de protocoles établis en vue d'interconnecter des produits IBM

# 2.3. La conception d'un réseau privé

Lorsque le nombre d'abonnés devient élevé, il est impossible et extrêmement coûteux de les connecter entre eux par de simples lignes multipoint. Il devient alors nécessaire d'organiser les échanges entre ces abonnés via un réseau, constitué d'un certain nombre de liaisons interconnectées par des noeuds (Figure 2.1.).

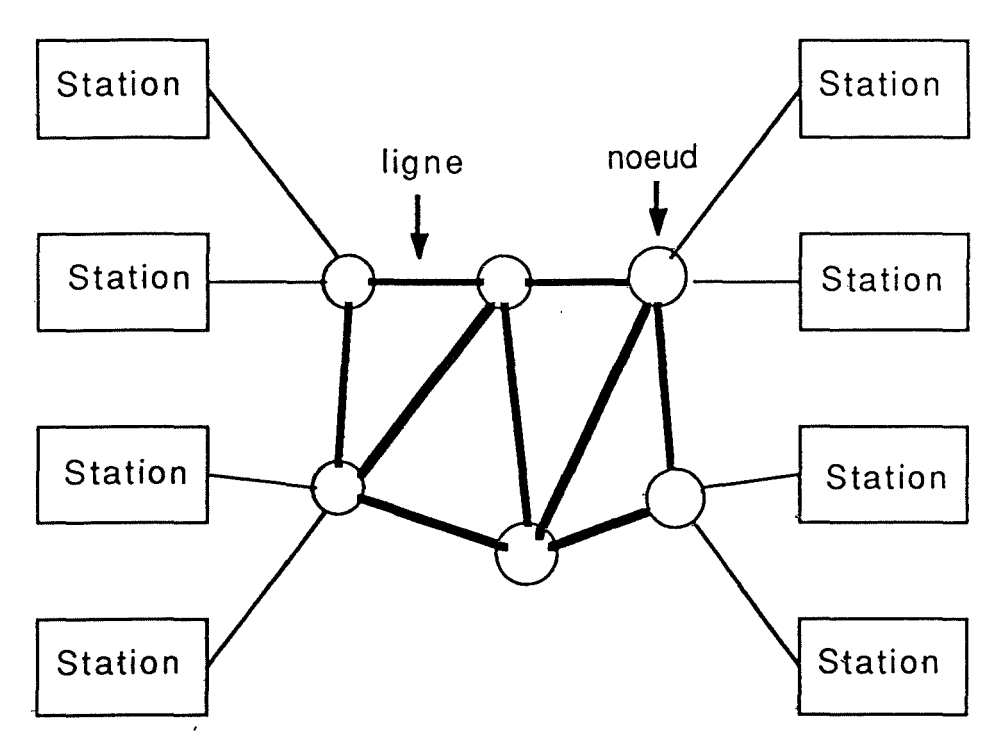

Figure 2.1. : Réseau

Ces noeuds sont en fait des commutateurs capables de stocker temporairement les paquets qui leur arrivent et de les diriger vers une de leurs lignes de sortie-(Figure 2.2.).

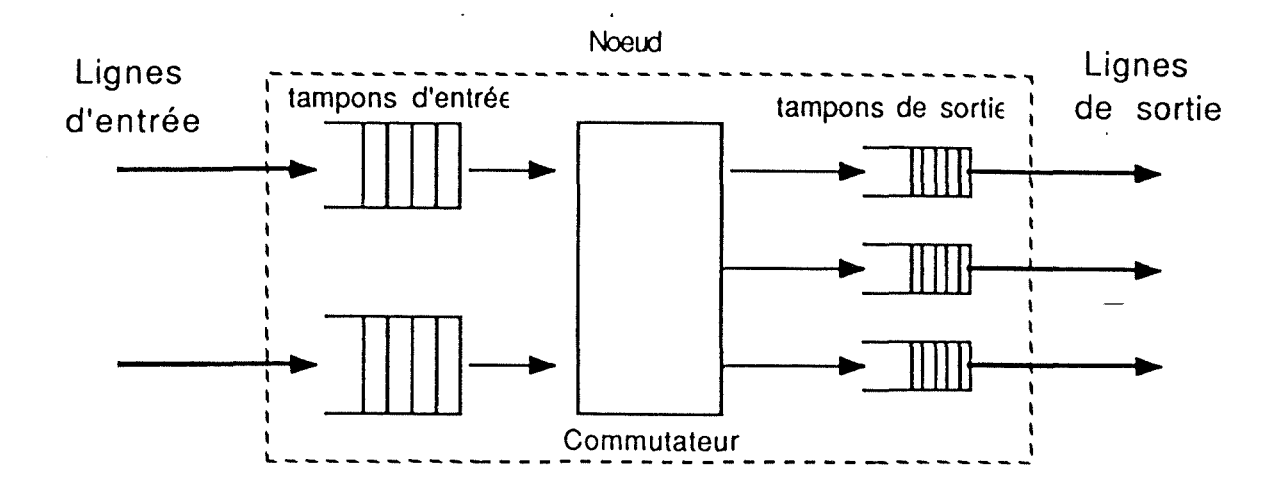

Figure 2.2. : Structure  $\dim$  noeud (extrait de [NUS2 87])

Ces commutateurs de paquets sont dotés d'un processeur assurant des fonctions telles que le routage, la gestion des tampons, la concentration, le multiplexage des paquets et le contrôle d'erreurs.

Les tampons d'entrée (un tampon par ligne d'entrée du noeud) contiendront les messages reçus par le noeud via ses lignes d'entrée, sur lesquels aucun traitement n'a encore été effectué. Les messages séjourneront aussi longtemps dans les tampons d'entrée que le commutateur ne sera pas disponible.

Les tampons de sortie, quant à eux, contiendront les messages à expédier sur les lignes de sortie du noeud considéré. Les messages séjourneront aussi longtemps dans les tampons de sortie que la ligne de sortie correspondante ne sera pas disponible. Le choix de la ligne de sortie, et donc du tampon de sortie, est effectué par le commutateur après analyse d'une partie du message.

La tâche essentielle du concepteur du réseau est d'en déterminer sa topologie en fonction des contraintes imposées de performance et de coût (figure 2.3.). De plus, le réseau doit non seulement être capable d'assurer le routage des messages mais doit aussi assurer un fonctionnement correct en cas de surcharge ou de défaillance possible d'ün équipement.

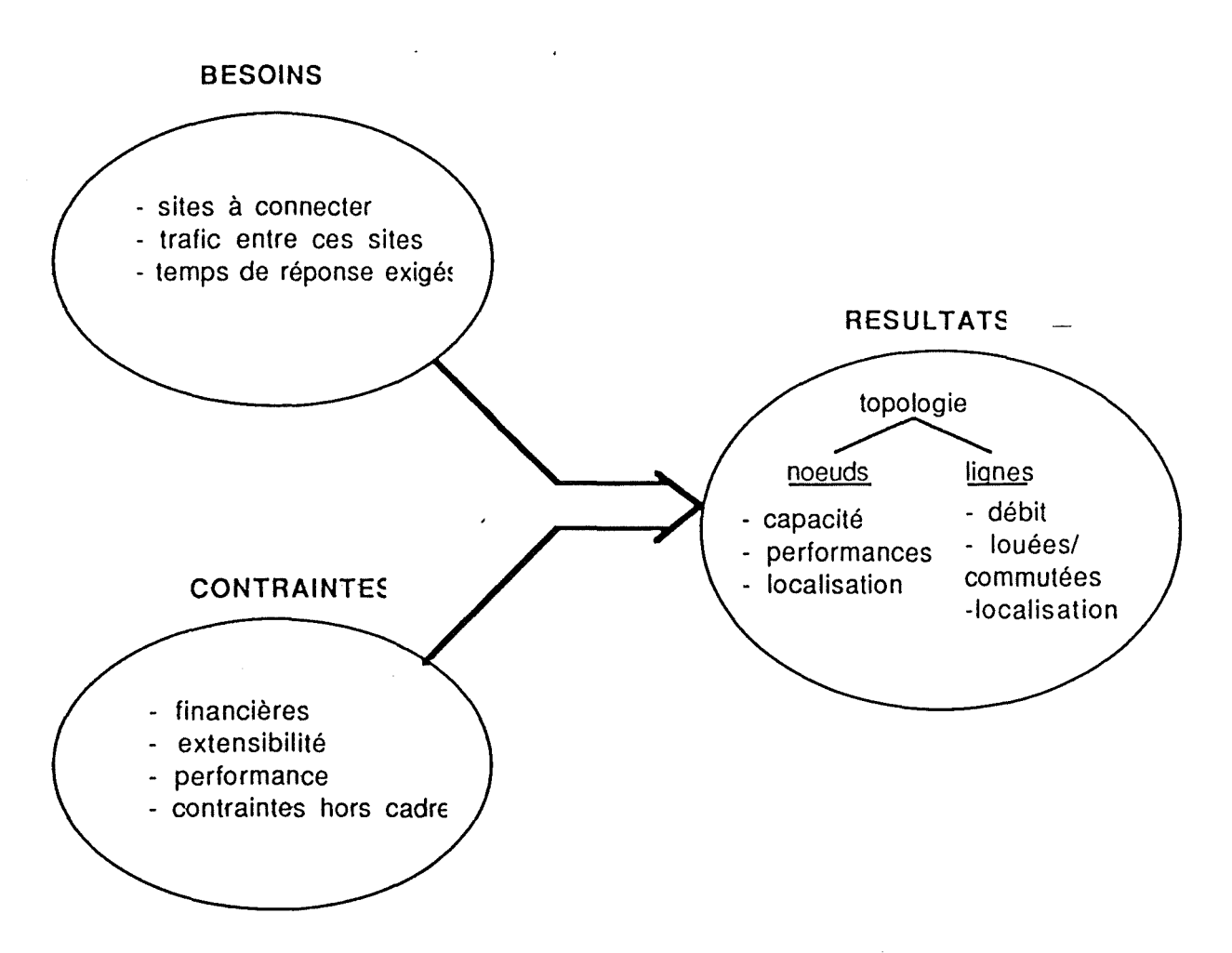

figure 2.3.: Modèle Besoins/Contraintes/Résultats

Le problème central consiste à établir un chemin entre deux abonnés connectés au réseau qui désirent entrer en communication.

Si le réseau X25 utilise le service de datagrammes, le choix du chemin devra s'établir autant de fois qu'il existe de paquets émis. Si le réseau X25 utilise le service de circuit virtuel, le .choix du chemin s'effectuera une fois pour toute la durée de la communication.

L'algorithme de routage<sup>14</sup> à mettre en application sur un réseau est complexe, car il doit non seulement assurer l'acheminement correct des paquets, mais il doit aussi savoir réagir à des événements se produisant sur le réseau. Ses objectifs principaux sont souvent d'offrir un temps de transit minimum dans le réseau et d'assurer une certaine fiabilité de transmission. La conception d'un réseau se résume souvent à la recherche d'un compromis parmi ces objectifs contradictoires.

<sup>14</sup> Le concept de routage sera approfondi au chapitre 4

Pour bâtir un réseau, le concepteur doit connaître les sites à raccorder {localisation géographique), le trafic moyen et la répartition horaire des informations que ces sites doivent échanger. Le concepteur peut alors faire varier la topologie du réseau, le débit des lignes, à la recherche d'un optimum . Les outils de modélisation utilisés sont la Théorie des Graphes, la Recherche Opérationnelle, la Théorie des Files d'attentes et la Simulation.

La première étape dans la conception d'un réseau est d'identifier les besoins des utilisateurs. A partir de cela, le concepteur sera en mesure d'établir une liste de paramètres utiles tels que la localisation des différentes stations à connecter sur le réseau, le trafic échangé entre les différentes stations (et son évolution), l'estimation d'un temps de réponse acceptable, les contraintes de back-up et de routage.

Ayant récolté toutes ces informations, le concepteur va se lancer dans l'élaboration du réseau, qui sera en fait un compromis entre les performances minimum exigées et l'allocation financière maximum tolérée. Cette élaboration consistera à déterminer le nombre de noeuds à placer dans le réseau, leur localisation géographique, leur puissance., leur capacité de mémoire,... et la topologie des lignes reliant ces noeuds, avec pour chacune le débit qu'elle doit être en mesure de supporter.

#### Estimation du trafic

Le paramètre de base dans la conception d'un système de télécommunication est une estimation du trafic que le système devra supporter. Il est important d'évaluer ce paramètre aussi précisément que possible. Si cela ne peut se faire, il est préférable de le sur-estimer plutôt que de le sous-estimer. En effet, en toute logique, le système sera amené à être de plus en plus chargé et dès lors il est essentiel d'essayer d'anticiper tout accroissement ultérieur du trafic. De cette manière, le système ne devra pas être modifié systématiquement après son installation. Sa conception sera toutefois modulaire pour permettre des-extensions plus aisées.

# Localisation des différentes stations à connecter sur le réseau

Pour pouvoir localiser les différentes stations à connecter, il est tout d'abord nécessaire de repérer les différents utilisateurs du système. Cette localisation est un processus relativement simple en ce sens où le concepteur du réseau doit considérer les emplacements des différents utilisateurs uniquement comme des contraintes à respecter.

37

# Estimation d'un temps de réponse acceptable

Le temps de réponse dans un système est défini comme l'intervalle de temps s'écoulant entre le moment où une commande est envoyée par l'utilisateur et le moment où le premier caractère de la réponse à cette dernière apparaît à l'écran. Ce temps de réponse n'implique pas seulement la disponibilité du réseau : en effet, il met en cause la disponibilité de la machine centrale, le temps de recherche éventuel dans des bases de données et la structure de l'application.

### **Configuration du réseau**

A ce niveau, le concepteur du réseau est capable d'établir un diagramme montrant la localisation des noeuds, des lignes reliant ces noeuds, les temps de réponses et les flux de trafic entre tous les sites. Il doit ensuite décider de la configuration du réseau. Pour ce faire, il devra répondre à une série de questions concernant les lignes.

Ainsi, il faudra décider quelles liaisons seront commutées et quelles lignes seront louées, les vitesses que ces lignes devront supporter et si elles seront utilisées en half-duplex ou en duplex.

#### **Liaison commutée ou ligne louée**

La Régie propose l'utilisation de liaisons-commutées via le réseau téléphonique commuté-(RTC), ou la location de lignes privées pour la transmission de données entre les différents sites d'une organisation. Il est entièrement possible de configurer un réseau comportant à la fois des liaisons commutées et des lignes louées.

Une ligne louée représente un lien permanent entre deux sites, même si ceux-ci ne désirent pas communiquer tout le temps. Une liaison commutée est plus flexible dans le sens où un site peut communiquer avec différents autres. De plus, si un circuit commuté est coupé, l'utilisateur doit seulement rétablir la communication et obtiendra un nouveau circuit. Par contre, si une ligne louée est défectueuse, l'utilisateur ne pourra rétablir la communication, à moins d'avoir une liaison commutée de secours. L'utilisation de liaison commutée pose néanmoins un problème de sécurité d'accès.

La tarification de l'utilisation de liaisons commutées est fonction de la durée de la communication et de la distance. Celle de l'utilisation de lignes privées est indépendante du nombre de paquets échangés, mais comprend un abonnement bimensuel relativement coûteux.

Que le type de ligne soit commuté ou loué, les tarifs sont dépendants de la distance. Cette structure des tarifs implique que pour des communications de faible durée, le réseau commuté est plus attrayant, alors que pour des taux d'utilisation importants, les lignes louées s'avèrent plus intéressantes.

Dans le cadre de la conception d'un réseau privé, il est préférable pour des raisons de fiabilité et de performances que l'ensemble des lignes reliant les noeuds soient louées. Seul l'accès d'un appareil à un noeud peut parfois se faire via une liaison commutée, si le taux d'utilisation de la ligne ne justifie pas sa location.

# Vitesse des lignes

La vitesse requise pour chaque ligne doit être calculée en tenant compte du volume de données à transmettre, du temps de réponse exigé par l'utilisateur, du choix des protocoles entre noeuds et les caractéristiques des noeuds (capacité, puissance, ... ).

#### 2.4. La conception du réseau de la CGER

La première tâche du concepteur du réseau de la CGER, consistant à localiser les différentes stations, s'est révélée assez simple : les stations correspondaient en effet aux agences de la CGER, dispersées dans toute la Belgique. Chaque agence était localisée géographiquement par sa latitude et sa longitude.

La seconde tâche du concepteur du réseau fut d'estimer le trafic des données échangées entre les agences et le siège central à Bruxelles, étant donnée la structure d'arbre sous-jacente (figure 2.4.) où la racine correspond au siège central et les feuilles aux différentes agences. Toute agence doit pouvoir joindre le siège central et ce dernier doit être capable de communiquer avec n'importe quelle agence. La communication entre agences n'était pas requise à ce stade de la conception.

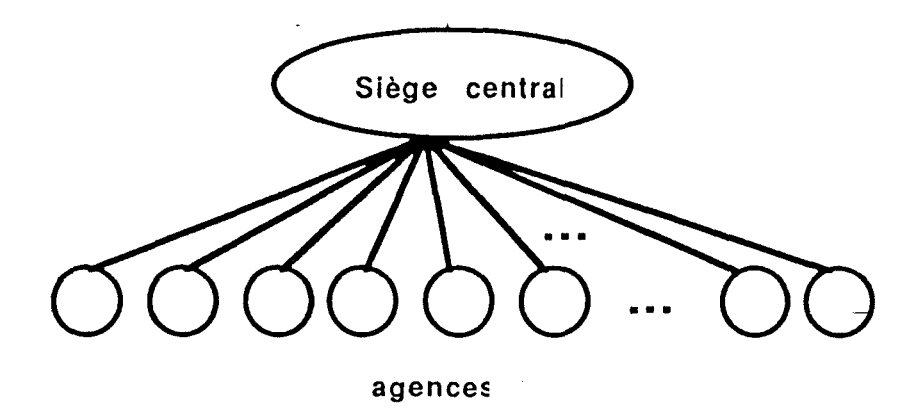

Figure 2.4. : Structure d'arbre sous-jacente

Pour passer à l'élaboration de la configuration du réseau, le concepteur a dû tenir compte de diverses contraintes, notamment à propos de la topologie des lignes : en effet, les tarifs de location de lignes sont différents si une ligne est entièrement à l'intérieur d'une même zone téléphonique, ou si elle va d'une zone téléphonique à une autre zone adjacente, ou encore si elle traverse plusieurs zones téléphoniques.

# Optimum économique du nombre de noeuds

L'optimum économique du nombre de noeuds à installer dans le réseau est déduit du graphe présenté à la figure 2.5. :

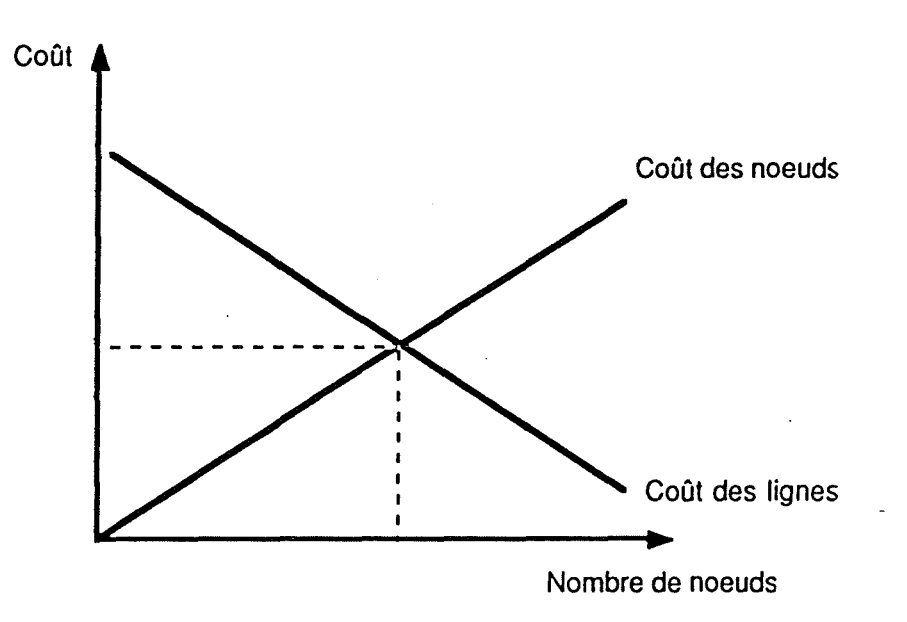

Figure 2.5. : Optimum écanomique

Plus le nombre de noeuds augmente, plus les lignes seront courtes et elles pourront dès lors être contenues dans une seule zone téléphonique. Du fait d'être zonales, les lignes coûtent donc moins cher.

Plus le nombre de noeuds augmente, plus leur coût s'accroît.

L'intersection de ces deux droites fournit l'optimum du nombre de noeuds, qui sera respecté dans la mesure du possible.

Une fois toutes ces données et contraintes déterminées, il resta à exécuter le modèle d'optimisation ainsi complété pour déterminer la meilleure solution et fournir ainsi la localisation des commutateurs et la topologie des lignes. Pratiquement, la solution optimale n'a pu· être suivie à la lettre. Il s'est en effet révélé qu'un des lieux où devait être situé un commutateur (siège de Mons) ne convenait pas en pratique, cela étant dû à un problème d'arrivée de câbles RTT sur le site. Il fut finalement placé à Cuesmes.

Tout en respectant la structure d'arbre où la racine correspond au siège central et les feuilles aux agences, la structure résultante des noeuds fut déduite. Les noeuds de ce réseau privé furent classifiés en trois catégories (figure 2.6.).

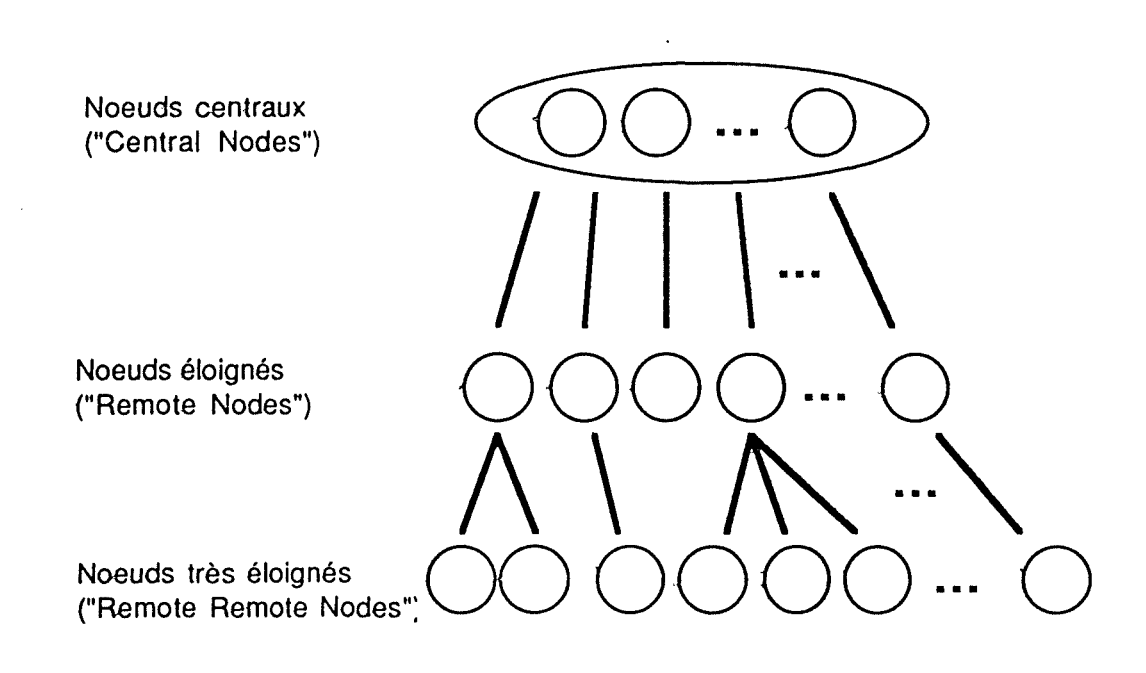

Figure 2.6.: Structure d'arbre ss-jacente des noeuds du réseau CGER

La première catégorie rassemble les noeuds du siège central, appelés noeuds centraux ou encore "central nodes". La seconde catégorie rassemble les noeuds qui sont directement raccordés à au moins un noeud central via ligne louée X25. Ces noeuds sont appelés noeuds éloignés ou encore "remote nodes". La dernière catégorie, quant à elle, rassemble les noeuds qui ne sont reliés à aucun noeud figurant parmi les noeuds

centraux, mais qui sont toutefois reliés à au moins un noeud éloigné. Les noeuds de cette catégorie, appelés noeuds très éloignés ou encore "remote remote nodes", disposeront d'une liaison commutée de secours les joignant à au moins un des noeuds centraux.

Chacun de ces noeuds est doté de trois processeurs frontaux (FEP, Front End Processor). Chaque processeur frontal est doté d'un microprocesseur disposant de 64 Koctets de mémoire vive, capable de contrôler 8 portes et pouvant supporter jusqu'à 256 circuits virtuels.

### **2.4.1. Description des noeuds constituants le réseau X25 de la CGER**

Le réseau X25 de la CGER est constitué d'environ une vingtaine de noeuds de type ECOM 25. Le noeud ECOM 25 est un processeur haute performance développé par OST pour satisfaire les besoins sans cesse grandissants en communication. Etant donnée leur architecture modulaire, les noeuds de ce type peuvent évoluer aisément pour s'adapter aux besoins croissants.

# **Performances**

Ces noeuds ECOM 25 ont une capacité de commutation variant selon les modèles de 200 à 950 paquets (de 128 octets) par seconde (voir Tableau 2.1.).

| Type de noeud    | Capacité de commutation |
|------------------|-------------------------|
| <b>ECOM 25 E</b> | 200 paquets / sec       |
| ECOM 25 L        | 600 paquets / sec       |
| <b>ECOM 25 M</b> | 950 paquets / sec       |
| <b>ECOM 25 H</b> | 950 paquets / sec       |

Tableau 2.1. :·Capacités de commutation des noeuds ECOM 25 de OST pour des paquets de 128 bytes

Le délai de transit pour un paquet de 128 octets est de 5.75 msec. Il est possible d'effectuer 25 cycles "Call request - Confirmation - Clear - Clear confirmation" ou 40 cycles "Call request - Clear - Clear confirmation" par seconde

Ces noeuds supportent toute une gamme de protocoles telles que les recommandations du CCITT X25 de 1984, X3, X28, X29, Xl21 et SNA/SDLC d'IBM. Plusieurs interfaces électriques sont admises à l'aide de modules à insérer sur le noeud ECOM25. Les interfaces proposées sont V24N28, RS-232-C, V35, V54 et V25 bis. Chaque noeud peut être reconfiguré à distance par un terminal asynchrone, moyennant une autorisation d'accès.

Les quatre modèles différents fournissent des capacités en portes différentes :

- ECOM 25 E peut disposer de 4 à 8 portes (multiples de 4)
- ECOM 25 L peut disposer de 8 à 24 portes (multiples de 8)
- ECOM 25 M peut disposer de 8 à 72 portes (multiples de 8)
- ECOM 25 H peut disposer de 8 à 120 portes (multiples de 8)

Le modèle choisi par la CGER pour son réseau est le noeud ECOM 25 type L.

### Description du hardware des noeuds ECOM 25

Nous présenterons ici l'architecture hardware générale des noeuds ECOM 25 (voir figure 2.7 .). Le modèle ECOM 25 E présente toutefois de légères différences par rapport aux autres modèles. Les modèles L, M et H sont dotés d'une carte HPU ("High Speed Processing Unit") utilisant un processeur MC 68000 16/32 bits et contenant les programmes résidents, de processeurs frontaux (FEP, "Front-End Processor") utilisant un processeur MC 68B09 8bits et supportant chacun 8 portes physiques, et d'une carte d'interface physique gérant les signaux électriques appropriés.

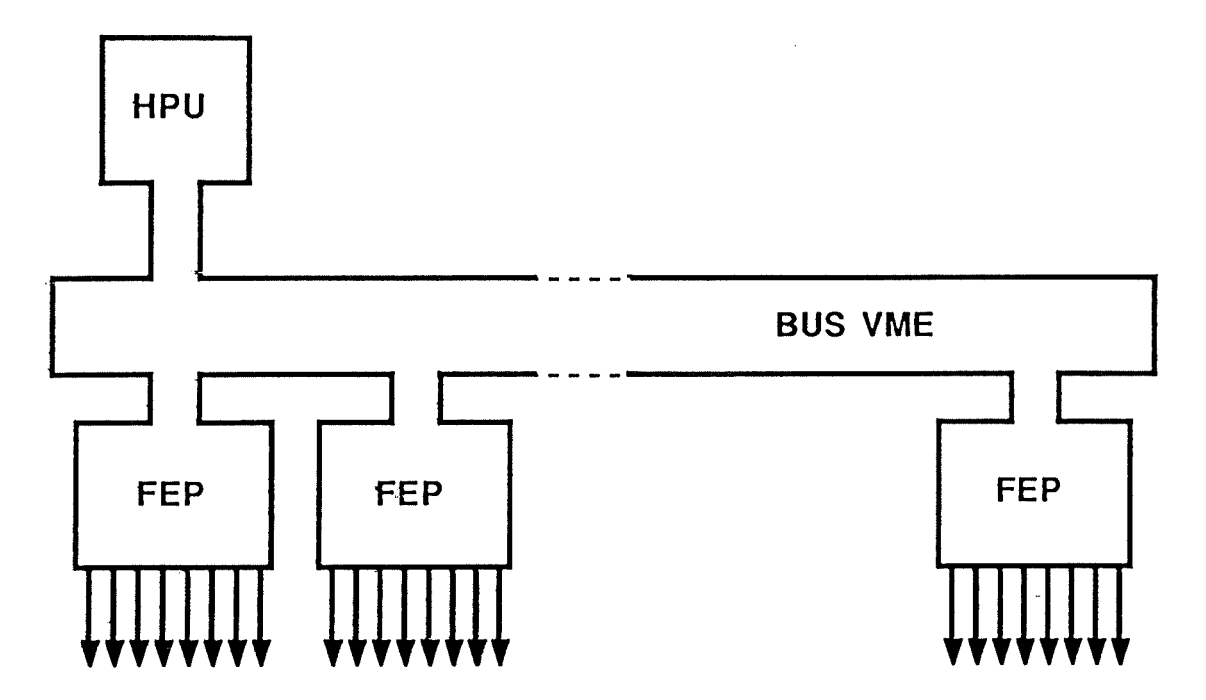

Figure 2.7. Architectue hardware générale d'unnoeud ECOM 25

# La carte HPU

Comme nous l'avons dit, cette carte utilise un processeur MC 68000 16/32 bits travaillant à 8 Mhz et dispose selon la configuration définie de 576 Kb de mémoire RAM avec batteries de back-up et de 320 Kb de mémoire ROM. La mémoire HPU est utilisée pour stocker le logiciel de commutation et les différentes tables.

### Les processeurs frontaux

Chaque processeur frontal (FEP, Front End Processor), appelé aussi "processeur de ligne", dispose d'un microprocesseur MC 68B09 disposant de 64 Kb de mémoire accessible localement ou via le bus VME. Chaque processeur frontal peut contrôler 8 portes multi-protocoles et peut supporter jusqu'à 256 circuits virtuels (permanents ou commutés).

## Les cartes d'interface physique

Les cartes d'interface physique se chargent des signaux électriques de l'interface. Chaque carte d'interface peut s'occuper de 4 lignes (il faut donc 2·cartes par processeur frontal). Plusieurs types d'interfaces sont disponibles (voir Tableau 2.2.).

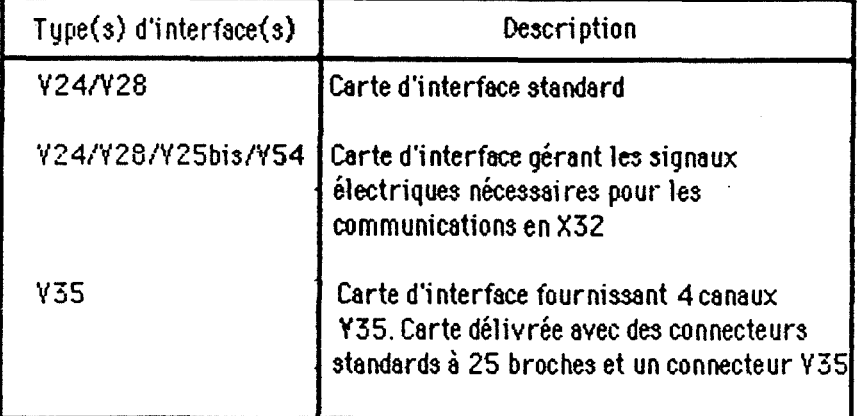

Tableau 2.2.: lnterfsces de ligne disponibles sur les noeuds EC0M25

#### Description du software des noeuds ECOM 25

Le software des noeuds ECOM 25 de OST (figure 2.8.) est écrit en langage Cet en Macro-Assembleur. Le HPU s'occupe des fonctions de commutation et de routage, des fonctions de gestion, contient les programmes de gestion des tables et de simulateur de trafic.

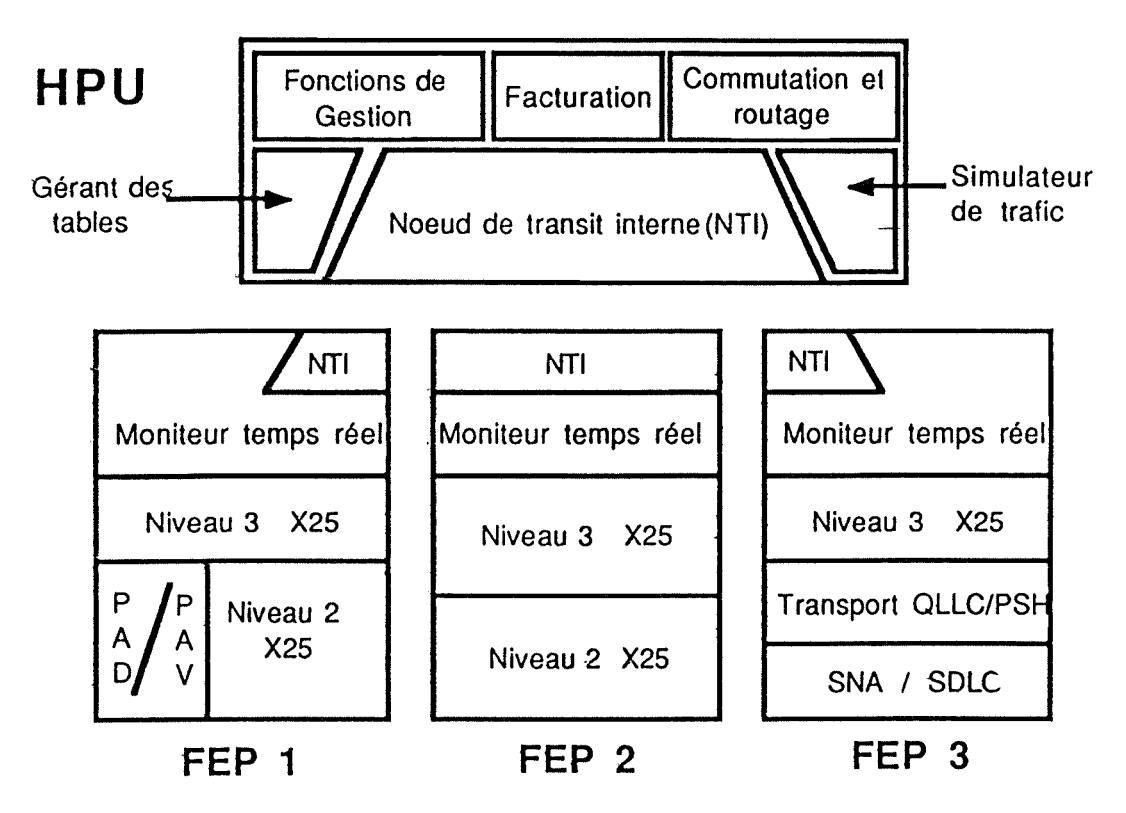

Figure 2.8. : Architectue software d'un noeud ECOM 25 ·(extrait de [OST 7.31])

Le noeud de transit interne {ITN,Internal Transit Node) se charge des transferts de données entre le HPU et les différents processeurs frontaux. Le noeud de transit interne autorise le HPU à transférer de l'information à un processeur frontal donné ou autorise un processeur ·frontal à transférer de l'information au HPU pour un traitement de haut niveau (commutation et routage). Les processeurs frontaux communiquent avec le HPU à l'aide de paquets X25 (niveau 3). Les procédures physiques (niveau 1) et de liaison de données {niveau 2) sont exécutées par le processeur frontal. Chaque processeur frontal a un flux maximum de 150 Kbps.

Les protocoles de liaison de données PSH (Physical Service Header) et QLLC (Qualified Logical Link Control) sont implémentés sur chacun des noeuds.

# Tailie des paquets

La taille des paquets par défaut est de 128 octets. Les noeuds ECOM 25 supportent toutefois les tailles de paquets de 16, 32, 64, 128, 256 ou 1024 octets pour chaque porte. Les noeuds ECOM 25 supportent tous les types de modems (full-duplex ou half duplex) ayant des vitesses comprises entre 1200 et 9600 bps.

La porte d'un noeud peut être configurée comme porte entrante, porte sortante ou les deux à la fois. Une porte peut aussi être réservée (par exemple associée à un numéro de téléphone unique) ou être à accès public via PSTN (Public Switched Telephone Network).

# **2.4.2. Structure de l'adressage d'un appareil connecté à un noeud ECOM25 de la CGER**

La structure de l'adresse d'un appareil connecté sur un noeud ECOM 25 du réseau de la CGER est la suivante :

 $<$ 

**<X>** désigne la destination générale: 3 pour Tetes+ 2 pour DCS

**<ZZ>** désigne la zone téléphonique à laquelle appartient le noeud en question. Quand le préfixe d'une zone téléphonique est de trois chiffres, on ne retiendra que les deux derniers :

> 02 pour Bruxelles 81 pour Namur

 $\langle n \rangle$  indique le numéro d'ordre du noeud dans la zone téléphonique considérée

< **f** > indique le numéro de processeur frontal connecté au noeud

< **p>** indique le numéro de porte attachée au processeur frontal

Nous remarquons que les champs <x><zz><n> suffisent pour identifier un noeud. Nous appelleront dès lors *adresse d'un noeud* la suite de chiffres contenue dans <<x><zz><n>>. Pour pouvoir adresser les appareils connectés sur ces noeuds, il faudra identifier à quelle porte de quel processeur frontal aboutit la ligne connectée à l'appareil. Comme nous l'avons vu précédemment, les noeuds du réseau X25 de la CGER sont dotés chacun de trois processeurs frontaux numérotés 01, 02 et 03. Chacun de ces processeurs frontaux est doté de 8 portes numérotées de 00 à 07.

Pour identifier une ligne, on utilisera le chiffre significatif du numéro de processeur frontal **<f>** et celui de la porte **<p>.** Ainsi, "26" identifiera la ligne aboutissant sur la porte 06 du processeur frontal 02 d'un noeud. Un exemple d'adressage d'un appareil est

donné à la figure 2.9. :

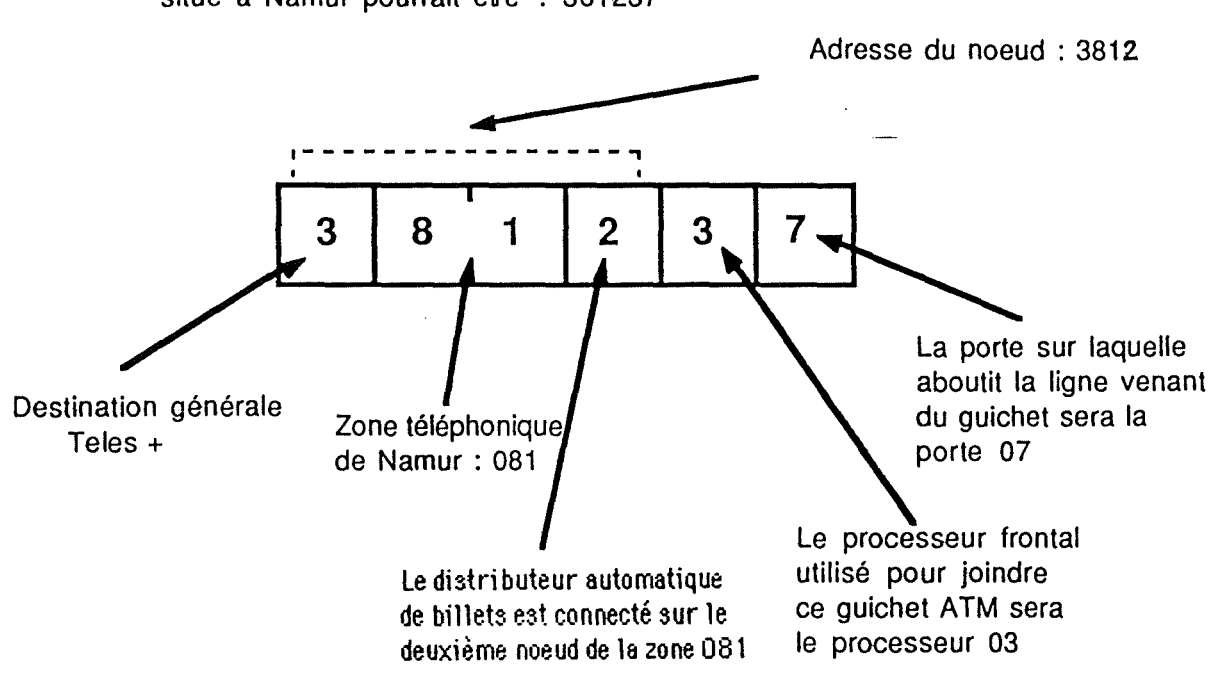

L'adresse du distributeur automatique de billets (ATM) qui se situe à Namur pourrait être : 381237

fig1Jre 2.9.: Adressage d'un appareil dans ie réseau CGER

48

# CHAPITRE 3 : GESTION D'UN RESEAU

La rédaction de ce chapitre se fonde essentiellement sur les ouvrages [MOR 791 et [OST 7.31] ainsi que sur les articles [CAR 90], [CEL 90], [KLE 88] et [MAL 90]. Nous renvoyons à ces ouvrages ou articles le lecteur désireux d'approfondir certaines matières.

# 3.1. Pourquoi une gestion ?

La gestion de réseau consiste en une combinaison de facteurs humains, logiciels et matériels. Le facteur humain concerne les administrateurs de réseau, qui prennent les décisions lors de cette gestion; les facteurs logiciels et matériels sont des outils automatisés qui fournissent les moyens de gérer le réseau.

La gestion d'un réseau représente l'ensemble des tâches nécessaires pour maintenir un réseau opérant au niveau de perlormance exigé. Etant donné l'importance des activités d'une entreprise supportées par un réseau, une disponibilité maximum du réseau est essentielle. La gestion d'un réseau implique essentiellement des tâches de contrôle : il faut ainsi contrôler tout changement apporté sur le réseau, il faut contrôler tous les composants du réseau à court et à long terme pour adapter le réseau aux évolutions de la charge, il faut exécuter des procédures de test pour déceler d'éventuelles erreurs le plus tôt possible après leur survenance et enfin il faut pouvoir exécuter des procédures de secours en cas de problème.

#### 3.2. Difficulté rencontrée : gestion non-homogène

Les réseaux de télécommunication des entreprises sont très complexes et composés d'une multitude d'éléments différents (logiciels ou matériels). Ces composants sont des modems, multiplexeurs, processeurs frontaux, ordinateurs personnels, stations de travail, mainframes, réseaux locaux (LANs), réseaux étendus (W ANs), réseaux SNA,

réseaux satellites, téléphones, PBXs (Private Branch eXchange), commutateurs de circuits, commutateurs de paquets,etc ... , ainsi que les différents systèmes d'exploitation, les systèmes de gestion de bases de données (SGBD), les programmes systèmes et tous les programmes d'application. Il est évident que tous ces appareils et tous ces services ont besoin d'être gérés efficacement pour garder les performances générales du réseau en minimisant les coûts.

Il existe une très grande variété de produits de gestion de réseau, proposés par une multitude de constructeurs, capables de supporter un ou plusieurs composants d'un réseau. La plupart de ces produits de gestion de réseau s'occupent traditionnellement de composants spécifiques. Ainsi, il existe des outils de gestion de modems qui ne se chargent que de cette gestion et de rien d'autre.

Ces produits proposés sur le marché ne permettent en général aucune interaction (ou très peu) entre eux, parfois même pour des produits proposés par un même constructeur. Cela signifie qu'une entreprise disposant d'un réseau de taille suffisamment élevée devra se procurer une multitude de produits ou de services de gestion de réseau chez plusieurs constructeurs. Le centre de gestion de réseau d'une telle entreprise se trouvera très vite composé d'un nombre important de terminaux et/ou stations de travail dotés chacun d'une imprimante pour l'impression de rapports.

Cela coûte cher non seulement en terme d'équipement, de personnel et de formation pour pouvoir gérer l'ensemble du réseau de cette entreprise, mais cette gestion se fera de façon fragmentée et de manière peu ou non-intégrée. L'intégration des informations se fera en réalité par le gestionnaire du réseau qui synthétisera lui-même les informations. Le plus grand souhait des gestionnaires de réseau est de disposer d'outils parfaitement intégrés. Même à l'aide des systèmes de gestion de réseaux actuels, les gestionnaires de réseau ont toujours l'obligation d'exécuter des tâches manuellement. Par exemple, ils doivent effectuer les corrélations entre les alarmes et les rapports statistiques, doivent analyser des collections importantes de données pour détecter des défaillances, et formuler des solutions aux problèmes en cours.

Cela est dû spécialement au fait de la non-coopération des systèmes de gestion de réseaux mentionnés ci-dessus, et partiellement à la non-existence ou au développement limité des systèmes experts dans les systèmes de gestion de réseau. Ainsi, un autre besoin important qu'ont les gestionnaires de réseau est d'automatiser le plus possible la tâche d'analyse de corrélations à partir de données statistiques qu'ils doivent faire habituellement, par exemple à l'aide de systèmes experts et des techniques d'intelligence artificielle.

50

# 3.3. La gestion d'un réseau et sa sécurité

La croissance rapide en taille, complexité et importance des réseaux de télécommunication de l'entreprise se traduit par une demande importante de personnel qualifié en gestion de réseau. D'un côté, les entreprises ne souhaitent pas laisser l'intégralité ou une des parties critiques de la gestion de leur réseau dans les mains d'une entreprise extérieure pour des raisons évidentes de sécurité, mais d'un autre côté, cela coûte cher en main d'oeuvre qualifiée. Parvenir à coordonner les besoins en systèmes de gestion-de réseau à la fois automatisés et intégrés réduirait de façon importante le besoin en personnes qualifiées. Améliorer les interfaces utilisateurs des systèmes de gestion de réseau aiderait aussi à résoudre ce problème.

#### 3.4. Le marché des systèmes de gestion

Le marché des systèmes de gestion de réseau peut être segmenté en différentes couches. Tout d'abord, il existe une segmentation entre fournisseur de services de gestion de réseau orientés "composants" et fournisseur de services de gestion de réseau "intégrés". Les fournisseurs des premiers types de services concentrent leurs produits/services sur un seul ou sur un nombre restreint de composants tels que modems, multiplexeurs, commutateurs de paquets,.... Les autres fournisseurs concentrent leurs produits et services sur l'ensemble ou sur une large portion du réseau de télécommunication d'une entreprise. Ces deux segments ne sont bien entendus pas exclusifs : une même compagnie pourrait très bien fournir les deux types de produits et services.

Une autre segmentation possible du marché de la gestion de réseau est obtenue en classant les produits de gestion et les services dans une-catégorie fonctionnelle de gestion de réseau. Il existe plusieurs façons de classifier les outils de gestion de réseau en catégories fonctionnelles. Une segmentation possible est celle proposée au tableau 3.1. (extrait de [CAR 90]) :

5 1

| Catégorie                | Exemples                                          |
|--------------------------|---------------------------------------------------|
| Gestion de problème      | Détection d'erreurs, rapport d'événements         |
| Gestion de performance   | Contrôle de performance, alertes                  |
| Gestion de configuration | BD de topologie du réseau, changements de routage |
| Gestion comptable        | Statistiques de trafic, facturation               |
| Gestion de sécurité      | Sécurité d'accès, détection d'intrusion           |
| Gestion de capacité      | Prévisions, planning                              |
| Gestion administrative   | Rapports de gestion, gestion du stock-de matériel |

Tableau 3.1. Segmentation des outils de gestion de réseau en catégories fonctionnelles

## 3.5. Les différents types de gestion

#### 3.5.1. Gestion de problème

La gestion de problème d'un réseau (appelée aussi "Problem Management"), effectuée en temps réel, a pour tâche essentielle de maintenir celui-ci en bon état de fonctionnement, et ce malgré les divers incidents se produisant à des moments aléatoires. Maintenir le réseau en bon état de fonctionnement exigera donc un contrôle de tous les composants du réseau et la résolution des problèmes se fera sans apporter d'extension logicielle et/ou matérielle. Ainsi, si un modem tombe en panne, il faut le signaler, le réparer ou le remplacer par un modem du même type.

Le contrôle s'effectuera via les noeuds du réseau par des vérifications et l'enregistrement périodique de l'état des-composants.

Les procédures de test doivent être réalisées de telle façon que tout problème apparaissant dans le réseau puisse être localisé et résolu le plus rapidement possible. La complexité de ces procédures dépendra principalement du nombre de fournisseurs impliqués dans le réseau, du degré de vérification que l'organisation est prête à prendre en charge elle-même avant de faire appel à des fournisseurs et du degré des facilités de secours prévues.

Exécution de procédures de secours

Quand un incident qui ne peut être résolu se produit sur un réseau, le gestionnaire du réseau doit décider si un service de secours peut être offert aux utilisateurs, comme par exemple le routage des informations par un chemin alternatif dans un réseau lorsqu'une ligne est défectueuse.

# 3.5.2. Gestion de performance

Les facilités de gestion de performance (appelée aussi "Performance Management") permettent aux gestionnaires de réseau d'exercer un contrôle sur les performances du système et du réseau. Différentes procédures permettent d'effectuer cette gestion. Il existe tout d'abord des procédures de collecte de données concernant le niveau courant de performance du système et des ressources du réseau. Ces procédures utilisent les services de rapport d'événements et de manipulation de données. D'autres procédures permettent d'examiner et de maintenir les taux de performances, et ce à l'aide des services de rapport d'événements et de manipulation de données.

### 3.5.3. Gestion de configuration

Les facilités de gestion de configuration (appelée aussi "Configuration Management") permettent aux gestionnaires de réseau d'exercer un contrôle sur la configuration du système et du réseau. Cette configuration peut être modifiée pour réduire des problèmes de congestion, isoler des défauts, ou faire face aux besoins changeants des utilisateurs. Différentes procédures permettent d'effectuer cette gestion. Il existe tout d'abord des procédures de collecte de données concernant l'état courant du système et des ressources du réseau. Ces procédures utilisent les services de rapport d'événements et de manipulation de données. D'autres procédures permettent de modifier les attributs du système ou du réseau. D'autres procédures permettent encore de-changer la configuration du système.

# 3.5.4. Gestion comptable

Les facilités de gestion comptable (appelée aussi "Accounting Management") permettent aux gestionnaires de réseau de déterminer les coûts et les charges nécessaires pour l'utilisation des ressources de communication.

Différentes procédures sont utilisées pour effectuer cette gestion. Il existe tout d'abord des procédures destinées à infonner les utilisateurs des coûts supportés. Ces procédures utilisent les services de rapport d'événements et de manipulation de données. D'autres procédures permettent d'établir les limites comptables, et ce à l'aide du service de manipulation de données. D'autres procédures sont utilisées pour combiner les coûts avec les ressources utilisées pour atteindre les performances requises.

# **3.5.5. Gestion de sécurité**

Les facilités de gestion de sécurité (appelée aussi "Security Management") fournissent au gestionnaire du réseau la possibilité de gérer les services qui fournissent des protecùons d'accès des ressources. Différentes procédures fournissent les services de facilités d'autorisation, de contrôle d'accès, de gestion des clés d'encryptage, d'authentification, de maintenance et manipulation des registres de sécurité.

### **3.5.6. Gestion de capacité**

La gestion de capacité ( appelée aussi "Capacity Management") a pour tâche essentielle de maintenir le réseau à un niveau de performance acceptable, et ce malgré les taux de trafic de plus en plus élevés. Souvent, des extensions hardware et/ou software seront nécessaires.

La gestion à long terme d'un réseau se fera à l'aide de l'analyse efficace des statistiques de flux et des différents temps de réponse tirés périodiquement du réseau. C'est en fonction de ces statistiques que le gestionnaire du réseau sera en mesure de décider quelle partie du réseau étendre, en fonction des nouvelles performances souhaitées.

Tout changement effectué sur le réseau (même s'il ne s'agit que de l'ajout d'un simple terminal) doit être contrôlé attentivement et les conséquences d'un tel changement sur l'ensemble du réseau doivent être évaluées-en terme de performances.

# 3.6. Réponse de l'industrie aux besoins d'outils de gestion de réseau

Selon [CAR 90], il existe en gros quatre étapes dans la réponse apportée par les constructeurs aux besoins en outils de gestion de réseau (tableau 3.2.).

| Etape     | Description                                                                            |
|-----------|----------------------------------------------------------------------------------------|
| Première  | Amélioration des systèmes de gestion existants<br>ou installation de nouveaux systèmes |
| Seconde   | Alliances ou acquisitions entre constructeurs                                          |
| Troisième | Architecture de gestion de réseau                                                      |
| Quatrième | Standards de gestion                                                                   |

Tableau 3.2.: Etapes dans la réponse de l'industrie

Tout d'abord, des systèmes de gestion concernant différents éléments d'un réseau ont soit été élaborés, soit été améliorés. Nous citerons par exemple les analyseurs de protocoles, les multiplexeurs combinant multiplexage et reconfiguration, les interfaces graphiques, les systèmes experts, etc .... La seconde étape est l'apparition de beaucoup d'alliances ou d'acquisitions entre constructeurs. Ces alliances et acquisitions ont été favorisées par le fait que, bien qu'en travaillant pour établir des standards, l'industrie ne peut attendre l'éclosion de ces standards avant de passer à l'action pour satisfaire la demande des clients pour des outils de gestion coopérants et intégrés.

La troisième étape est de fournir une architecture pour l'élaboration d'outils de gestion de réseau. Cette architecture devrait constituer une ossature pour la coopération en gestion de réseau dans un environnement mulri-domaine, et devrait montrer comment les utilisateurs accèdent à ces capacités de gestion de réseau. Bien qu'il y ait différentes architectures en gestion de réseau, la plupart d'entre elles offrent quelques similitudes. Il existe toutefois des caractéristiques qui diffèrent selon l'architecture de gestion de réseau suivie. Ainsi, quel protocole d'interface sera utilisé pour les interfaces de communication applicationapplication entre deux systèmes de gestion de réseau ? Sera-t-il basé sur CMIP, le protocole de gestion du niveau application de 0SI ? Sera-t-il basé sur un protocole plus simple tel que SNMP, sur SNA, ou sur d'autres protocoles ? Même si on peut aboutir à un accord pour un protocole respectant les standards OSI, quel protocole sera utilisé pendant la période de transition et quelle sera la durée de cette dernière ?

La quatrième étape inclut trois activités standards et plus ou moins standards conçues pour mener une coopération grande échelle en gestion de réseau. Ces activités consistent en le développement d'un ensemble de standards de gestion 0SI pour la gestion de réseau.

#### 3.7. La gestion de réseau intégrée

Une intégration complète d'un outil de gestion requiert une intégration dans quatre aspects différents : l'interface utilisateur (écrans & commandes) sera présentée de la même. façon pour tous les systèmes de gestion, les fonctions de gestion utiliseront des moyens et des procédures communes, les objets gérés par le système respecteront un ensemble de définitions, structures, conventions et les méthodes de communication entre les systèmes de gestion et les objets gérés ainsi qu'entre les systèmes de gestion devront être spécifiées.

Très peu d'outils de gestion de réseaux privés sont réellement intégrés selon ces quatre aspects. Les outils intégrés de gestion peuvent résoudre beaucoup de problèmes rencontrés dans la gestion des réseaux privés. Les avantages procurés sont intéressants. Ainsi, il n'y a qu'une seule interface et un seul vocabulaire à apprendre pour l'administrateur de réseau. Ensuite, il n'existe qu'un seul ensemble de fonctions de gestion pour tout le réseau. Enfin, la traduction automatique entre les définitions d'objets gérés réduisent l'expertise nécessaire pour les administrateurs de réseau.

## **Les approches intégrées courantes**

La plupart des constructeurs commencent à se soucier du manque d'intégration dans les outils de gestion du réseau. En général, ces efforts fournissent une intégration selon l'une des trois approches suivantes : l'approche "d'intégration", l'approche "traductrice" et l'approche "orientée standards".

#### **L'approche "d'intégration"**

L'approche "d'intégration" se fait quand des outils de gestion indépendants sont intégrés par l'implémentation d'un nouveau super-système. Sa principale fonction est donc d'intégrer toute une série de systèmes existants.

#### **L'approche "traductrice"**

L'approche "traductrice" se fait quand un ou plusieurs systèmes de gestion traduit ses informations et ses fonctions de gestion en informations et fonctions compréhensibles par un autre système propriétaire. La fonction principale d'un système propriétaire est de gérer son propre réseau et cela permet à d'autres systèmes de gestion se s'y attacher.

### L'approche "orientée standards"

L'approche "orientée standards" se fait quand tous les éléments et tous les systèmes de gestion du réseau sont implémentés dans un langage commun et avec un même ensemble de fonctions. Le but de cette approche est de rendre les systèmes de gestion de réseau coopérants.

Quatre des principales architectures en matière de gestion de réseau intégrée en passe d'être terminées sont : AT&T's Unified Network Management Architecture (UNMA), DEC's Enterprise Management Architecture {EMA), IBM's Netview et le forum OSI en network management. Excepté le forum OSI, l'approche généralement suivie est l'approche "traductrice".

# 3.8. Les standards OSI en gestion de réseau

L'essence même des standards OSI de gestion de réseau est d'autoriser une coopération et une réelle intégration entre le grand nombre de produits et services disparates dans les réseaux de télécommunication et les différents composants du réseau qui sont gérés. Etablir des standards de gestion est extrêmement stimulant pour quatre raisons. Tout d'abord, la multitude des produits et services de gestion de réseau d'aujourd'hui ont été développés à l'origine et optimisés par la suite sur base des besoins des utilisateurs sans anticiper aucune coopération. Ensuite, la gestion de réseau étant complexe et devant satisfaire beaucoup d'exigences, une solution valable pour un système de gestion de réseau coopérant demande un travail détaillé de définition de l'architecture, des protocoles, des mécanismes de gestion et demande également une structuration de l'information échangée sous forme de messages à propos des composants faisant l'objet de la gestion. La troisième raison est que le travail doit être exécuté de façon telle que d'une part un minimum de contraintes soit imposé aux constructeurs et que d'autre part les fournisseurs de services réseau implémentent ces standards. Ces standards devront être implémentés sur une grande variété de type d'équipements, allant des petits systèmes, simples et peu coûteux aux systèmes puissants et complexes. Enfin, ces standards doivent être conçus d'une manière flexible qui anticipe l'évolution des besoins. Les standards doivent évoluer pour accommoder aussi bien les nouvelles technologies que les besoins croissants des utilisateurs.

Les standards OSI de gestion de réseau se fondent particulièrement sur la notion

d'objet. Un modèle simplifié de gestion OSI peut être décrit comme un ensemble d'interactions entre un ou plusieurs processus de gestion et un ou plusieurs processus appelés "processus gérés". Un processus "géré" est responsable d'un ou de plusieurs objets "gérés". Un objet "géré" est une représentation abstraite de toute ressource pouvant être gérée. Il peut représenter un objet physique (un modem, un multiplexeur) ou quelque chose qui elle-même est une abstraction. L'ensemble des informations concernant les objets gérés est appelé Base d'informations de Gestion (MIB, Management Information Base).

Dans cette base de données, l'information est encapsulée en terme d'attributs associés aux objets. Chaque attribut d'un objet possède une valeur. Le CMIS (Common Management Information Service) fournit des services pour retrouver les valeurs d'un attribut {Get), les modifier (Set), les créer (Create) ou les effacer (Delete). En plus des objets, l'information peut être encapsulée en notations utilisant le service "Event report" du CMIS. Ces services fournissent aussi le service "action" permettant de contrôler les objets gérés. Le service "action" est utilisé pour provoquer des actions physiques spécifiques, telles que l'exécution d'un test de diagnostic.

Les standards OSI en gestion de réseau sont un premier pas vers une coopération en gestion de réseau. Le second pas à effectuer est de spécifier les accords d'implémentation, connus aussi sous le vocable "profil". Etant donné qu'il existe plusieurs options de protocole à chaque niveau OSI, les profils sont destinés à spécifier quelles options ont à être implémentées et à spécifier des détails d'implémentations noninclus dans les standards.

### 3.9. La gestion du réseau X25 de la CGER

La gestion du réseau de la CGER s'effectue à l'aide de 4 outils logiciels différents qui sont Netview, Netman, TPman et XMS; pour la partie X25, Netview et XMS sont directement impliqués.

3.9.1. Le logiciel Netview

Le logiciel de gestion Netview est un produit d'IBM et est destiné à gérer tous les composants IBM ainsi que les noeuds et lignes du réseau privé X25. Cet outil travaille en temps réel sur le réseau et permet donc d'être alerté immédiatement en cas de défaillance d'un composant géré.

### **3.9.2. Le logiciel Netman**

Le logiciel Netman est essentiellement un outil de gestion de base de données contenant l'inventaire de tous les composants du réseau. Grâce à cette base de données, il est possible de suivre le cycle de vie d'un composant, de maintenir à jour la liste des composants qui sont alloués ou disponibles. Ce-logiciel est relativement passif étant donné que les mises-à-jour doivent se faire manuellement. Il est donc important d'introduire les modifications effectuées parmi les composants dans la base de données pour qu'elle puisse refléter la réalité le plus fidèlement possible. Ce type de gestion correspond à la gestion dite "de problème".

#### **3.9.3. Le logiciel TPman**

Complémentaire au logiciel Netview, TPman est un outil permettant de gérer tous les composants connectés sur les noeuds du réseau privé de la CGER. Cette gestion porte essentiellement sur les terminaux PTS des agences, sur les distributeurs automatiques de courrier Teles. Cet outil a été développé par les informaticiens de la CGER, ce qui fait qu'il est tout à fait adapté aux besoins de celle-ci.

# **3.9.4. Le logiciel XMS**

La gestion du réseau X25 de la CGER est effectuée en parallèle par le logiciel XMS (X25 Management System) installé sur un ordinateur personnel Hp appelé CGR, Centre de Gestion de Réseau (NMC : Network Management Center).

Cet ordinateur, connecté sur le réseau, permet d'en effectuer une gestion en temps réel. Ce logiciel fournit tout d'abord une série de statistiques tirées du réseau. Ainsi, pour l'ensemble du réseau, le gestionnaire.est informé du trafic général dans le réseau (nombre d'abonnés, nombre de circuits virtuels utilisés, nombre de paquets en circulation, ... ).

Les informations statistiques stockées dans les noeuds X25 sont tirées de façon périodique (l'intervalle de temps allant de 1 à 24 heures est déterminé par l'opérateur) et archivées dans le CGR. Ces données seront ensuite analysées et imprimées. Plusieurs niveaux de statistiques sont disponibles, allant du rapport général à une description complète et détaillée.

Il est possible de transmettre un fichier de configuration à un noeud X25 à partir du CGR. Cette facilité est particulièrement intéressante dans le cas d'un réseau étendu géographiquement, depuis que l'on peut modifier le logiciel des noeuds.

Pour chaque processeur frontal, le gestionnaire est informé du nombre de mémoires tampons disponibles, et pour chaque ligne, du nombre de circuits virtuels libres, du nombre d'appels reçus, du temps de connexion cumulé, du nombre de paquets "RESET" envoyés ou reçus, du nombre de paquets d'interruption envoyés ou reçus, de l'état du niveau 2 X25, du nombre de trames d'information envoyées ou reçues, du nombre de REJ, FRMR, RNR reçus ou envoyés, de l'état du niveau 1 X25 et du nombre d'erreurs CRC ou parité.

Dans l'application **XMS,** le mode "statistique" est utilisé pour collecter des données sur les niveaux 1, 2 et 3 de chaque noeud X25 et sur les lignes, pour détecter d'éventuels problèmes.

Dans le cas d'un événement logiciel ou matériel sur un processeur frontal, les circonstances de la panne seront stockées, permettant ainsi un diagnostic plus rapide. De la même manière, la surcharge d'un processeur frontal peut être détectée en examinant le nombre minimum de mémoires tampons libres. Il est important de noter que dans le cas d'une surcharge, le noeud X25 appliquera automatiquement un contrôle de flux pour. assurer un service continu.

#### **Alarmes**

Une alarme, c'est à dire l'indication d'un événement s'étant produit, peut être générée spontanément par n'importe quel noeud du réseau ou même par le centre de gestion, lorsque certaines données sont estimées critiques. Toutes les alarmes sont traitées en temps réel par le centre de gestion du réseau et le traitement consiste à afficher l'alarme à l'écran du centre de gestion, à émettre un "bip" sonore, à la stocker sur le disque dur de l'ordinateur et enfin à l'imprimer.

Toute alarme déclenchée dans le logiciel Netview est automatiquement répercutée dans le logiciel XMS.

L'état des différents noeuds et lignes du réseau peut être affiché en temps réel sur l'écran du centre de gestion, sous forme de texte ou sous forme graphique, où chaque couleur utilisée a sa propre signification.

**3.9.5. Le logiciel S700** 

Le logiciel S700, de conception assez ancienne, est un logiciel diffusé par la société Telindus pour effectuer la gestion de tous les modems qu'elle a fourni à la CGER. Cet outil de gestion ne permet pas de répercuter les alarmes concernant les modems vers d'autres logiciels tels que Netview ou TPman.

60

# **3.9.10. Intégration de la gestion de réseau de la CGER**

Comme nous avons pu le constater dans les lignes précédentes, bien que toutes les fonctions de gestion soient assurées, la gestion du réseau de la CGER ne s'effectue pas de manière intégrée. En effet, différents domaines de la gestion sont assurés par des logiciels différents, ne permettant pas toujours une coopération entre eux. Pour chaque logiciel de gestion, les interfaces utilisateurs sont différentes et pourraient dès lors poser un problème d'utilisation pour le néophyte.

Pour la CGER, ce problème n'est pas vraiment crucial. Le fait qu'il y ait autant d'interfaces qu'il y a d'applications différentes ne pose pas vraiment de problèmes pour certains utilisateurs qui ne travaillent qu'avec un seul des logiciels présentés.

Toutefois, il est clair qu'avoir un logiciel parfaitement intégré et remplissant à la fois toutes les fonctionnalités des logiciels présentés serait bien entendu utile. Mais le problème qui se pose tout d'abord est qu'un tel logiciel n'existe pas. Le second problème est d'ordre financier : on ne peut abandonner les outils développés ou achetés pour développer ou acheter un tout nouvel outil offrant toutes ces possibilités. La solution serait plutôt de développer un super-système qui superviserait tous les logiciels actuels et qui assurerait une interface commune à tous, bien entendu si les contraintes financières le permettent. ... L'intégration se fait toutefois progressivement étant donné que les logiciels achetés maintenant permettent d'effectuer des passerelles vers d'autres logiciels ou interfaces.

CIHAPITERIE 4

#### ROUTAGE DES PAQUETS DANS UN RESEAU

La rédaction de ce chapitre se fonde essentiellement sur les ouvrages [NUS2 87], [OST 7.31], [SLO 87] et [TAN 90], qui nous ont pennis d'effectuer une synthèse de ce qui a été écrit en matière de routage. Nous renvoyons à ces ouvrages le lecteur désireux d'approfondir certaines matières.

# **4.1. Routage** : **principes généraux**

Le routage des paquets se fait par l'exécution de l'algorithme de routage présent dans la couche Réseau. Dans la plupart des cas, l'algorithme de routage est sélectionné dans le but d'exploiter le réseau de manière optimale, selon des critères propres au type d'utilisation. Souvent, on cherche à minimiser le temps de transit des paquets ou à maximiser le débit, on cherche à minimiser le coût des communications ou à développer un réseau fiable, capable de fonctionner en cas de défaillance d'appareils ou de surcharge.

En général, l'algorithme de routage met en jeu l'utilisation de tables de routage présentes dans chaque commutateur. Ainsi, lorsqu'un commutateur reçoit un paquet, il va tout d'abord analyser l'adresse de destination se trouvant dans l'un des champs de ce paquet<sup>15</sup>, puis, à l'aide de cette adresse, va consulter sa table de routage pour déterminer vers quelle ligne de sortie il doit l'expédier.

On distinguera principalement<sup>16</sup> trois catégories d'algorithmes de routage : celle rassemblant les algorithmes de routage non-adaptatifs, celle rassemblant les algorithmes

<sup>15</sup> Dans le cadre du protocole X25, seul le paquet d'appel contient effectivement l'adresse de destination. Les paquets de données ne contiennent qu'un numéro de voie logique (nvl), cc qui veut dire que le routage ne s'effectue que lors de l'établissement du circuit virtuel.

 $16$  Nous ne développerons pas le routage dit "semi-adaptatif", où le routage est calculé au moment de l'établissement d'un circuit virtuel commuté, étant donné le peu de littérature à cc sujet
de routage adaptatifs et enfin celle rassemblant les algorithmes de routage "horscatégorie". Dans le cas des algorithmes non-adaptatifs, les tables de routage de chaque commutateur sont établies une fois pour toutes, en fonction des estimations du trafic et de la topologie du réseau. Les chemins ainsi établis par ces tables sont en général les chemins optimaux permettant l'acheminement des paquets à destination. Inversément, dans le cas des algorithmes adaptatifs, les tables de routage des commutateurs sont appelées à être modifiées sans cesse, et ce en fonction des variations de la topologie du réseau et de la charge. Les algorithmes de routage "hors-catégorie" peuvent parfois être implémentés en même temps qu'un algorithme adaptatif ou non.

### 4.1.1. Routage non-adaptatif : le routage fixe

Le routage non-adaptatif est aussi appelé routage "fixe". Cette méthode de routage se traduit au niveau de chaque noeud par une table de routage remplie à l'avance, selon les critères de performances désirés. Le routage proprement dit du paquet entrant dans le commutateur se fera par une simple consultation de cette table, pour déterminer sur quelle ligne de sortie le commutateur devra expédier le paquet, d'après l'adresse de destination.

Cette technique de routage a le mérite d'être simple *:* une fois les chemins optimaux déterminés entre les noeuds lors de la conception du réseau, les tables de routage sont créées et ne seront modifiées que très rarement<sup>17</sup>.

Si le trafic est stable et la topologie rarement modifiée, il est très intéressant d'utiliser ce mode de routage.

Cette technique présente toutefois un inconvénient majeur : en cas d'incident grave sur le réseau, mettant par exemple un commutateur ou une ligne hors-service, l'acheminement des paquets ne pourra s'effectuer qu'après une intervention humaine, soit pour réparer l'élément défectueux, soit pour modifier temporairement les tables de routage concernées, à moins qu'il n'existe déjà une ligne de secours prévue à cet effet. Cela signifie que le délai de remise en état des équipements défectueux n'est pas spécifié et peut s'avérer très long.

#### **4.1.2. Routage adaptatif**

En considérant la vie d'un réseau comme une succession de pannes et de réparations, il est intéressant de songer à adapter à tout moment les tables de routage aux circonstances, et ce dans l'intention d'assurer malgré tout un service relativement fiable

<sup>17</sup> par opposition au routage dit "adaptatif', que nous développerons ci-dessous

aux utilisateurs. Les algorithmes de routage adaptatifs modifient constamment le contenu des tables de routage des commutateurs du réseau, et ce en fonction des variations de la topologie du réseau et du trafic **en** temps réel. Ces modifications de tables impliqueront l'envoi de paquets système aux noeuds concernés.

Nous classerons les algorithmes adaptatifs en trois catégories, selon qu'ils utilisent les informations collectées dans l'ensemble du réseau (routage centralisé), selon qu'ils s'exécutent séparément sur chaque commutateur (routage local) ou selon qu'ils utilisent à la fois des informations globales et locales (routage distribué).

Le taux d'utilisation utile du réseau, c'est-à-dire le taux de paquets "clients" à acheminer dans le réseau sera moins élevé que dans le cas d'une technique de routage non-adaptative, étant donnée la circulation de paquets système dans le réseau.

### **4.1.2.1. Routage centralisé**

Lorsque l'on utilise la technique du routage centralisé, comme son nom l'indique, il existe quelque part dans le réseau un centre de contrôle. Ce centre de contrôle a pour tâche tout d'abord de collecter les informations que lui envoient tous les commutateurs ( par exemple l'état de fonctionnement des commutateurs voisins, la taille des files d'attentes pour chaque commutateur,...), pour ensuite calculer les nouvelles routes optimales permettant d'acheminer les paquets entre deux noeuds quelconques. Le centre de contrôle bâtira alors de nouvelles tables de routage à partir de ces calculs et enverra à chaque commutateur sa nouvelle table de routage.

Un avantage certain est qu'à tout moment, le routage est adapté aux circonstances. Qu'il y ait un élément défectueux ou une surcharge d'un ou plusieurs éléments du réseau, le centre de contrôle va adapter les tables de routage des commutateurs de l'ensemble du réseau de manière à soulager les appareils débordés, ou de manière à éviter l'expédition de paquets sur un tronçon inutilisable.

Le premier problème soulevé par cette technique se pose si le centre de contrôle tombe en panne. Dans ce cas, l'ensemble du réseau ne pourra plus travailler au niveau de performance souhaité. Cela reviendrait finalement à utiliser la technique de routage fixe (les dernières mises-à-jour des tables de routage constitueront alors les tables de routage permanentes) mais avec la surcharge de paquets-système en plus (paquets émis périodiquement par tous les commutateurs vers le centre de contrôle).

Un second problème touche la distribution des nouvelles tables de routage du centre de contrôle vers les commutateurs. Quand le centre de contrôle a fini de calculer les nouveaux chemins optimaux sur base de l'ensemble des informations collectées à partir des commutateurs, il va expédier une nouvelle table de routage dans le réseau à destination de chaque commutateur. Lors de cette expédition, il est logique d'imaginer que les commutateurs physiquement plus proches du centre de contrôle recevront leur nouvelle table plus vite que les commutateurs physiquement éloignés. La conséquence directe est qu'à un certain moment, les commutateurs adjacents travailleront avec leur "nouvelle" table alors que les commutateurs éloignés travailleront encore avec leur "ancienne" table de routage. Ainsi, un paquet peut être routé d'un commutateur adjacent vers un commutateur éloigné alors que le commutateur éloigné ne saura que faire du paquet qu'il va recevoir. Cela posera à ce moment un problème de cohérence ...

Un dernier problème soulevé par l'utilisation de cette technique concerne l'importante concentration du trafic sur les lignes aboutissant au centre de contrôle. Il en résulte une certaine vulnérabilité des lignes proches du centre de contrôle.

#### **4.1.2.2. Routage local**

Dans un système à routage local, à l'inverse du routage centralisé, les commutateurs du réseau prendront des décisions de routage uniquement à partir des informations qu'ils possèdent, sans échanger d'information avec d'autres commutateurs du réseau. Toutefois, les commutateurs essayeront de s'adapter au changement de topologie et de trafic du réseau.

#### Algorithme **"Hot** potato"

L'algorithme "Hot potato" est un algorithme de routage adaptatif local dont le principe de fonctionnement est le suivant : lorsqu'un paquet entre dans un commutateur, celui-ci va tenter de s'en débarrasser aussi vite que possible, et ce en le plaçant dans sa file d'attente la plus courte, sans se préoccuper de l'endroit où conduit la ligne de sortie correspondant à fa file et sans le renvoyer vers la ligne d'où provient le paquet

Une variante de cette technique consiste à utiliser à la fois le routage statique et l'algorithme "Hot potato". A ce moment, on peut choisir la file d'attente la plus courte à condition que la pondération associée à la ligne en fonction de la destination ne soit pas trop faible.

Il est à craindre toutefois que l'utilisation de cette technique de routage n'engendre des temps de transferts assez longs ainsi que d'éventuels problèmes de cyclage.

# Algorithme du "savoir différé"

L'algorithme du "savoir différé", appelé aussi "backward learning" consiste à retirer des paquets reçus des informations sur les émetteurs. Ainsi, si on décide de stocker dans un champ du paquet un compteur qui sera incrémenté à chaque passage dans un noeud intermédiaire et qu'un commutateur A reçoit un message sur sa ligne d'entrée L d'un émetteur B, avec le compteur ayant pour valeur i, le récepteur A pourra raisonnablement déduire qu'il est possible pour lui d'atteindre B en i sauts, via la ligne L.

Si dans la table de routage du commutateur A, la meilleure route connue est supérieure à i sauts, le commutateur marquera L comme ligne à choisir pour le trafic vers le commutateur B et conservera la distance estimée à i sauts.

L'inconvénient de cette technique est que l'apprentissage ne se réalise que pour enregistrer des chemins plus performants. Cela veut dire que si une ligne ou un commutateur tombe en panne, les commutateurs continueront à utiliser les dernières modifications des tables de routage.

Une solution apportée pour tenter de résoudre ce problème consiste à effacer périodiquement le contenu des tables de routage, de manière à provoquer la mise à jour des tables par le processus d'apprentissage. Si les tables sont effacées trop fréquemment, le routage des paquets sera quasiment aléatoire et les performances en seront dégradées; si les tables ne sont effacées que très rarement, le processus d'adaptation des tables à une dégradation de la topologie sera très lent à s'effectuer, donc peu efficace.

### **4.1.2.3. Routage distribué**

Lorsque l'on utilise la technique du routage distribué (appelé aussi routage "réparti"), chaque commutateur échange périodiquement des informations de routage avec ses voisins. Chaque commutateur possède une table de routage contenant une seule entrée par commutateur. Cette entrée est divisée en deux parties : la ligne de sortie du commutateur à utiliser pour atteindre la destination et une estimation du temps ou de la distance nécessaire pour arriver à destination. Cette estimation peut être mesurée en nombre de sauts à effectuer, en millisecondes, .... Nous prendrons ici l'hypothèse que le critère de distance utilisé pour optimiser le routage est le temps de traversée, mesuré en millisecondes.

De cette manière, par consultation de sa table, tout commutateur est capable d'évaluer à l'avance la "distance" le séparant de tout autre commutateur. Périodiquement, chaque commutateur envoie à chacun de ses voisins la liste des délais estimés vers chaque destination. Il reçoit en retour une liste similaire de chacun de ses voisins. Connaissant le délai de d millisecondes nécessaire pour atteindre un voisin A, et sachant que Ai est le délai estimé pour atteindre le commutateur I à partir de A, le commutateur en déduira qu'il

peut atteindre le commutateur I via le commutateur A, et ce avec un délai de (d+ Ai) millisecondes.

En effectuant ce calcul pour chacun de ses voisins, chaque commutateur pourra ainsi déduire une nouvelle table de routage sur base des délais minimums calculés 18.

### **4.1.3. Routage hiérarchique**

Comme nous l'avons vu précédemment, chaque commutateur doit disposer d'une table de routage comportant autant de lignes qu'il y a de noeuds dans le réseau et autant de colonnes qu'il existe de lignes de sortie pour ce commutateur.

Quand le routage est de type adaptatif, les commutateurs s'échangent périodiquement des messages nécessaires à la mise à jour des tables de routage. La dimension de ces tables et l'accroissement du trafic des paquets de service croissent donc rapidement avec le nombre de noeuds.

La solution apportée à ce problème est d'organiser les noeuds de façon hiérarchique : le réseau est divisé en une hiérarchie de sous-réseaux, ceux-ci regroupant des commutateurs en grappes. Cette hiérarchie est semblable à celle du réseau téléphonique. Avec cette solution, si chaque commutateur connaît tous les détails pour router les paquets dans sa propre région, il ignore tout du fonctionnement interne des autres régions. Un exemple de hiérarchie {ici à deux niveaux) est représenté à la figure 4.1. :

<sup>18</sup> Pour le lecteur désireux d'avoir un exemple d'utilisation de cette technique, nous le renvoyons à [TAN 90], où un exemple précis est exposé pp 406-408

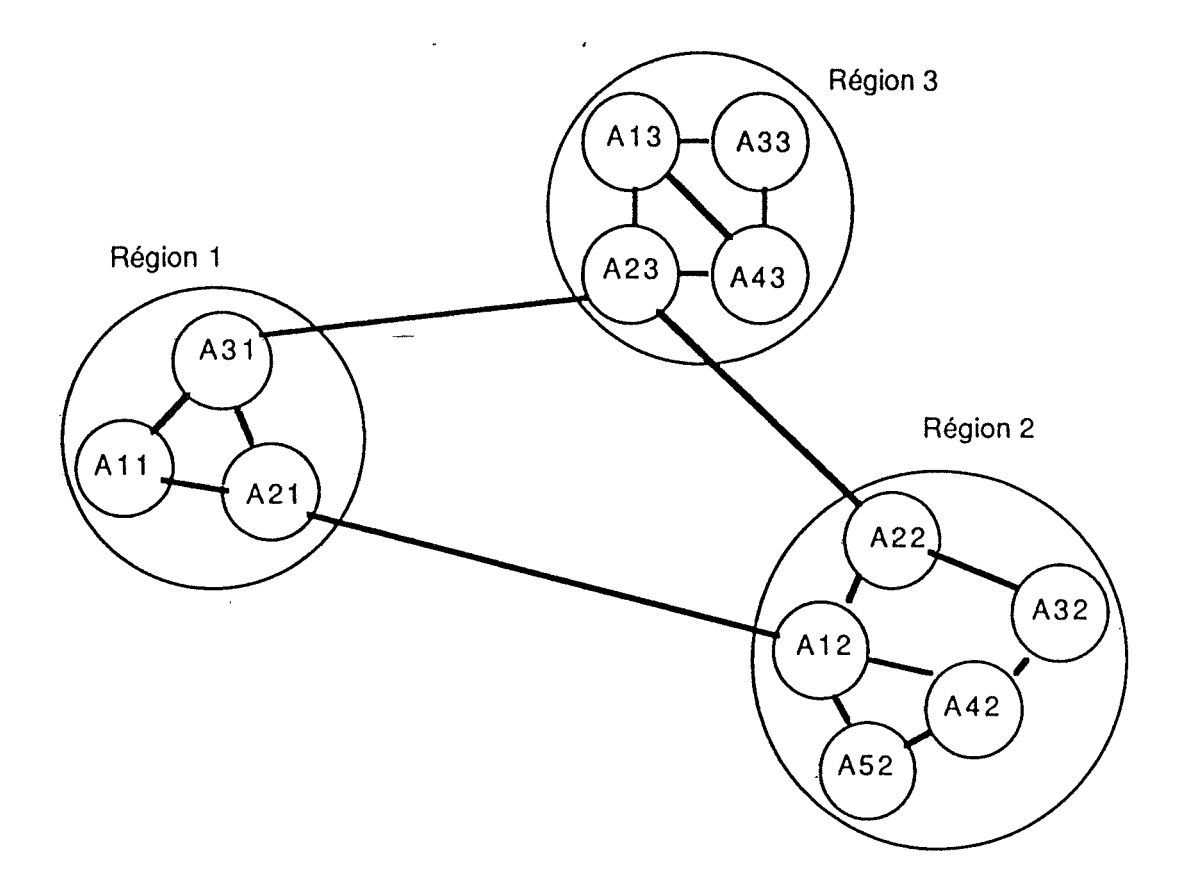

Figure 4.1. : Routage hiéarchique

Les noeuds sont ici regroupés en trois régions et toutes les communications d'une région à l'autre doivent passer par des noeuds de transit.

Cette méthode permet donc de réduire la taille des tables de routage, puisque tout paquet adressé à un noeud d'une autre-région doit transiter par le noeud assurant la liaison avec cette région. Cela se fera toutefois au détriment de la performance, le chemin étant parfois plus long que le chemin optimal, puisque les paquets doivent passer obligatoirement par ces noeuds de liaison.

A partir d'une certaine taille de réseau, une hiérarchie à deux niveaux peut se révéler insuffisante. On établira alors une hiérarchie dotée de plusieurs niveaux. La question intéressante à se poser à ce moment est de se demander combien de niveaux seraient nécessaires dans la hiérarchie. Kamoun et Kleinrock<sup>19</sup> ont montré que le nombre de niveaux optimal pour N commutateurs est **ln{N),** ce qui demande un total de **e.ln(N)**  entrées (entrées locales+ entrées distantes) par commutateur. Ils ont aussi découvert que l'augmentation de la longueur moyenne des chemins était suffisamment faible pour ne pas être un handicap.

<sup>19</sup> L. Klcinrock, F. Kamoun, Hicrarchical Routing For Large Nctworks, Computer Nctworks, Vol. 1, pp 155-174, January 1977.

# **4.1.4.** Routage diffusé

Le routage diffusé (ou routage par diffusion) est une technique de routage permettant d'envoyer un même paquet à toutes les destinations simultanément. L'implémentation du routage diffusé peut se faire de différentes manières.

La première technique de diffusion venant à l'esprit consiste pour l'émetteur à envoyer un paquet distinct à chaque destinataire. Cela suppose que l'émetteur dispose de la liste de tous les destinataires. **Si** ce nombre de destinataires est élevé, cette méthode utilisera une capacité de transport trop importante.

Une autre technique de diffusion est la technique dite "d'inondation<sup>20</sup>". Mais cette technique génère trop de paquets et consomme trop de capacité de transport.

La technique de routage *multi-destination* fonctionne de la façon suivante : lorsqu'un commutateur reçoit un paquet (contenant une liste de plusieurs destinations), il va tester chaque destination pour déterminer l'ensemble de ses lignes de sortie qui lui sont nécessaires. Le commutateur va alors générer une copie du paquet pour chacune de ses lignes de sortie sélectionnées, et placera dans chacune de ces copies les seules destinations qui utilisent ces lignes. Cette technique a donc pour avantage de répartir l'ensemble des destinations sur les lignes de sortie. Après un certain nombre de sauts, les paquets émis ne contiendront plus qu'une seule adresse de destination et seront donc considérés comme des paquets classiques.

La technique de routage diffusé utilisant l'arbre de recouvrement est explicitée cidessous. Un arbre de recouvrement (figure  $4.2<sup>21</sup>$ ) est un sous-ensemble du réseau contenant tous les commutateurs mais ne comportant pas de boucle. A condition pour chaque commutateur de connaître les lignes de l'arbre de recouvrement, le commutateur peut copier un paquet de diffusion entrant et l'envoyer sur toutes les lignes de l'arbre, exceptée celle d'arrivée. L'avantage considérable de cette méthode est que l'on émet sur le réseau un nombre minimum de paquets. Toutefois, il est nécessaire pour les commutateurs de connaître l'arbre de recouvrement.

<sup>20</sup> Cette technique sera développée de façon plus approfondie au point 4.1.5. 21 **[TAN** 90] p417

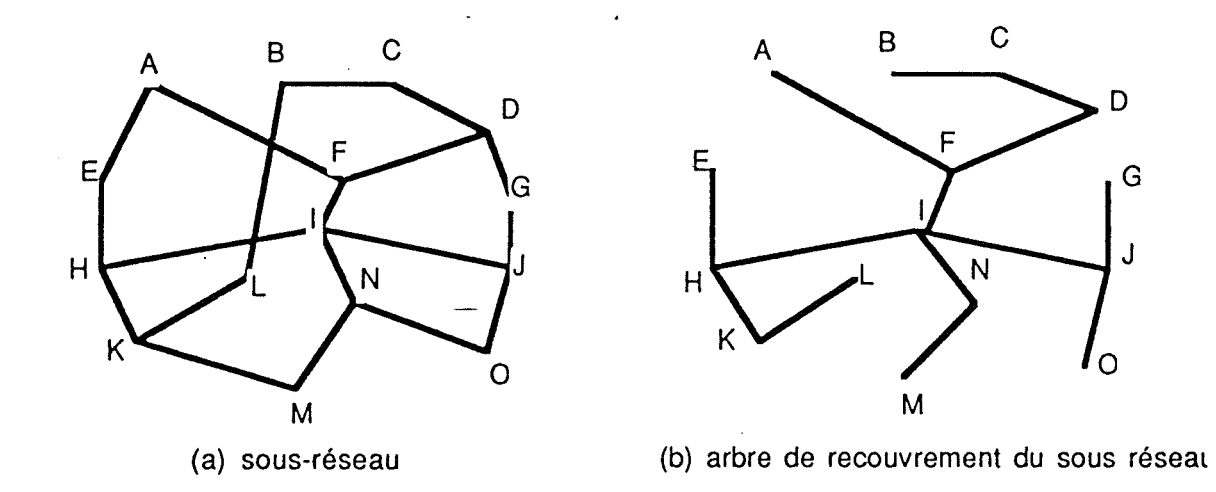

figure 4.2. : Arbre de recouvrement d'un réseau

Une dernière technique de routage par diffusion, appelée *transmission sur le chemin inverse,* tente d'offrir les avantages de la technique précédente sans toutefois imposer la contrainte de connaissance de l'arbre de recouvrement. Son principe de fonctionnement est le suivant : lorsqu'un commutateur reçoit un paquet de diffusion, il va tout d'abord chercher à savoir si le paquet est arrivé sur la ligne d'entrée normalement utilisée par la source de diffusion lors de l'envoi habituel de paquets. Si c'est le cas, il y a de grandes chances pour que le paquet reçu soit une première copie et donc le commutateur va en expédier des copies sur toutes ses lignes de sorties, exceptée la ligne d'entrée. Si ce n'est pas le cas, il y a de grandes chances que ce paquet soit en fait un duplicata d'un paquet déjà reçu et il sera par conséquent détruit.

Le principal avantage de cette technique de transmission est que c'est à la fois un algorithme-efficace et facile à implémenter, puisqu'il ne nécessite pas la connaissance des arbres de recouvrement ni la disponibilité de la liste des destinations. De plus, il n'y a pas non plus de souci à se faire à propos d'un éventuel cyclage.

70

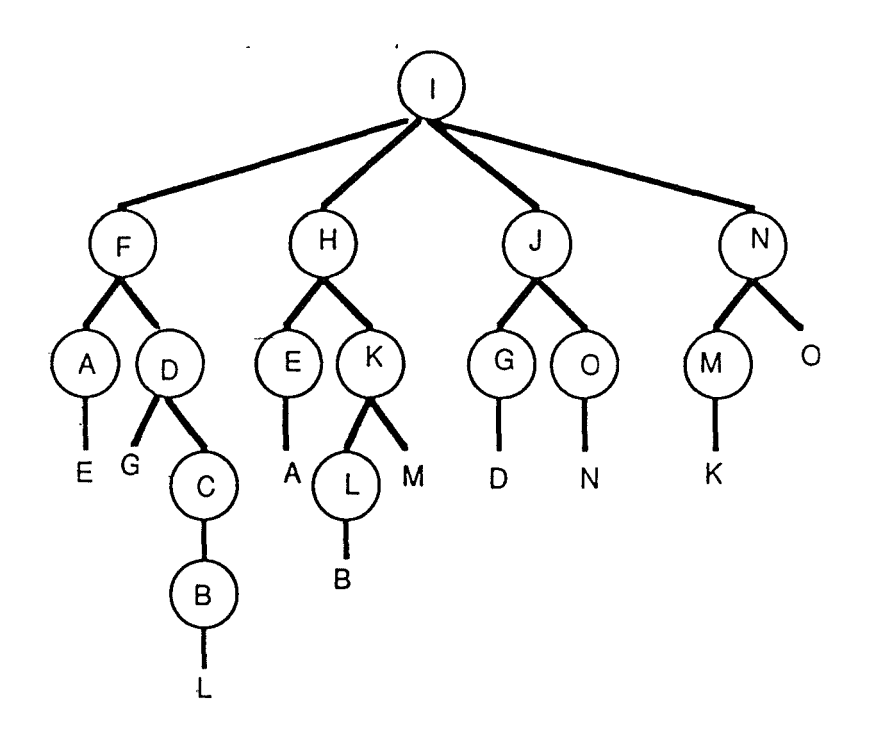

Figure 4.3. : Algorithme de transmission sur le chemin inverse

# **4.1.5. Routage par inondation** / **inondation sélective**

La technique de routage par inondation (figure  $4.4.22$ ) consiste, pour chaque commutateur, à retransmettre les paquets sur toutes ses voies de sortie, à l'exception de la ligne d'arrivée.

<sup>22 [</sup>NUS2 87] p96

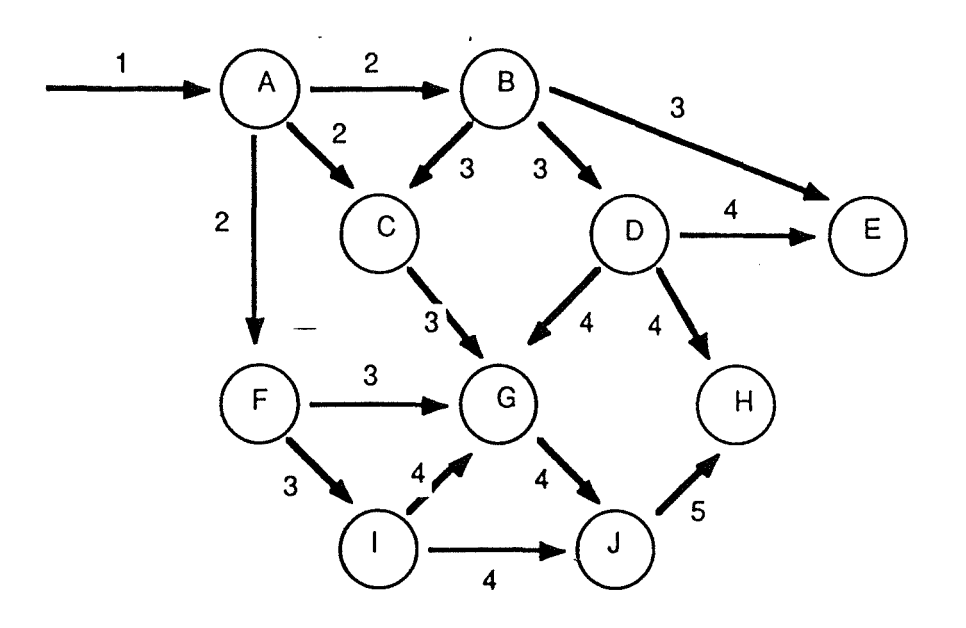

Figure 4.4. : Fonctionnement du routage par inondaion

Cette méthode garantit l'arrivée d'au moins une copie du paquet à destination, pour autant qu'il existe effectivement un chemin joignant la source au destinataire.

Cette méthode est très robuste en ce sens où la défaillance d'une ligne ou d'un commutateur intermédiaire n'empêchera pas le paquet d'arriver à destination. C'est pour cette raison que cette technique est principalement utilisée dans le domaine militaire.

Bien que le nombre de copies du paquet initialement émis ne cesse de croître au fur et à mesure de la progression dans le réseau, provoquant ainsi une surcharge inutile du réseau, le destinataire recevra le paquet en un temps record.

Cette technique présente aussi l'avantage d'être très simple à implémenter, puisqu'elle ne nécessite pas de tables de routage au niveau des commutateurs, ni de se soucier de la position géographique du destinataire dans le réseau. En effet, pour que le paquet parvienne à son destinataire, il suffira simplement que celui-ci soit capable de reconnaître qu'il lui est adressé.

Toutes ces qualités sont évidemment obtenues au détriment d'une bonne utilisation du réseau. En effet, le nombre total de copies du paquet initial croît rapidement en fonction du nombre de noeuds traversés. Une technique mise au point pour pallier cet inconvénient consiste à disposer un compteur dans l'en-tête du paquet, indiquant le nombre maximum de noeuds qu'un paquet est autorisé à traverser. Ce champ est décrémenté chaque fois que le paquet traverse un noeud, et tout paquet dont ce champ est égal à zéro est détruit. Ceci garantit donc une durée de vie limitée pour les paquets dans le réseau et empêche de cette manière qu'un paquet ne boucle indéfiniment à l'intérieur du

réseau.

### Inondation sélective

L'inondation sélective est une variante un peu plus utilisée que l'inondation. Dans cet algorithme, les commutateurs n'envoient plus les répliques des paquets sur toutes les lignes de sortie hormis la ligne d'entrée, mais seulement sur les lignes qui sont approximativement dans la bonne direction.

#### **4.1.6. Routage aléatoire**

La technique de routage aléatoire, tout comme la technique d'inondation, n'exige pas la présence de tables de routage sur chaque commutateur. Cette technique présente une variante à la technique d'inondation : au lieu d'envoyer systématiquement les répliques du paquet reçu sur toutes ses lignes de sortie mis à part celle d'entrée, le commutateur va émettre une ou plusieurs répliques du paquet reçu sur des voies de sortie qui sont sélectionnées au hasard. Contrairement à la technique de l'inondation, cette technique permet d'éviter la saturation du réseau provoquée par la duplication des paquets.

Cette technique offre l'avantage d'être facile à implémenter : les commutateurs n'ont pas de table de routage à mémoriser et ne se soucient pas de la position géographique des autres commutateurs dans le réseau.

Par contre, bien que le paquet finisse toujours par arriver à son destinataire si celui-ci est relié au réseau, le chemin suivi par le paquet peut s'avérer très compliqué et beaucoup plus long que le chemin optimal reliant l'émetteur au récepteur.

### 4.1.7. Routage optimal

Dans un réseau, il est aisé d'établir l'ensemble des routes optimales de toutes les sources vers une destination donnée. L'ensemble de toutes ces routes constitue un arbre dont la racine est la destination. Cet arbre, appelé arbre collecteur, ne comporte pas de boucle. C'est ce qui permet d'affirmer que tout paquet arrive à destination après un nombre fini de sauts. Un exemple d'arbre collecteur est présenté à la figure 4.5.23.

<sup>23</sup> Cet exemple est extrait de [TAN 90] pp 409-410

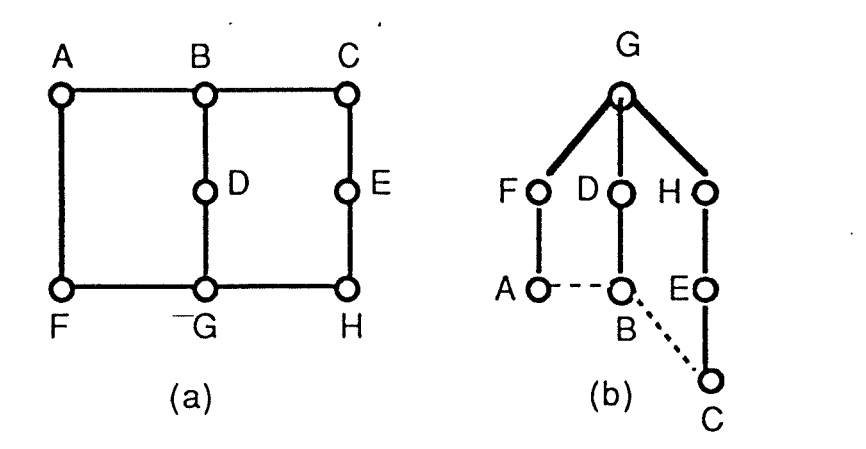

Figure 4.5. : (a) sous-réseau (b) arbre collecteur de G

En établissant pour chaque commutateur son arbre collecteur (c'est-à-dire l'arbre collecteur ayant ce commutateur pour racine), on est ainsi en mesure d'établir pour chaque commutateur sa table de routage $^{24}$  optimale. C'est ainsi que dans notre exemple (figure 4.6.17) l'on déduit la table de routage du commutateur G à partir de son arbre collecteur. Les chiffres présents dans la table représentent le nombre de sauts unitaires à effectuer au départ du commutateur G avant d'arriver à destination.

| Destination    | via D          | via F          | via H          |
|----------------|----------------|----------------|----------------|
|                |                |                |                |
| A              | 3              | $\overline{2}$ |                |
| $\, {\bf B}$   | $\overline{2}$ | 3              | 4              |
| $\overline{C}$ | $\overline{3}$ | 4              | 3              |
| D              | <u>1</u>       |                |                |
| E              | 4              |                | $\overline{2}$ |
| F              |                |                |                |
| G              |                |                |                |
| H              |                |                |                |
|                |                |                |                |

Figure 4.6. : Table de routage du commutateur G

Chaque commutateur tient à jour une table de routage comportant autant de lignes qu'il existe de commutateurs et autant de colonnes qu'il existe de lignes de sortie pour ce commutateur donné. Pour chaque commutateur de destination, la route optimale est soulignée. Les cases vides indiquent les entrées faisant référence à des commutateurs se

<sup>24</sup> Une table de routage d'un noeud est une table permettant à cc noeud de déduire sur quelle ligne de sortie il **doit** expédier un paquet qu'il vient de recevoir, ce en fonction de l'adresse de destination

situant en amont par rapport à eux dans l'arbre collecteur.

Imaginons maintenant un événement rendant la ligne GH inutilisable. Le commutateur G va à ce moment effacer le contenu de la colonne H de sa table de routage, étant donné que plus rien ne peut circuler via le commutateur H. Le commutateur G va ensuite analyser chaque-ligne de sa table de routage pour laquelle le meilleur chemin a été éliminé, pour voir s'il existe une alternative. Pour les destinations A, B, C, D, aucune analyse n'est nécessaire puisque le meilleur chemin peut toujours être utilisé. Pour la destination E, une route de remplacement est possible via D. Par contre, pour la destination H, aucune route n'est prévue puisque ses deux voisins sont en amont de G. E va alors envoyer à F et à D un paquet de contrôle destiné à trouver une route de remplacement pour joindre H. Par analyse de sa table de routage, D voit qu'il existe une route de remplacement vers H (figure 4.7.) et envoie une réponse à G pour le lui annoncer. Par analyse de sa table de routage, F remarque qu'il n'a pas de route de remplacement et propage dès lors la demande à l'aide vers A, qui va analyser à son tour sa propre table. Quand G recevra les réponses des autres commutateurs, il pourra créer de nouvelles entrées dans sa table de routage et choisir la meilleure route de remplacement.

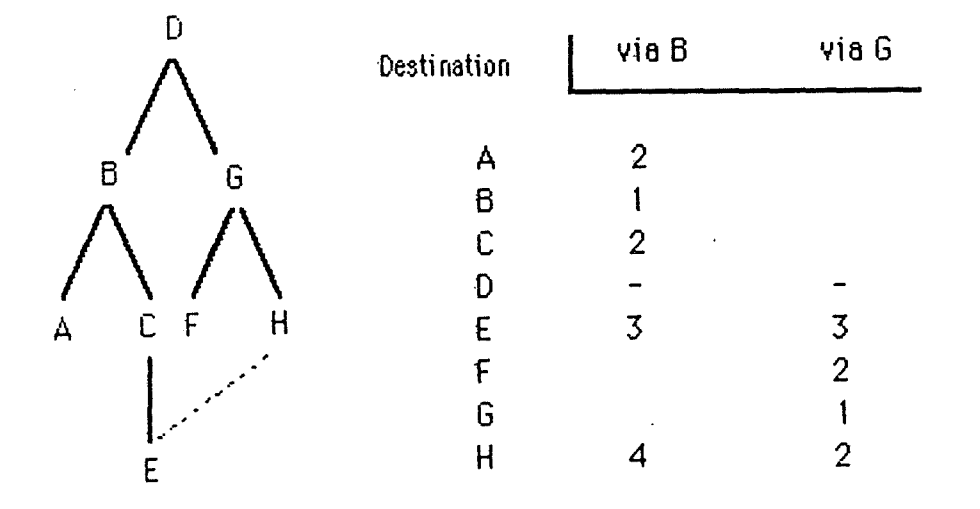

Figure 4. 7. : Arbre collecteur et table de routage du commutateur D

Cette technique de routage offre l'avantage considérable de toujours utiliser le chemin optimal parmi les différents chemins utilisables dans le réseau à un moment donné. Toutefois, si une ligne défaillante a pour conséquence de diviser le réseau en deux parties disjointes, l'algorithme tout comme le réseau tomberont en défaut.

### 4.1.8. Routage basé sur les flux

Dans certains réseaux, il est parfois possible de prévoir le trafic moyen entre chaque paire de noeuds, avec une relative précision et une certaine stabilité dans le temps. Pour chaque ligne donnée, il est possible de calculer le temps moyen de traversée d'un paquet, sur base de la théorie des files d'attente. Connaissant les temps moyens de traversée de toutes les lignes, il est tout à fait possible de calculer le temps moyen de traversée d'un paquet à travers une jonction de plusieurs lignes.

Le problème de routage se ramène à déterminer l'algorithme de routage qui fournit le délai de traversée du réseau le plus court. L'utilisation de cette technique de routage exige la disponibilité de certaines informations : la topologie du réseau, la matrice des trafics F{ijl exprimant le trafic circulant entre les commutateurs i et j, et la matrice des capacités C[ij] représentant la capacité de la ligne joignant les commutateurs i et j, exprimée en bits par seconde25.

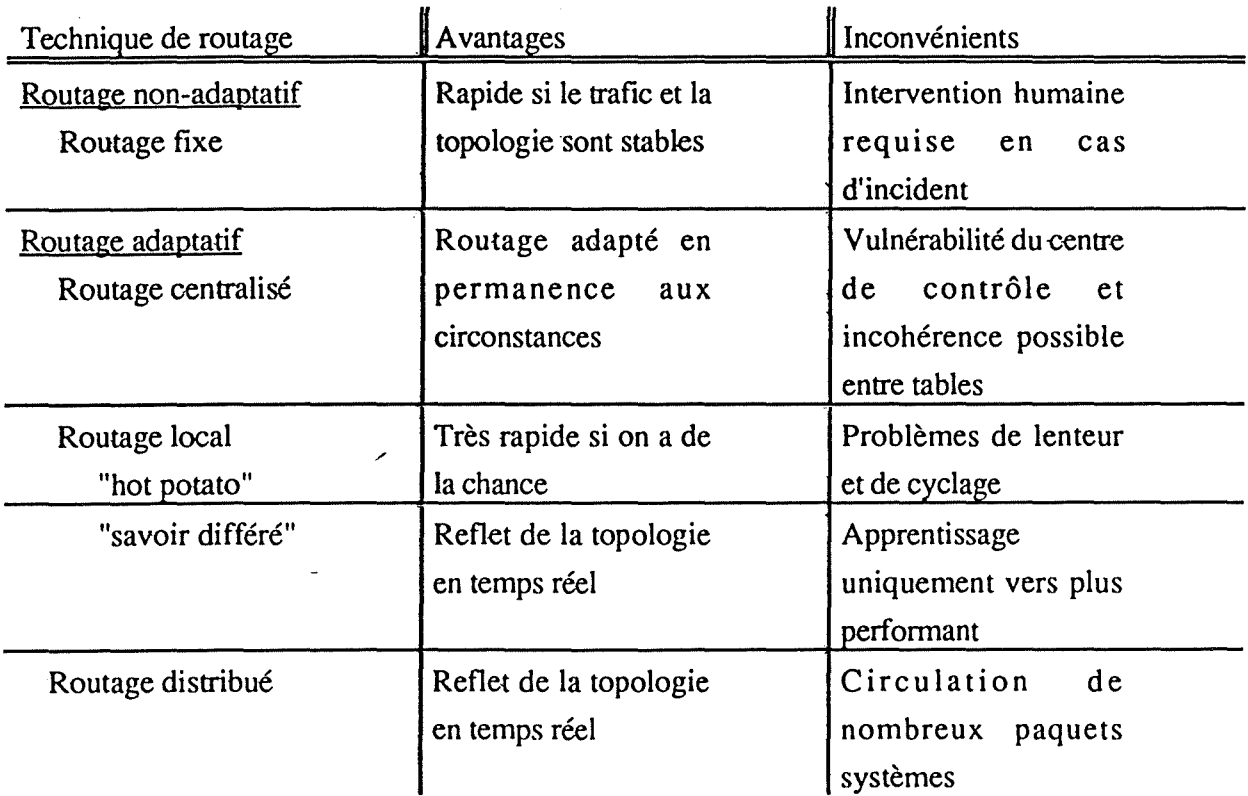

Le tableau 4.1. résume l'ensemble des techniques de routage :

<sup>25</sup> Pour le lecteur désireux d'avoir un exemple d'utilisation de cette méthode, nous le renvoyons à [TAN 90], où un exemple précis est exposé pp 411-413

| Routage hiérarchique | Taille des tables de   | Performances parfois    |
|----------------------|------------------------|-------------------------|
|                      | routage réduite        | dégradées               |
| Routage diffusé      | Intéressant<br>pour    | Eventuels problèmes     |
| Routage              | envoyer un même        | de cyclage              |
| multi-destination    | paquet à plusieurs     |                         |
|                      | destinations           |                         |
| Transmission sur le  | Pas de souci de        |                         |
| chemin inverse       | cyclage                |                         |
| <u>Routage par</u>   | Pas de tables de       | Réseau inutilement      |
| inondation           | routage et solution la | chargé                  |
|                      | plus robuste en cas de |                         |
|                      | défaillance            |                         |
| Routage aléatoire    | Réseau moins chargé    | Le chemin<br>peut       |
|                      | que par inondation     | parfois se révéler long |
| Routage optimal      | Routage performant     |                         |
| Routage basé sur les | Rapidité assurée       | Le trafic doit être     |
| flux                 |                        | prévisible donc stable  |
|                      |                        | dans le temps           |

Tableau 4.1. : Synthèse des techniques de routage

# 4.2. La politique de routage suivie par la CGER dans son réseau privé

Il est difficile pour nous de classer catégoriquement la politique de routage adoptée par la CGER dans son réseau privé parmi les différentes politiques de routage exposées ci-dessus. En effet, la technique de routage suivie par la CGER tient à la fois des algorithmes de routage non-adaptatifs et des algorithmes de routage adaptatifs et s'inspire de plus du routage hiérarchique.

Avant tout, il-est important de rappeler au lecteur que le routage d'un paquet en fonction de l'adresse de destination ne se fera que pour l'établissement du circuit virtuel. Une fois ce circuit virtuel établi, tous les paquets de données seront transmis via ce circuit virtuel, moyennant la mention du numéro de voie logique de ce dernier.

Chaque commutateur du réseau privé X25 de la CGER est doté d'une table de routage (figure 4.8.) comportant autant de lignes qu'il existe de destinations autorisées, et autant de colonnes qu'il existe de lignes de sortie alternatives au départ de ce commutateur

pour une destination donnée. Il peut y avoir au maximum 3 lignes de sortie au départ du noeud et la troisième ligne de sortie est optionnelle. Cette table de routage peut être exploitée de deux manières différentes, et cela en fonction du mode de routage spécifié dans une autre colonne: le mode "routage prioritaire" (PR, Priority Routing) ou le mode "routage balancé" (LB, Load Balancing).

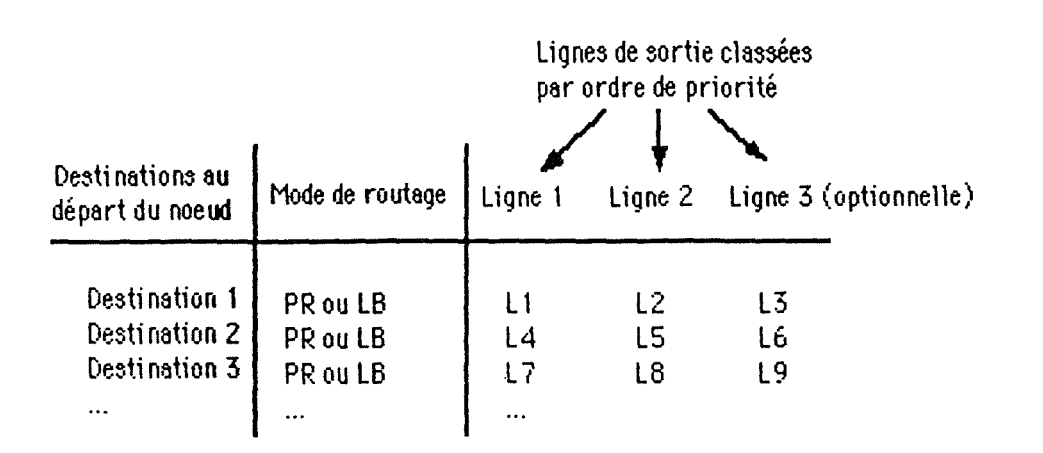

figure 4.8.: Table de routage d"un noeud ECOM 25 de la CGER

Lorsque le mode de routage sélectionné est le routage prioritaire, il convient de classer les lignes de sortie du noeud par ordre décroissant d'importance. Ainsi, lorsqu'il s'agit de sélectionner une ligne de sortie au départ d'un noeud en fonction de l'adresse de destination, ce mode de routage a pour effet de sélectionner la ligne de sortie dont le numéro se situe-dans la colonne des lignes de première importance. Si cette ligne n'est pas disponible, la ligne dont le numéro se situe dans fa colonne des lignes de seconde importance sera sélectionnée. Si cette ligne n'est également pas disponible, la ligne dont le numéro se situe dans la colonne des lignes de troisième importance sera sélectionnée. Dans notre classification présentée ci-dessus, ce mode de routage correspond en fait au routage fixe, mais avec une ou deux liaisons de secours prévues en cas d'incident.

Le mode "routage balancé"

Lorsque le mode de routage sélectionné est le routage balancé, ce mode va sélectionner la ligne la moins chargée parmi les lignes de sorties candidates au départ de ce noeud, en fonction de l'adresse de destination. Il est à remarquer qu'à ce moment, la classification  $1^{\circ}$  ligne,  $2^{\circ}$  ligne et  $3^{\circ}$  ligne n'a plus aucun sens puisque la ligne prioritaire sera sélectionnée en temps réel parmi ces lignes de sortie, en fonction de leur charge respective.

Dans notre classification présentée ci-dessus, ce mode de routage correspond au routage

adaptatif, puisqu'il travaille en temps réel sur le réseau.

Un exemple de fonctionnement d'un tel type de table de routage est explicité à la figure 4.9.:

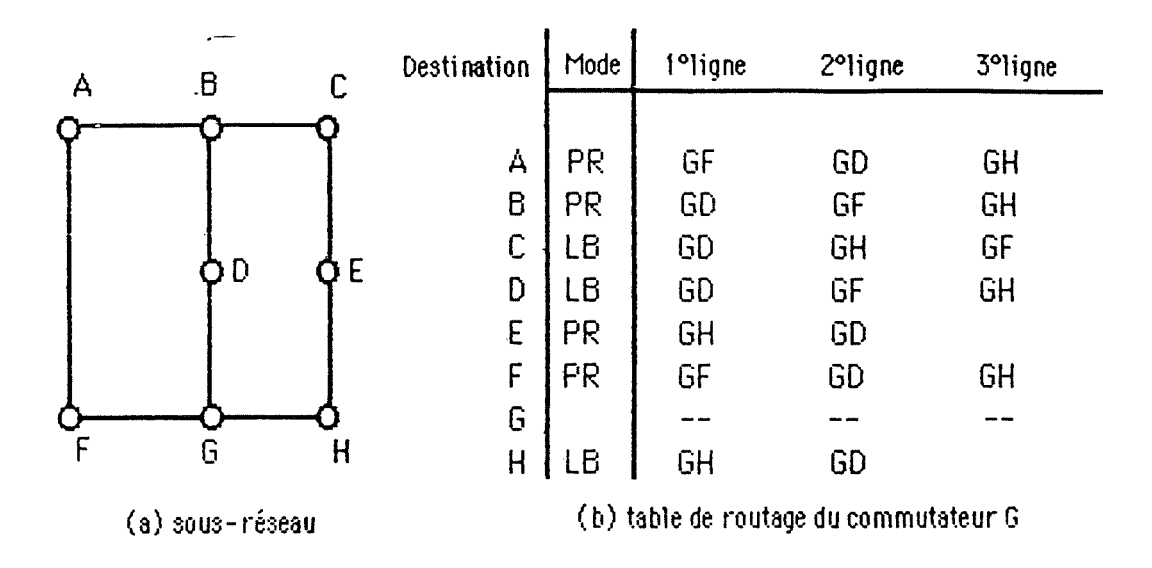

Figure 4.9.: exemple de table de routage d'un commutateur du réseau privé X25 de la CGER

Le principe de fonctionnement de cette table de routage est le suivant : lorsque par exemple le commutateur G reçoit un paquet à transmettre à destination du commutateur A, il devra router ce paquet en adoptant le mode-de routage 'PR' vers sa ligne de sortie de première priorité GF. Si cela n'est pas possible, suite par exemple à une défaillance de la ligne en question, le paquet devra être routé prioritairement vers sa deuxième ligne de sortie, à savoir GD. Si cela n'est également pas possible, le paquet devra être routé vers sa troisième ligne de sortie, à savoir GH.

Dans le cas d'un paquet à router à destination de E, il est intéressant de remarquer qu'il n'existe pas de troisième ligne de sortie. Cela a pour conséquence de ne laisser qu'une seule ligne de secours en cas de défaillance de la ligne de priorité la plus élevée.

Si le commutateur G reçoit un paquet à transmettre à destination du commutateur C, il devra router ce paquet en adoptant le mode de routage 'LB', c'est-à-dire vers la ligne de sortie la moins chargée des lignes appartenant à l'ensemble  $E = \{ GD, GH, GF\}$ .

Cette technique de routage est assez difficile à classer dans une catégorie étant donné qu'elle présente à la fois des particularités typiquement adaptatives et fixes.

Cette technique de routage présente des particularités adaptatives : si une ligne de sortie est défaillante ou surchargée, il y a une ou deux lignes de sortie de secours qui pourront être utilisées en remplacement. La défaillance ou la surcharge d'une ligne est donc prise en charge automatiquement par le système, sans aucune intervention humaine. Des paquets-système seront envoyés périodiquement des différents constituants du réseau vers le centre de gestion. On pourra donc même classifier cette technique de routage parmi les algorithmes de routage centralisés.

Cette technique de routage présente des particularités non-adaptatives : les tables de routage sont établies une fois pour toutes, de manière à optimiser au maximum les transferts de données. Le routage proprement dit du paquet entrant dans le commutateur se fera par une simple consultation de table, de façon à déterminer sur quelle ligne de sortie le commutateur devra expédier le paquet, selon son adresse de destination.

Cette technique de routage est **hiérarchique** : les commutateurs sont regroupés ici par zone téléphonique. Dans l'adresse de destination d'un paquet, un premier champ identifiera la zone téléphonique de destination et un second champ identifiera le commutateur de destination dans cette zone téléphonique.

Cette technique de routage adoptée par la CGER présente donc des avantages tant du point de vue adaptatif que du point de vue non-adaptatif ou encore du point de vue hiérarchique.

Cette technique de routage est dynamique : le routage dans le réseau de la CGER est adapté aux circonstances. Dès qu'un élément est défectueux, le centre de contrôle aura tôt fait de prévenir les commutateurs concernés d'utiliser leurs lignes de seconde ou de troisième priorité.

De plus, le routage dans le réseau de la CGER s'effectue de manière simple : une consultation de table suffit pour déterminer vers quelle ligne de sortie il faut expédier un paquet. Cette technique étant simple, elle est forcément rapide : le seul traitement demandé au commutateur est de consulter la table stockée en mémoire centrale.

En utilisant la technique de routage hiérarchique, la taille mémoire requise pour les commutateurs est moindre et le temps de recherche dans ces tables est forcément plus rapide.

80

CHIAPITTRE 5

#### PRESENTATION DU PROBLEME POSE

#### **5.1. Définition du problème**

Comme nous l'avons exposé au paragraphe 2.4. de notre chapitre 2, la conception du réseau privé X25 de la CGER s'est fondée sur une structure d'arbre où la racine correspondait au siège central et les feuilles aux différentes agences. Ainsi, la table de routage de chaque noeud du réseau a été établie de façon à assurer à toute agence de la CGER la possibilité de joindre le siège central à Bruxelles et de façon à assurer en même temps au siège central la possibilité de joindre n'importe quelle agence en Belgique. Comme nous l'avons souligné, la communication entre agences n'était pas requise à ce stade de la conception.

Le problème qui nous a été posé fut le suivant : étant donné qu'à relativement court terme{< 2 ans) la communication entre agence sera requise, comment faire pour savoir si les tables de routage actuellement installées sur les différents noeuds du réseau sont suffisamment complètes que pour autoriser de telles communications ?

La solution à ce problème est l'élaboration d'un outil informatique qui, à partir d'un noeud de départ et d'un noeud d'arrivée quelconques du réseau, va tenter de montrer comment pourrait s'effectuer le routage du noeud-de-départ vers le noeud de destination.

Si le routage peut s'effectuer, le chemin joignant le noeud de départ au noeud de destination devra être affiché à l'écran soit en mode graphique (les noeuds et lignes sélectionnés seront mis en évidence à l'écran) soit en mode caractère (les adresses des noeuds sélectionnés seront affichées à l'écran). A la demande de l'utilisateur, l'option suivante a été demandée : s'il existe au moins un noeud du tronçon sélectionné pour lequel le mode de routage adopté est le mode "balancé", alors il faut afficher également les chemins proposés en alternative.

Si le routage ne peut s'effectuer, un message informera l'utilisateur de la cause de cette impossibilité et tentera de lui suggérer des modifications à effectuer dans les tables

de routage des noeuds, de manière à rendre ce routage possible.

C'est la réalisation d'un tel outil qui nous a été demandée dans le cadre de notre stage de fin d'études réalisé au siège central de la CGER, 48 rue Fossé-aux-loups 1040 Bruxelles, effectué de Septembre 1990 à Janvier 1991. Cet outil a été réalisé à l'aide du langage Turbo-C (BORLAND), ce langage étant un standard de programmation pour applications sur ordinateurs personnels à la CGER.

### 5.2. Informations disponibles : les fichiers de configuration des noeuds

Pour élaborer l'outil informatique demandé lors de notre stage, il fut nécessaire de connaître la table de routage présente dans chacun des noeuds X25 du réseau privé de la CGER. Pour qu'un noeud de ce réseau puisse effectuer le routage d'un paquet entrant, certaines informations lui sont nécessaires. Ces informations sont contenues dans le fichier de configuration de ce noeud. Un format générique de fichier de configuration d'un noeud est donné à la figure 5.1. :

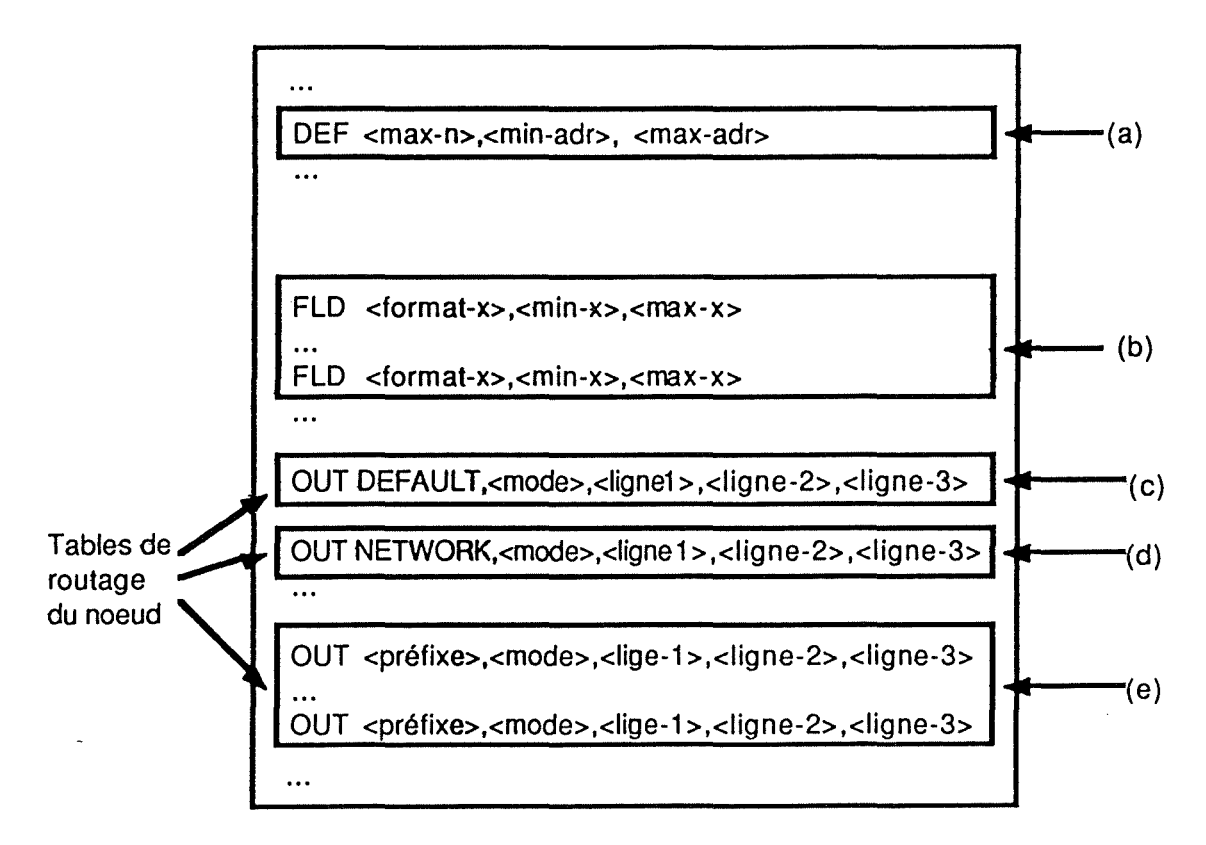

figure 5.1. : fichier de configuration d'un noeud ECOM 25 du réseau privé de la CGER

La notion de "préfixe" mentionnée dans la figure 5.1.e est une notion permettant d'implémenter le routage hiérarchique. Comme nous l'avons vu, l'adresse d'un noeud s'écrit en quatre chiffres, le premier chiffre désignant la direction générale (3 pour Teles, 2 pour DCS,...), les deux suivants indiquant la zone téléphonique dans laquelle se situe le noeud et le quatrième désignant le numéro d'ordre de ce noeud dans la zone téléphonique. \_Ainsi, pour router un paquet vers une direction générale, un préfixe d'un chiffre suffit (par exemple "2" pour DCS); pour router un paquet pour Teles dans la zone téléphonique de Namur, un préfixe de 3 chiffres suffit (par exemple "381" pour Namur).

### 5.2.1. Description des informations nécessaires

Les trois nombres entiers situés derrière le mot réservé "DEF" (Figure 5.1.a.) et séparés par des virgules définissent les limites suivantes :

**<max-n>** définit le nombre maximum de noeuds qu'un paquet peut traverser avant d'arriver à destination, au départ de ce noeud

**<min-adr>définit** la taille minimum (exprimées en nombre de chiffres) qu'une adresse doit avoir pour être traitée par défaut par ce noeud

**<max-adr>définit** la taille maximum {exprimée en nombre de-chiffres) qu'une adresse doit avoir pour être traitée par défaut par ce noeud

Ainsi, pour qu'une adresse **Adr** soit traitée par défaut par ce noeud, il faut que l'inéquation suivante soit respectée :

 $\langle$ min-adr>  $\leq$  (nombre de chiffres constituant Adr)  $\leq$   $\langle$ max-adr>

Les trois champs situés derrière les mots réservés "FLD" (Figure 5.1.b) et séparés par des virgules, spécifient les informations suivantes :

- **<f ormat-x>** définit un format du préfixe d'adresse admissible par ce noeud. **<format-X>** est constitué de caractères appartenant à l'ensemble C={'0', '1', '2', '3', '4', '5', '6', '7', '8', '9', 'X'}. La syntaxe de **<format-X>** en BNF est la suivante :

> <format-x>---**+** <caractère> <caractères> <caractère> **--taa-** ·x· <caractères>\_\_. <chiffre><format-x>I <caractère><format-x> <chiffre> **--taa-** 'O'l' 1 'l '2'1 '3'1 '4'1 'S'l '6 ï '7'1 '8'1 '9'

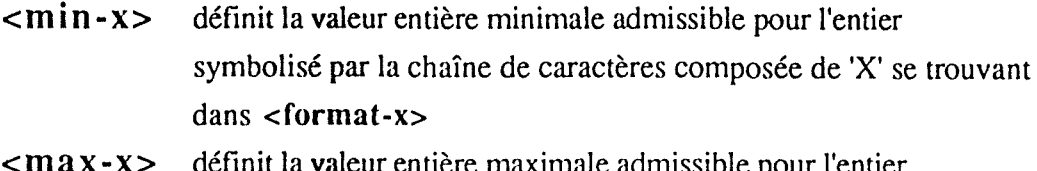

définit la valeur entière maximale admissible pour l'entier symbolisé par la chaîne de caractères composée de 'X' se trouvant dans **<format-X>** 

Ainsi, si **<format-X>** a pour valeur '3XX', **<min-X>** pour valeur '11' et **<max-x>** pour valeur '23', seuls les préfixes d'adresses compris entre '311' et '323' seront admis.

Il y aura autant de lignes commençant par le mot réservé "FLD" qu'il y aura de formats de préfixe d'adresse à définir.

Les champs suivants matérialisent la table de routage "OUT DEFAULT" (figure 5.1.c.)

<mode> spécifie le mode de routage sélectionné :

**\_<mode>\_.** 'PR'l'LB'

**<Ligne-1>** est une chaîne de 4 chiffres représentant un numéro de ligne. Ce numéro de ligne se décompose en 2 champs de 2 chiffres chacun de **la** façon suivante :

> <numéro de ligne>  $\longrightarrow$  <numéro de f.E.P><numéro de porte> <numéro **de** FEP> **----ti,.** 'O 1 'I '02'1 '03' <numéro de porte> **----ti,.** 'OO'l 'O 1 'l '02'1 '03'l '04'1 '05'1 '06 'l '07'

**<Ligne-2>** et **<Ligne-3>** ont les mêmes caractéristiques que **<Ligne-l>mais** sont optionnels

La signification des informations présentes dans la ligne (c) de la figure 5.1. est la suivante : si la longueur de l'adresse de destination du paquet entrant dans le noeud est inférieure à celle spécifiée dans le champ **<min-adr>** se trouvant à la ligne (a), alors il faut router ce paquet sans autre traitement vers l'une des lignes de l'ensemble { **<Ligne-1>, <Ligne-2>, <Ligne-3>} en** adoptant le mode de routage **<Mode>** 

Les champs situés derrière le mot réservé "OUT NETWORK" (figure 5.1.d.) et

séparés par des virgules, spécifient les informations suivantes :

**<Mode>** spécifie le mode de routage sélectionné :

<mode>\_\_. 'PR'! 'LB'

**<Ligne-1>** est une chaîne de 4 chiffres représentant un numéro de ligne. Ce numéro de ligne peut se décomposer en 2 champs de 2 chiffres chacun de la façon suivante :

> <numéro de ligne> **-trio,** <numéro de FEP><numéro de porte> <numéro de FEP> **-trio,** ·o 1 '1'021'03' <numéro de porte> **-trio,** '00'l '0 1 'l '02'1 '03'l '04'l '0S'l '06 'I '07'

**<Ligne-2>** et **<Ligne-3>** ont les mêmes caractéristiques que **<Ligne-l>mais** sont optionnels

La signification des informations présentes dans cette ligne se trouvant figure 5.1.d est la suivante : si la longueur de l'adresse de destination du paquet entrant dans le noeud est supérieure à celle spécifiée dans ie champ **<max-adr>** se trouvant à la ligne figure 5.1.a., alors il faut router ce paquet sans autre traitement vers l'une des lignes de l'ensemble { <Ligne-1>, <Ligne-2>, <Ligne-3>} en adoptant le mode de routage **<Mode>** 

Les champs situés derrière les mots réservés "OUT" (figure 5.1.e.) et séparés par des virgules, spécifient les informations suivantes :

**<préfixe>** définit le préfixe d'adresse admissible par ce noeud. Ce préfixe est constitué uniquement de chiffres

**<Mode>** spécifie le mode de routage sélectionné:

<mode>------ 'PR'|'LB'

**<Ligne-1>** est une chaîne de 4 chiffres représentant un numéro de ligne. Ce numéro de ligne peut se décomposer en 2 champs de 2 chiffres chacun de la façon suivante:

<numérô de ligne> -..:... <numéro de FEP><numéro de porte> <numéro de FEP> -- > '01'|'02'|'03' <numéro d~ porte> **---,i..** 'OO'l 'O 1 'l '02'1 '03'l '04'l 'OS'l '06 'l 'O"/'

**<Ligne-2>** et **<Ligne-3>** ont les mêmes caractéristiques que **<Ligne-l>mais** sont optionnels

La signification des informations présentes dans cette ligne se trouvant figure 5.1.e est la suivante : si le préfixe de l'adresse de destination du paquet entrant dans le noeud correspond à **<préfixe>,** alors il faut router ce paquet sans autre traitement vers l'une des lignes de l'ensemble { **<Ligne-1** >, **<Ligne-2>, <Ligne-3>}** en adoptant le mode de routage **<Mode>** 

Il y aura autant de lignes commençant par le mot réservé "OUT" qu'il y aura de préfixes d'adresse connus par ce noeud.

Le lecteur aura remarqué qu'il existe en réalité 3 tables de routage dans chaque fichier de configuration des noeuds. Les deux premières tables (OUT DEFAULT et OUT NETWORK) peuvent être qualifiées de tables de routage de défaut, sollicitées lorsque la taille de l'adresse est hors format. La table de routage OUT est celle sollicitée en utilisation normale.

Un paquet dont l'adresse de destination ne correspond à aucun format spécifié dans le fichier de configuration du noeud traversé sera automatiquement rejeté.

### 5.2.2. Exemple de fichier de configuration

En analysant le contenu de la ligne "DEF" du fichier décrit à la figure 5.2., on peut tout d'abord tirer les informations suivantes : un chemin suivi dans le réseau peut traverser au maximum 10 noeuds avant d'arriver à destination. De plus, une adresse doit avoir une taille d'au minimum 2 chiffres et d'au maximum 8 chiffres.

| DEF               | 10, 02, 08                                                                    |
|-------------------|-------------------------------------------------------------------------------|
| FLD<br>FLD<br>FLD | 1XX, 00, 60<br>2X, 2, 3<br>32XX, 21, 27                                       |
|                   | OUT DEFAULT, PR, 0104, 0204, 0304<br>OUT NETWORK, PR, 0201, 0202, 0301        |
|                   | OUT 302, PR, 0101, 0200<br>OUT 341, PR, 0100, 0200<br>OUT 350, LB, 0110, 0200 |
|                   | OUT 365, PR, 0200, 0220<br>OUT 371, PR, 0120, 0110                            |
|                   | OUT 3812, LB, 0120, 0110                                                      |
|                   |                                                                               |

Figure 5.2. : Exemple defichier de configuration d'un noeud

Le contenu des lignes "FLD" nous révèle que les préfixes d'adresses admis doivent être compris dans l'ensemble P={302, 341, 350, ..., 365, 371, ..., 3812}.

Le contenu de la ligne "OUT DEFAULT" nous indique les lignes de sortie vers lesquelles il faudrait expédier un paquet reçu dont la taille de l'adresse est inférieure à 2 chiffres. Le mode de routage à utiliser entre ces lignes est le mode "prioritaire".

Le contenu de la ligne "OUT NETWORK" nous indique les lignes de sortie vers lesquelles il faudrait expédier un paquet reçu dont la taille de l'adresse serait supérieure à 8 chiffres. Le mode de routage à utiliser entre ces lignes est le mode "prioritaire".

Enfin, le contenu des lignes "OUT" nous révèle les lignes de sortie vers lesquelles il faut expédier le paquet reçu, en fonction du préfixe de son adresse. Ainsi, si le paquet a pour adresse de destination "38120206", on peut extraire de celle-ci le préfixe "3812" et déduire qu'il faut expédier ce paquet en mode de routage "balancé" vers la ligne 0120 ou 0110.

CIHIAIPIITIRIE 6

# CHIOIX D'IMIPILIEMIENTATION ET SPECIFICATIONS DU PROGRAMME

### But du programme

Le but du programme tel qu'il nous a été demandé lors de la réalisation de notre stage est le suivant. Etant donné le numéro d'ordre d'un noeud de départ (en 2 chiffres) et une adresse de destination d'au minimum 4 chiffres (c'est-à-dire capable d'identifier au moins un noeud), cette application a pour but d'afficher graphiquement à l'écran l'ensemble des noeuds et des lignes empruntés pour pouvoir joindre le noeud correspondant à l'adresse de destination à partir du noeud de départ. De plus, cette application sera également capable d'afficher le résultat sous forme de suites chiffrées correspondant aux numéros de noeuds et de lignes empruntés.

S'il est impossible de joindre le noeud correspondant à l'adresse-de destination à partir du noeud de départ, un message d'erreur s'affichera à l'écran pour informer l'utilisateur quant à la nature et à la cause probable de cette impossibilité.

### **6.1. Les variantes**

#### **Mode d'implémentation des tables de routage**

La première variante concernant le mode d'implémentation des tables de routage dans notre programme consiste à introduire manuellement le contenu des tables de routage de chaque commutateur. Cette solution présente le lourd inconvénient de devoir être effectuée autant de fois qu'il y aura de modifications dans les tables. De plus, la probabilité d'introduire des données erronées est très élevée.

La seconde variante proposée consiste à développer un module destiné à automatiser l'introduction des tables de routage, et ce à partir d'une disquette contenant les fichiers de configuration des noeuds du réseau.

88

### Interface utilisateur

La première variante relative à l'interface utilisateur consiste à introduire au clavier la requête sous forme chiffrée (adresse de départ et adresse de destination) et à afficher à l'écran le résultat de l'exécution sous forme également chiffrée. Cette solution proposée présente le lourd inconvénient de ne pas être très conviviale : pour l'utilisateur, introduire et recevoir une suite de chiffres en résultat de l'exécution du programme exige de sa part une excellente expertise dans l'adressage de tous les noeuds du réseau.

La seconde variante concernant l'interface utilisateur consiste à utiliser la représentation graphique des noeuds et des lignes du réseau à l'écran.

Pour introduire sa requête. l'utilisateur aura à cliquer sur l'icône représentant le noeud de départ et sur l'icône représentant le noeud de destination à l'aide d'une souris.

Pour représenter à l'écran **le** résultat de l'exécution, le tracé du chemin sélectionné (s'il existe) entre le noeud de départ et le noeud de destination sera mis en évidence sur le graphique du réseau. De plus, il sera permis à l'utilisateur de consulter les adresses des noeuds se situant sur le parcours.

### **6.2. Choix d'une solution**

### **Implémentation des tables de routage**

Le mode d'implémentation sélectionné consiste à automatiser la procédure d'initialisation des tables de routage, tout d'abord pour une raison de rapidité : l'introduction des tables au davier serait très longue et fastidieuse et doit être effectuée à chaque changement de configuration du réseau (changements relativement fréquents). Ce mode d'implémentation a été sélectionné ensuite pour une raison d'efficacité : étant donné la facilité apportée pour initialiser les tables de routage utilisées dans cette application, toute modification dans la configuration, si légère soit elle, peut être directement et rapidement répercutée dans cette application. Les tables de routage utilisées seront donc toujours le reflet de **la** réalité. Ce mode d'implémentation a été sélectionné enfin pour une raison de **performance** : seules les informations pertinentes pour l'application sont extraites des fichiers de configuration des noeuds et stockées ensuite dans des fichiers de faible taille. Dans la phase d'exécution de l'application, ce sera l'un ou l'autre de ces fichiers qui sera chargé en mémoire centrale.

# **Interface utilisateur**

Le mode d'interfaçage sélectionné consiste en la représentation graphique de l'ensemble du réseau (noeuds et lignes) .

L'introduction de la requête par l'utilisateur se fait toutefois au clavier, un module d'interface via la souris ne pouvant être réalisé dans la période de temps qui nous a été allouée pour la réalisation de cette application.

L'affichage du résultat du traitement, lui, se fait de façon graphique : le chemin sélectionné dans le réseau est mis en évidence dans celui affiché à l'écran. L'option est laissée à l'utilisateur quant à l'ouverture d'une fenêtre contenant la représentation chiffrée du chemin sélectionné

### **6.3. Spécifications du programme**

Les fondements théoriques de la démarche de spécification présentée ci-dessous sont issus en grande partie de **[LAM** 90].

### **6.3.1. Découpe en modules et en niveaux**

La découpe en modules de l'application permet de décomposer celle-ci en une série de traitements élémentaires et paramétrables, donc utilisables plusieurs fois dans l'application si nécessaire.

La découpe en niveaux permet d'établir une hiérarchie entre ces différents modules, selon des relations spécifiées. Dans le cadre de notre analyse, c'est principalement la relation "Utilise" qui sert de lien entre les différents modules. La relation "Utilise" correspond à la définition suivante :

 $"R(A,B) \equiv A$  utilise B si et seulement si la validité de A dépend de la disponibilité d'une version correcte de B"

Pour pouvoir aisément situer un module dans l'architecture de l'application, le nom de ce module sera doté d'un préfixe identifiant son niveau. Ainsi, un module de nom "Module" de niveau 2 sera dénommé "N2\_Module". Tout module N<sub>i</sub>... de notre application de niveau i ( $0 \le i \le 5$ ) ne peut utiliser des modules que de niveau égal ou inférieur à son propre niveau i. La relation "Utilise" qui joint les différents modules constitue donc une arborescence sans cycle (Figure 6.1.) et la relation ne va jamais en amont.

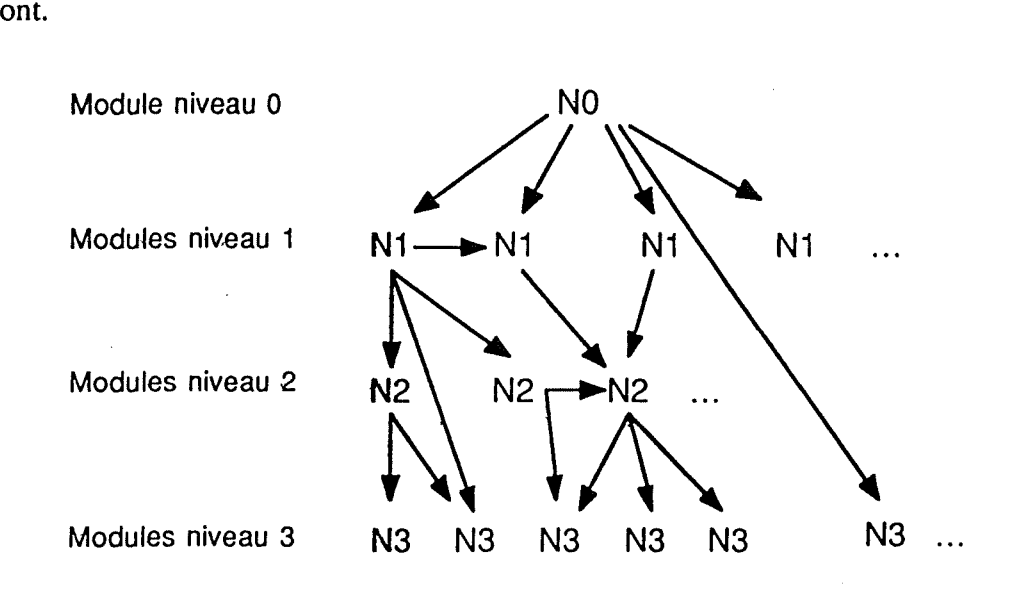

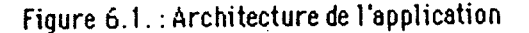

#### 6.3.2. Découpe en sous-systèmes utiles et démarche de conception

La découpe en sous-systèmes utiles consiste à diviser l'application en une série de sous-applications exécutables et démontrables. Cette démarche permet d'effectuer à tous moments une démonstration sur machine de l'état d'avancement de l'application globale et permet à la fois de détecter d'éventuelles erreurs d'analyse.

Le premier sous-système utile, c'est-à-dire la première partie du logiciel exécutable et démontrable, consiste en la réalisation du module qui se charge de l'initialisation des tables de routage à partir des fichiers de configuration. Ce module est appelé N1\_OPTION\_INIT\_FICHIERS.

Le second sous-système utile consiste en la réalisation du module chargé d'effectuer la saisie de la requête et d'opérer sa validation, que nous avons appelé N1\_LECTURE\_REQUETE et à l'intégration de ce module avec le module Nl\_OPTION\_INIT\_FICHIERS précédemment réalisé dans le module directeur de l'application NO\_MODULE\_DIRECTEUR.

Le troisième sous-système utile consiste en la réalisation du module de routage proprement dit, que nous avons appelé Nl\_ROUTAGE et à son intégration dans le module directeur.

Le quatrième et dernier sous-système utile consiste en la réalisation du module affichant les résultats du routage à l'écran et à son intégration dans le module directeur. Ce module d'affichage est appelé N1\_AFFICHAGE\_RESULTATS.

La figure 6.2. permet de synthétiser les sous-systèmes de l'application :

92

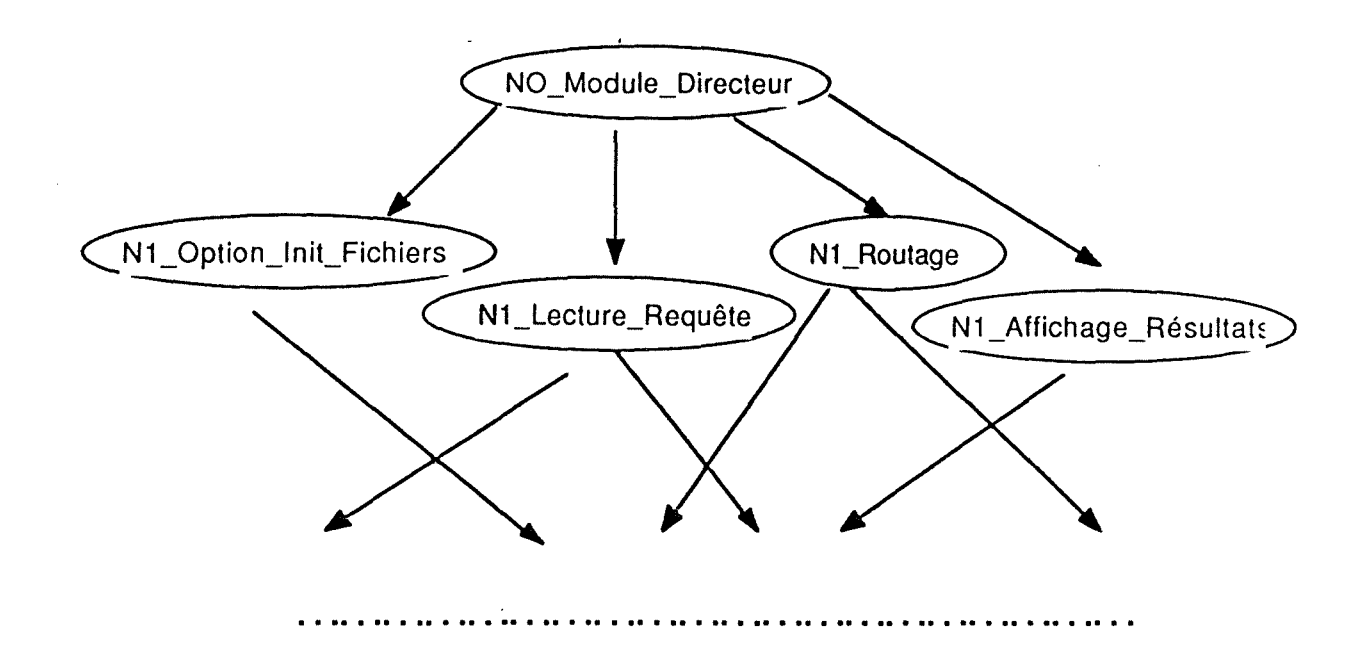

Fi9ure 6.2. : Synthèse des sous-systèmes de l'application

# 6.3.3. Définitions des écrans

Dans l'intention d'offrir une interface intégrée à l'utilisateur, chaque type de message sera toujours affiché dans une même zone déterminée de l'écran. La figure 6.3. détermine les zones réservées de l'écran en fonction du type de message.

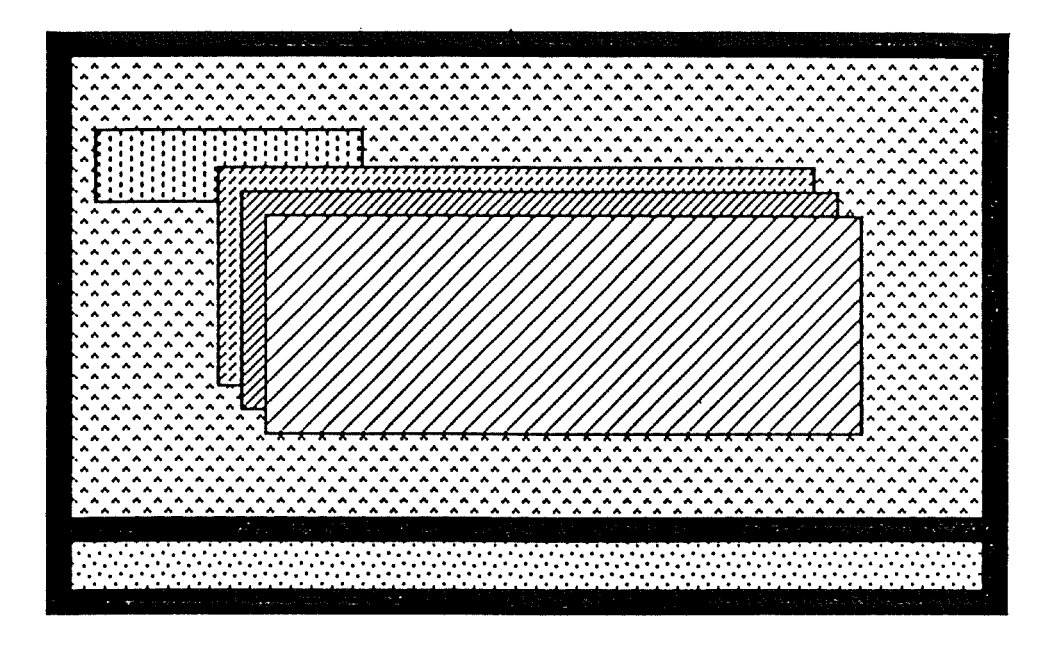

Fenêtre d'affichage en mode graphique Fenêtre de saisie des données Fenêtre d'affichage en mode graphique Fenêtre d'affichage des messages d'erreurs Fenêtre d'affichage des menus Fenêtre d'affichage de demande d'initialisation

Figure 6.3.: Type de message par zone d'écran

# 6.3.3.1. L'écran de base

L'écran de base, correspondant à celui présenté à la figure 6.4., constitue l'écran principal de l'application. Le menu principal est affiché dans la règle du bas de l'écran et le réseau, constitué de lignes et de noeuds, est affiché dans la fenêtre située au-dessus du menu.

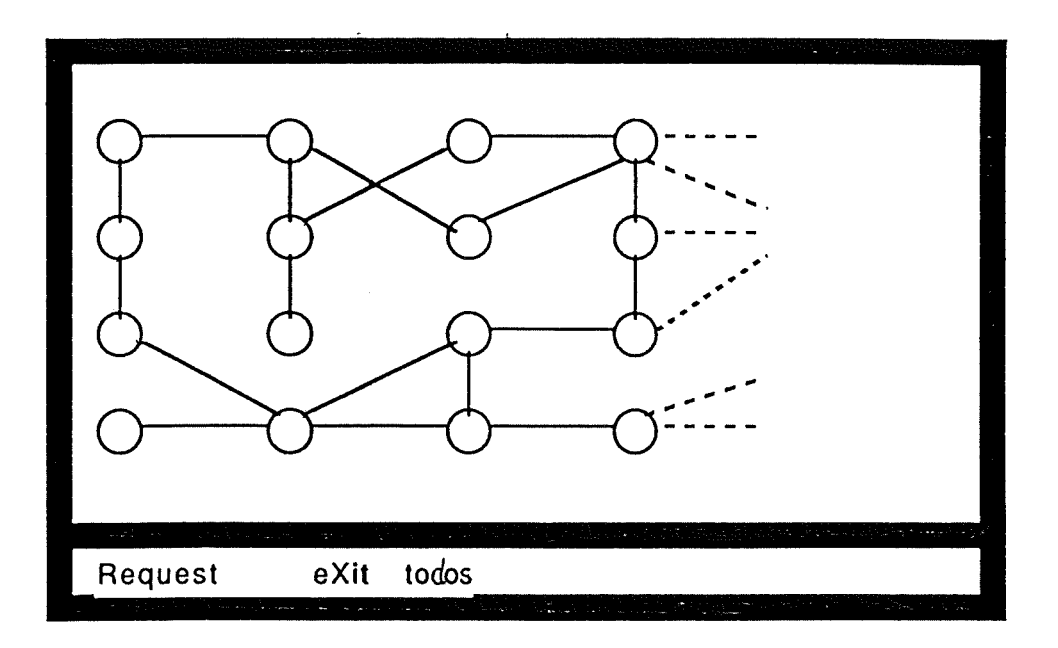

Figure 6.4. : L'écran de base

# 6.3.3.2. L'écran de demande d'initialisation

L'écran de demande d'initialisation, présenté à la figure 6.5., consiste à afficher une fenêtre à l'écran, dans laquelle il est proposé à l'utilisateur d'initialiser les tables de routage à partir de nouveaux fichiers de configuration.

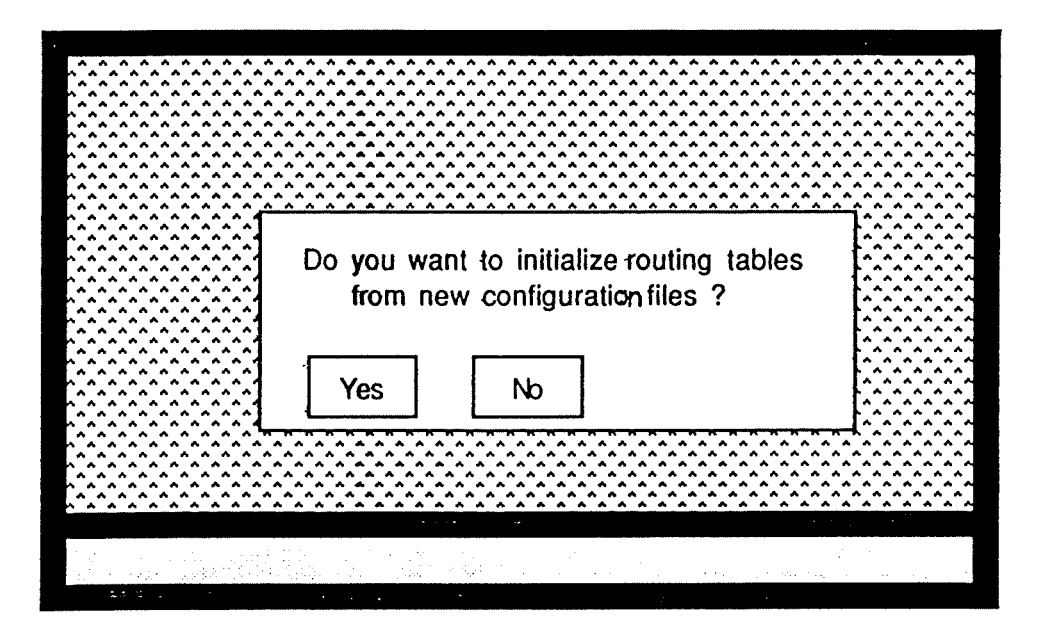

Figure 6.5. : L'écran de demande d'initialisation

# 6.3.3.3. L'écran de saisie des données

L'écran de saisie des données, présenté à la figure 6.6., consiste à afficher une fenêtre à l'écran dans laquelle s'effectuera l'introduction des données nécessaires au déroulement de l'application.

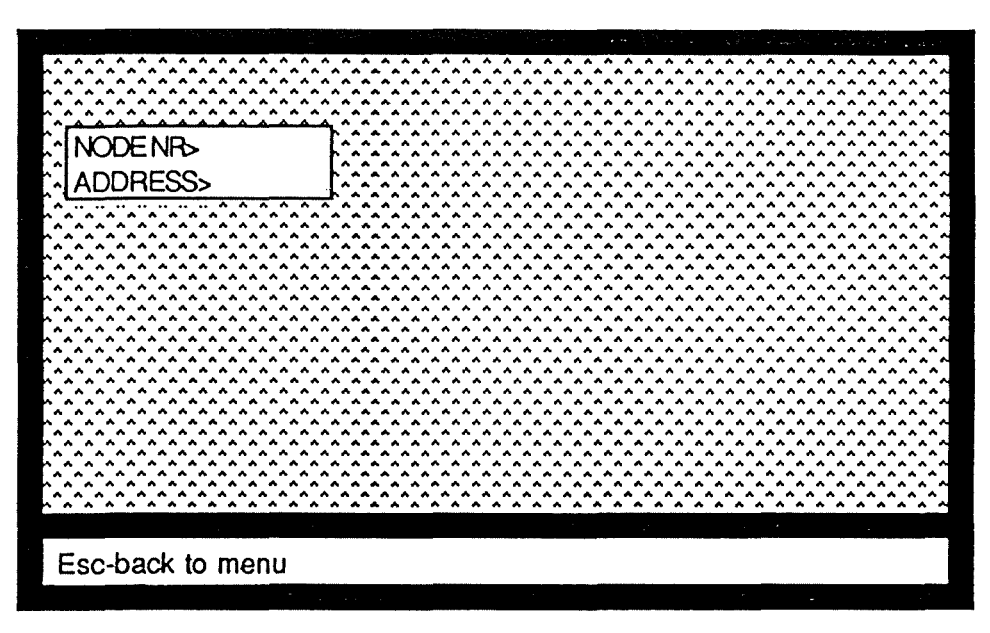

Figure 6.6. : L'écran de saisie des données

# 6.3.3.4. L'écran d'affichage en mode graphique

L'écran d'affichage en mode graphique, présenté à la figure 6.7., consiste à afficher dans la fenêtre prévue à cet effet le réseau dans lequel le chemin sélectionné est mis en évidence.

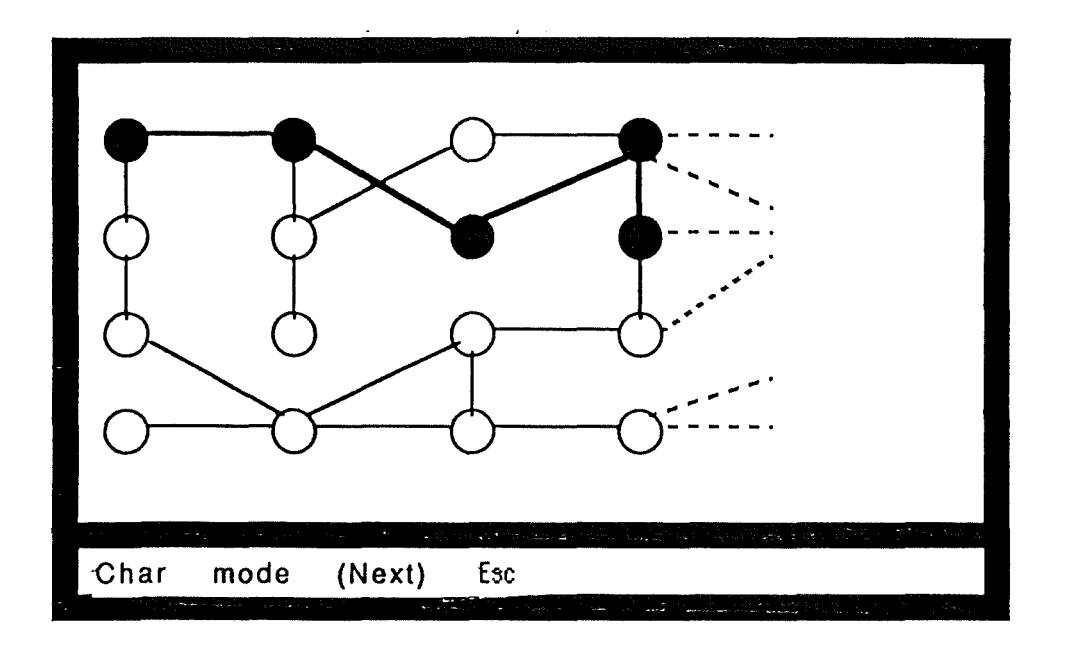

Figure 6.7. : L'écran d'afichage en mode graphique

# 6.3.3.5. L'écran d'affichage en mode caractère

L'écran d'affichage en mode caractère, présenté à la figure 6.8., consiste à afficher dans la fenêtre prévue à cet effet à l'écran les adresses identifiant les noeuds se trouvant sur le chemin sélectionné.

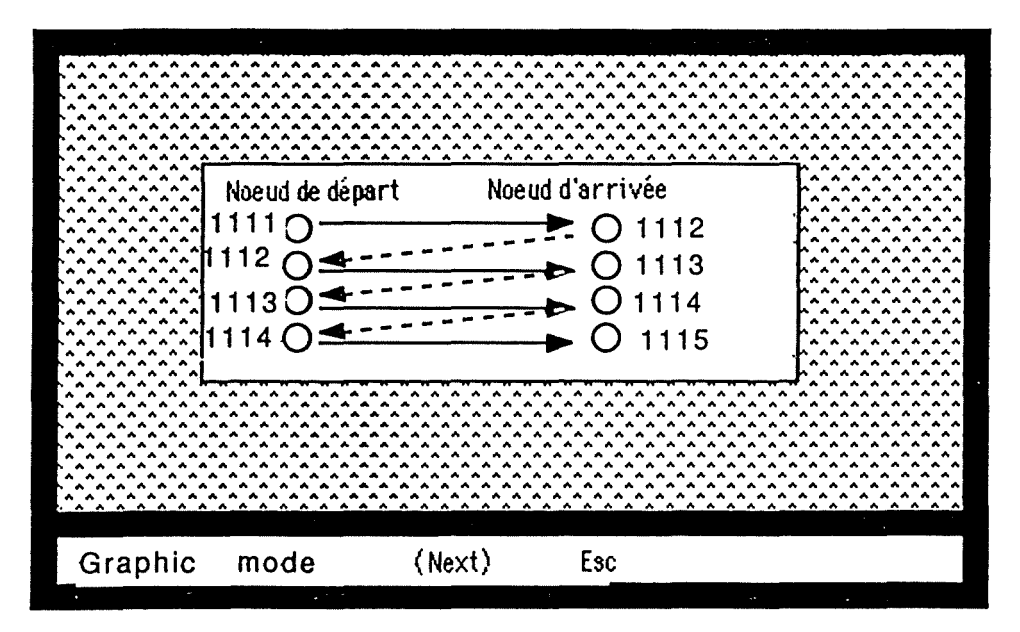

Figure 6.8.: Ecran d'affichage en mode caractère

### **6.3.3.6. L'écran d'affichage d'un message d'erreur**

L'écran générique d'affichage d'un message d'erreur est présenté à la figure 6.9. Cet écran consiste à afficher une fenêtre dans laquelle figure le message d'erreur.

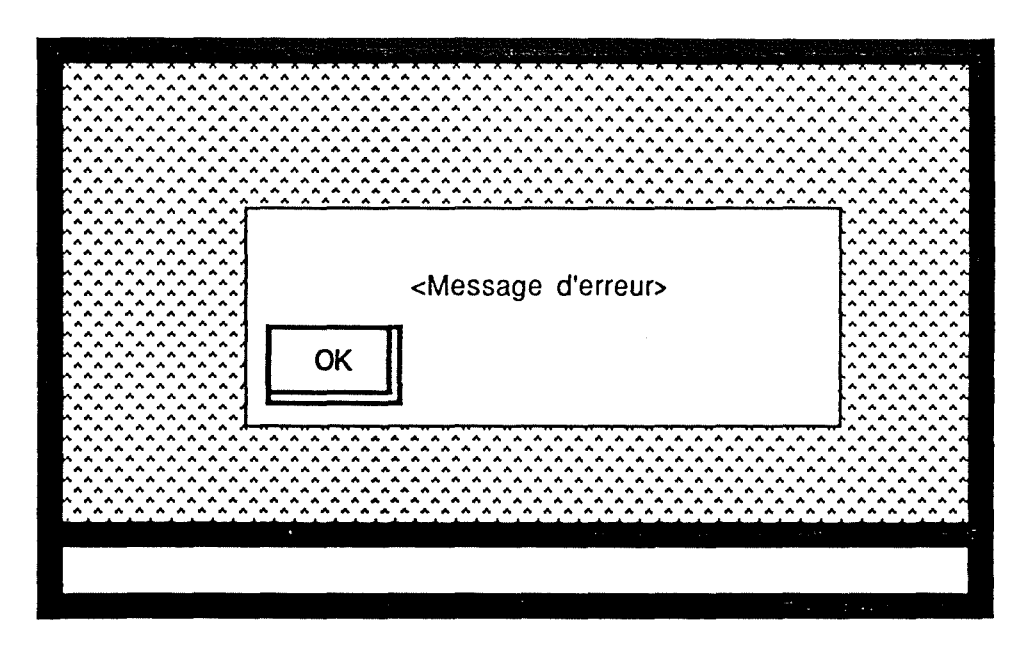

figure 6.9. **Ecran** générique d'affichage d'un message d'erreur

# **6.3.4. Définitions des tables "SUCC.TXT" et "NRNUA.TXT"**

Etant donné que le routage des paquets dans ce réseau s'effectue de noeud à noeud, il nous était impossible de définir la notion de successeur, c'est-à-dire le noeud auquel on accède au moyen d'une ligne donnée à partir d'un autre noeud. Pour remédier à cela, nous avons défini la table des successeurs "SUCC.TXT", stockée sur disque dans un fichier et chargée en mémoire centrale lors du lancement de l'application. La structure de cette table est celle présentée à la figure 6.10. :

|                | Noeud de départ   Ligne de sortie   Noeud d'arrivée |           |
|----------------|-----------------------------------------------------|-----------|
| $\text{cnew1}$ | digne>                                              | $oneud_2$ |
|                |                                                     | .         |
|                |                                                     |           |

Figure 6.1 O. : Structure de "SUCC.TXT"

<noeud\_!>, <noeud\_2> et <ligne> sont identifiés chacun par 4 chiffres. Cette
table permet ainsi de déduire les affirmations suivantes : "En empruntant la ligne de sortie  $\langle$ ligne> du noeud  $\langle$ noeud 1>, on aboutit au noeud  $\langle$ noeud 2>".

Pour pouvoir effectuer la correspondance entre le numéro d'ordre26 d'un noeud dans le réseau, son nom et son adresse en 4 chiffres, nous avons défini la table "NRNUA.TXT". Cette

table est stockée sur disque dans un fichier et est chargée en mémoire centrale lors du lancement de l'application. La structure de cette table est celle présentée à la figure 6.11. :

| Adresse noeud       | Nom du noeud | Numéro d'ordre du<br>noeud dans le réseau |
|---------------------|--------------|-------------------------------------------|
| <adresse></adresse> | <nom></nom>  | knuméro>                                  |
|                     |              |                                           |

figure 6. t t. : Structure de ""NRNLIA.TXT"'

<adresse> est constituée de 4 chiffres, <numéro> de 2 chiffres et <nom> d'une chaîne de 10 caractères. Cette table permet ainsi de rechercher l'adresse et le nom d'un noeud connaissant son numéro d'ordre dans le réseau, etc...

## 6.3.5. Spécifications des modules et plans de tests

Les spécifications des modules constituant l'application sont établies sur base du schéma présenté à la figure 6.12. :

<sup>26</sup> Ce numéro d'ordre est constitué de deux chiffres et sert à identifier un noeud du réseau de la CGER à l'écran.

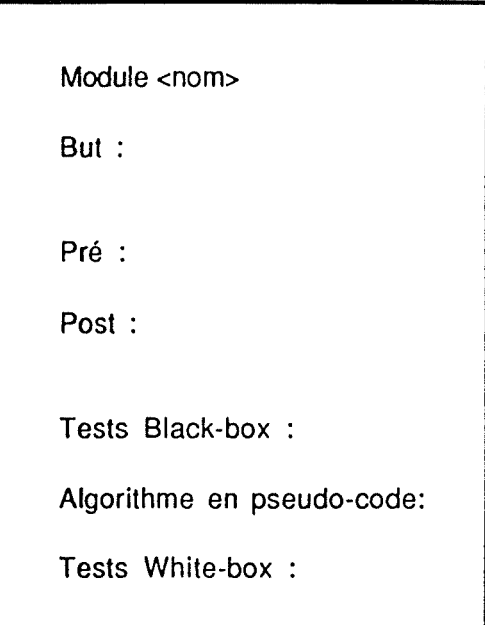

Figure 6.12. : Schéma de spécification d'un module

## **But du module**

"Par un énoncé clair et concis, on décrit ce que doit effectuer ce module, sans apporter de voie de solution". **[LAM** 90]

## **La méthode de spécification Pré** / **Post**

La méthode de spécification Pré / Post décrit l'effet d'un programme ou d'un module en terme de conditions sur les paramètres en entrée (arguments) et sur les paramètres en sortie (résultats). La précondition définit les propriétés que les arguments doivent respecter pour que l'exécution du programme ou du module se fasse correctement. La postcondition définit les propriétés que les résultats respectent si le programme s'est exécuté correctement, c'est-à-dire si la précondition était vérifiée.

## **Tests Black-Box**

Les tests Black-Box consistent en des tests unitaires établis à partir du texte des spécifications d'un module. Le but essentiel de la conduite de ces tests est de mettre en évidence les erreurs de spécification. Ces tests sont établis sur base d'une table de vérité construite avec des propositions logiques (Figure 6.13.).

|                | R <sub>1</sub> | R <sub>2</sub> |
|----------------|----------------|----------------|
| C <sub>1</sub> |                | F              |
| E <sub>1</sub> | X              |                |
| E2             |                | χ              |

Figure 6.13.: Table de vérité

Cl représente une proposition portant sur un paramètre-clé du module à tester.

RI et R2 représentent les valeurs possibles pour cette proposition (Vrai ou Faux).

E 1 et E2 représentent les effets engendrés par le module, pour les valeurs

R1 et R2 de la proposition C1.

## Aigorithme en pseudo-code

Cette façon d'exposer une solution pour le module offre les avantages d'une structure algorithmique sans présenter l'inconvénient d'être écrit dans un langage spécifique. A partir de cet algorithme en pseudo-code, on peut opérer aisément une traduction dans un langage exécutable.

## **Tests White-Box**

Les tests White-Box consistent en des jeux de tests établis à partir du texte de l'algorithme. Le but essentiel de la conduite de ces tests est de mettre en évidence les erreurs d'algorithmique et de codage. Les jeux de tests consistent en une série d'assignations de variables à effectuer en entrée et en une série de résultats attendus pour ces assignations.

#### **Plan de tests**

L'élaboration d'un plan de tests se fait en trois étapes. La première est une étape de conception du jeu de tests. Il **doit** être judicieux car son objectif est d'établir la présence d'erreurs. Ce jeu consiste en une série de données fournies au module à tester et en une série de résultats normalement attendus. La seconde étape consiste en 1a conduite du jeu de tests : il s'agit d'exécuter **la** partie à tester avec les jeux de tests précédemment construits. Enfin, la dernière étape consiste à effectuer l'analyse des résultats obtenus et à les comparer aux résultats attendus spécifiés à la première étape.

Exemple de spécification d'un module faite d'après ce schéma

 $\mathcal{L}^{\text{max}}_{\text{max}}$  and  $\mathcal{L}^{\text{max}}_{\text{max}}$ 

## Module N4\_DETERMINER\_OFR

**But** : étant donné la variable globale FORMAT:char[8], ce module a pour but de vérifier si la chaîne **de** caractères "OFR" est présente dans FORMAT

Pré : \* le tableau FORMAT est initialisé

Post: \* valeur renvoyée = 0 <=> "OFR" n'est pas présente dans FORMAT \* valeur renvoyée= 1 <=> "OFR" est présente dans FORMAT

## Tests Black-Box

Cl : la chaîne de caractères "OFR" est présente dans FORMAT

E1 : valeur renvoyée = 1  $E2$  : valeur renvoyée = 0

## **Algorithme en pseudo-code**

### début

si "OFR" est incluse dans FORMAT alors renvoyer 1; sinon renvoyer 0; fin-si;

#### fin;

Tests White-Box

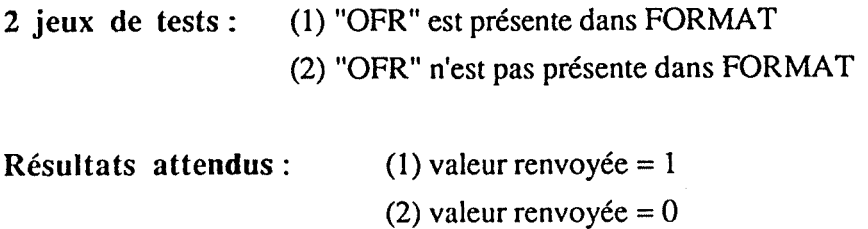

 $\ddot{\phantom{0}}$ 

# **LES SPECIFICATIONS DE TOUS LES MODULES FAITES D'APRES CE SCHEMA SE TROUVENT EN ANNEXES** Il **pp 22-213**

## **6.3.6. Exemple d'utilisation**

Le but de ce point 6.3.6. est de décrire la suite des étapes normalement suivies lors de l'exécution de l'application. La chronologie des différentes étapes est détaillée à la figure 6.14..

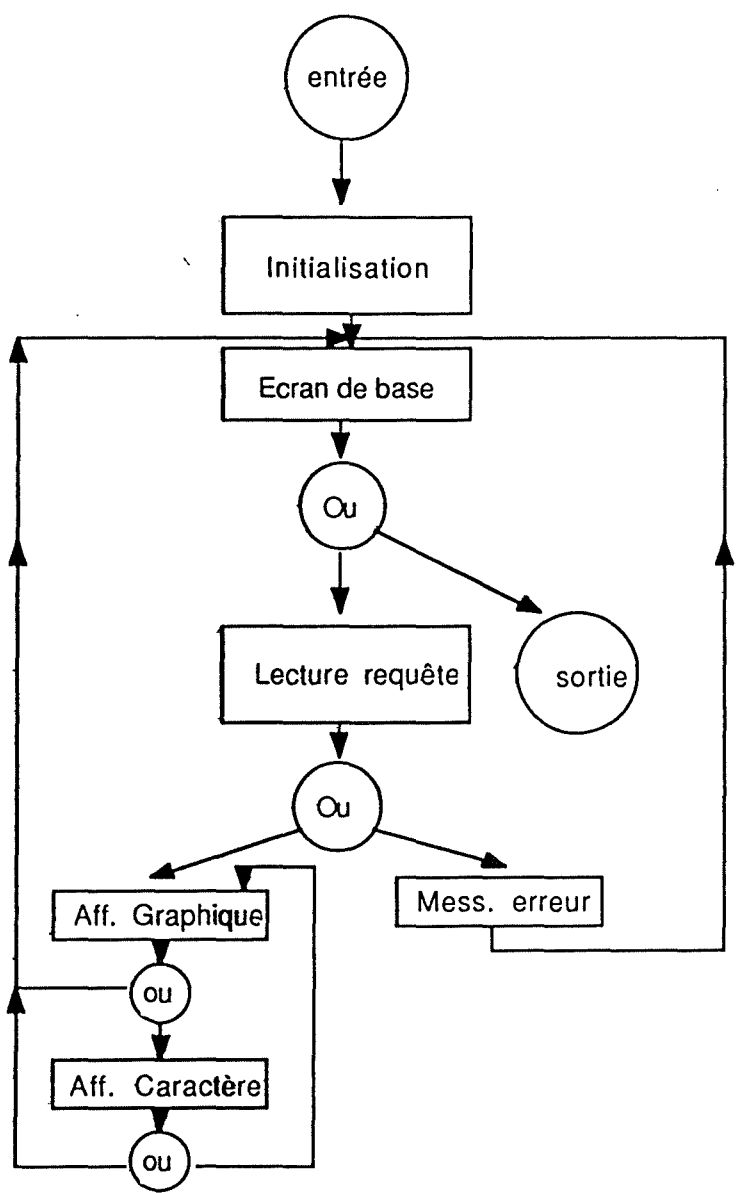

Figure 6.14. : Diagramme de succession des écrans

103

## 6.3.6.1. Demande d'initialisation

Une fois le lancement de l'application effectué, l'écran présenté au point 6.3.3.2. est affiché. L'utilisateur aura alors à répondre à cette demande d'initialisation par "Y" (Yes) ou "N" {No), selon qu'il désire ou non procéder à cette initialisation. Dans le cas d'une réponse affirmative, une disquette contenant les nouveaux fichiers de configuration des noeuds doit être introduite dans l'unité A de l'ordinateur. Dans le cas d'une réponse négative, les tables de routage présentes sur le disque dur de l'ordinateur serviront de base pour l'application. A la fin de cette première étape, nous aboutissons à l'écran de base, quelle que soit la réponse formulée par l'utilisateur.

#### 6.3.6.2. Ecran de base

Le menu de l'écran de base, présenté au point 6.3.3.1. propose d'introduire une requête (en poussant la touche "R" pour "Request") ou de quitter l'application pour revenir au DOS. En poussant sur la touche "R", la fenêtre de saisie s'affiche à l'écran.

6.3.6.3. Saisie des données

L'écran de saisie des données, présenté au point 6.3.3.3. propose tout d'abord à l'utilisateur d'introduire le numéro du noeud de départ en deux chiffres ;ces numéros sont en fait des numéros d'ordre des noeuds dans le réseau et sont affichés auprès de chaque noeud de l'écran de base, ensuite on introduit l'adresse de destination27.

A tout moment, lors de **la** saisie des données, le loisir est laissé à l'utilisateur de quitter celle-ci en poussant sur **la** touche "Esc". Dans ce cas, l'exécution de l'application retournera à l'écran de base développé en 6.3.3.2 ..

Si la saisie des données s'effectue complètement et correctement, les noeuds de départ et de destination seront mis en évidence à l'écran puis le résultat du routage entre le noeud du numéro donné et le noeud attaché à l'adresse de destination sera affiché à l'aide de l'écran d'affichage en mode graphique ou à l'aide d'un message d'erreur (cas où le routage ne peut s'effectuer).

<sup>27</sup> Bien que 4 chiffres soient suffisants pour permettre l'identification d'un noeud de destination, il nous a été demandé de donner la possibilité à l'utilisateur d'introduire l'adresse complète d'un appareil connecté sur un noeud (dès lors avec numéro de FEP et numéro de porte), de façon à pouvoir effectuer une validation de l'adresse de cet appareil

## 6.3.6.4. Affichage en mode graphique

L'affichage en mode graphique du résultat de l'exécution de l'application de routage se fera en mettant en évidence les noeuds et les lignes sélectionnés dans le réseau, affiché à l'aide de l'écran présenté au point 6.3.3.4 .. A ce moment, le loisir sera laissé à l'utilisateur de passer à l'affichage de la solution en mode "caractère" en pressant la touche "C" pour "Char", d'afficher le ou les chemins alternatifs28 en poussant la touche "N" pour "Next" ou enfin de revenir à l'écran de base en pressant sur la touche "Esc". Si l'utilisateur presse sur la touche "C", l'écran d'affichage en mode caractère lui sera proposé.

## 6.3.6.5. Affichage en mode caractère

L'affichage en mode caractère du résultat de l'exécution de l'application de routage se fera en affichant les adresses identifiant les noeuds sélectionnés dans le réseau, à l'aide de l'écran présenté au point 6.3.3.5 .. A ce moment de l'exécution, le loisir sera laissé à l'utilisateur de revenir à l'affichage graphique de la solution en pressant la touche "G" pour "Graphic mode", d'afficher le ou les chemins alternatifs<sup>26</sup> en pressant la touche "N" pour "Next" ou de revenir à l'écran de base en pressant la touche "Esc".

## 6.3.6.6. Affichage **d'un** message d'erreur

L'affichage d'un message d'erreur à l'aide de l'écran présenté au point 6.3.3.6. se produit lorsqu'une incohérence ou une erreur est détectée par l'application. Ce message d'erreur a pour but d'informer l'utilisateur sur la nature de l'erreur pour lui permettre d'y remédier. La fenêtre et le message d'erreur ne disparaîtront qu'après l'approbation du message par l'utilisateur, qui se fera en poussant sur la touche <return>.

<sup>28</sup> Cette option ne sera proposée à l'utilisateur que s'il existe au moins un noeud se trouvant sur le tronçon sélectionné pour lequel son mode de routage est "balancé". Si c'est le cas, l'utilisateur pourra, à l'aide de cette option, passer en revue toutes les solutions alternatives. Presser à nouveau la touche "N" après la dernière alternative aura pour effet d'afficher à nouveau le premier tronçon de la séquence, etc...

#### CHAPITRE 7 LIMITES ET EXTENSIONS FUTURES

### **7.1. Les limites du programme**

Cette application que nous avons développée constitue, de par son architecture, le noyau de base d'une application plus complète.

La première limite de cette application réalisée est que pour l'instant, si on ajoute un noeud ou une ligne dans le réseau, la modification de l'interface graphique devra se faire par l'ajout de code source dans l'application.

La lisibilité s'est révélée parfois ambiguë au niveau graphique : une fois le chemin affiché graphiquement, il n'est plus possible de localiser le noeud de départ et le noeud d'arrivée.

L'interface utilisateur ne disposant pas de souris, les saisies au clavier peuvent parfois être difficiles pour le néophyte en la matière.

On pourrait reprocher à cette application d'être passive par rapport à la configuration réelle. En effet, cette application ne travaille pas en temps réel et n'est d'ailleurs pas connectée sur le réseau. Si l'on désire modifier la table de routage d'un noeud suite à une incohérence décelée par l'application, il faudra procéder tout d'abord à la modification de la table de routage dans le fichier de configuration du noeud considéré, pour ensuite charger ce fichier ainsi modifié sur l'ordinateur personnel connecté sur le réseau, pour enfin reconfigurer le noeud.

Si l'utilisateur désire modifier le contenu d'une table de routage, il devra procéder à une réinitialisation des fichiers avant de pouvoir observer les conséquences via l'application.

Enfin, cette application ne propose qu'un service requête/résultat entre deux noeuds donnés. fi pourrait être intéressant de songer à automatiser les exécutions successives.

#### 7.2. Les extensions possibles

Pour faire face à la première limite, il serait intéressant de prévoir un module d'aide à l'utilisateur pour lui permettre d'ajouter/ supprimer un noeud ou une ligne sur l'interface graphique sans avoir à changer le code source.

Pour prévenir toute ambiguïté, il serait judicieux d'afficher clairement où se trouve le noeud de destination et quelle est la direction du chemin sélectionné.

Pour que le programme soit plus accessible à l'utilisateur, il serait intéressant d'ajouter un module d'interface utilisant une souris et éventuellement de créer des menus déroulants si les options proposées deviennent plus nombreuses.

Pour que cette application soit moins passive, on pourrait imaginer de la connecter directement sur le réseau et de permettre de cette façon à l'utilisateur de modifier directement la table de routage d'un noeud considéré. Cette extension présente toutefois des dangers si elle est utilisée de façon intempestive.

Dans une perspective plus élaborée de simulation, il serait intéressant de proposer une option permettant à l'utilisateur de déclarer une ou plusieurs lignes ainsi qu'un ou plusieurs noeuds comme inutilisables pour pouvoir observer directement comment s'effectue le routage de secours, sans avoir à réinitialiser tous les fichiers.

Enfin, la perspective d'automatisation de notre outil, celle qui, à nos yeux, se révèle être la plus intéressante, consisterait à proposer à l'utilisateur une option permettant d'effectuer une vérification automatique de la cohérence de toutes les tables de routage par rapport au réseau. Ce module testerait si tout noeud peut atteindre n'importe quel noeud du réseau. Les noeuds dont les tables de routage seraient incomplètes seraient stockées dans un fichier résultat pour pennettre une analyse ultérieure.

Dans une même perspective d'automatisation, on pourrait même songer à un système qui ne se contenterait pas seulement d'établir le fait que des tables sont incomplètes, mais qui en plus complèterait automatiquement les tables de façon à respecter les besoins de routage.

## CONCLUSIONS

L'enseignement tiré de notre stage fournit la première conclusion: la conception, l'utilisation et la gestion d'un réseau ne sont pas des choses aisées à effectuer. Ainsi, lors de la conception d'un réseau, nous avons réalisé l'importance cruciale des décisions à prendre à ce stade. En effet, il faut tout d'abord déterminer si le réseau sera privé (les composants sont principalement loués à la RTT), si on utilisera le réseau public à commutation par paquets (DCS) ou encore le réseau téléphonique commuté (RTC). La décision de conception d'un réseau doit se justifier économiquement bien qu'il soit difficile d'évaluer avec précision les coûts engendrés par l'une ou l'autre solution.

Sélectionner le mode de routage le mieux adapté n'est pas une tâche facile étant donné la multitude de techniques de routage proposées. Le choix d'un mode de routage est influencé par les priorités accordées par le propriétaire du réseau. On peut en effet préférer un réseau fiable, mais cette fiabilité se fera souvent au détriment de la performance (c'est par exemple le cas du routage par inondation). Inversément, préférer la performance à la fiabilité peut provoquer des pertes de paquets dans le réseau....

Toutefois, nous avons pu constater que beaucoup de contraintes hors-cadre pouvaient être à l'origine d'imperfections. Ainsi, la mémoire des noeuds est telle qu'elle ne peut contenir des tables de routage indéfiniment longues.

Une fois la conception du réseau réalisée, il est utopique d'imaginer d'être débarrassé de tous les problèmes car ceux-ci ne font en réalité que commencer. Ainsi, en ayant une vision pessimiste des choses, on pourrait considérer la vie d'un réseau uniquement comme une succession d'incidents de toutes nature et de réactions à ces incidents. Le problème à résoudre alors est de permettre d'offrir des procédures de secours à l'utilisateur pour lui fournir des performances stables dans le temps. II faut donc des outils de gestion suffisamment performants que pour permettre de détecter tout problème le plus tôt possible après sa survenance.

Ces outils tentent de perdre cet aspect "gestion-composants" au profit d'une gestion de réseau plus intégrée : interface unique, systèmes experts, intelligence artificielle constituent les nouveaux mots d'ordre pour l'élaboration de ces nouveaux outils.

108

#### IB II IB IL II O GHR A IP IHI II IE

- [CAR 90] R.E. CARUSO, "Network management : a tutorial overview", IEEE Communications Magazine, pp 20-25, March 1990.
- [CEL 90] C.A. JOSEPH & **K.H.** MURALIDHAU, "Integrated network management in an enterprise environment", IEEE Network Magazine, pp 7-13, July 1990.
- [DEA 90] R.J. DEASINGTON "X25 explained : protocols for packet switching networks", Ellis Horwood series in computer communications and networking, 2°édition 1990.
- [KLE 88] S.M. KLERER, "The OSI management architecture : an overview", IEEE Network Magazine, pp 20-29, March 1988.
- [LAM90] A. V AN LAMSWEERDE, "Notes pour un cours de Méthodologie de développement de logiciels", Institut d'Informatique FNDP, Namur 1990.
- ,[MAI 86] M. MAIMAN, "Télématique, téléinformatique et réseaux", éditions MASSON, 2°édition 1986.
- [MAL 90] A.K. MALIK, "Network management and control systems and strategic issues", IEEE Communications Magazine, pp 26-29, March 1990.
- [MOR 79] L. MORGAN, "Managing on-line data communications systems", NCC publications, 1979.
- [NIC 79] E. NICHOLS & S. JOCELYN, "Selection of data communication equipments", NCC publications, 1979.
- [NUSl 87] H. NUSSBAUMER, "Téléinformatique I", Presses Polytechniques Romandes, 1987.
- [NUS2 87] H. NUSSBAUMER, "Téléinformatique Il", Presses Polytechniques Romandes, 1987.
- [OST 7.31] OST "OST's product overview & operator commands", documentation interne CGER, Bruxelles.
- [SLO 87] M. SLOMAN & J.KRAMER, "Distributed systems and computer networks", Prentice Hall International, 1987.
- [STA 88] W. STALLINGS "Data and computer communications", éditions Mac Millan, 2°édition 1988.
- [TAN 90] **A. TANENBAUM,** "Réseaux, architectures, protocoles, applications", Interéditions, Paris 1990.

ANNEXES I

 $\mathcal{L}_{\mathcal{A}}$ 

 $\overline{\phantom{a}}$ 

**Tarifs RTT** Description des modems RTT ÷,

TARIFS RTT

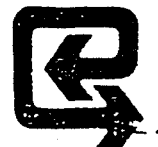

 $\sim$   $^{\circ}$ 

## DOS - PRINCIPAUX TARIFS NATIONAUX

. Frais d'installation et redevance d'abonnement (TVA 19 % incl.)

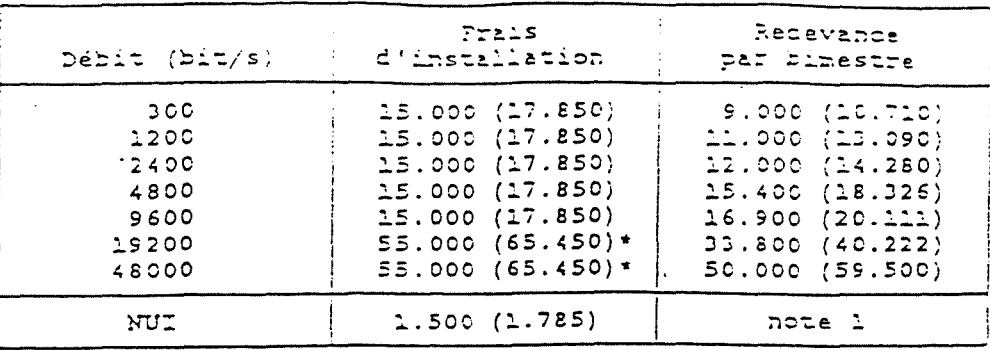

note 1 : Par HUI, un minimun de 300 BEF (357) sers facturé par binestre.

 $\mathcal{L}(\mathcal{L},\mathcal{L})$  and

\* estimation

2. Taxes d'utilisation (TVA 19 % incl.) 2.5 Is nottle sonalse est une coopention divento

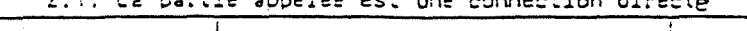

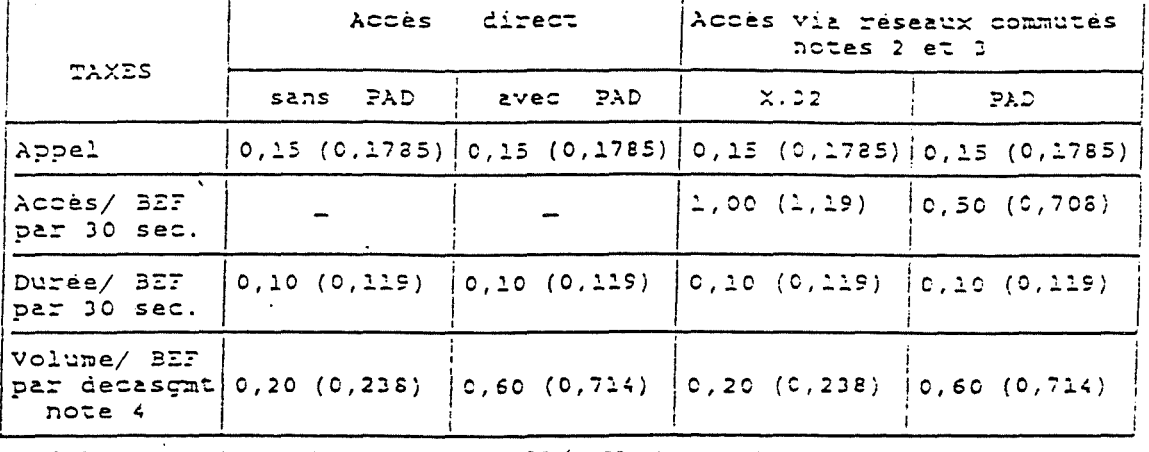

2.2. La partie appelée utilise un X32 (X.32 dial-out)

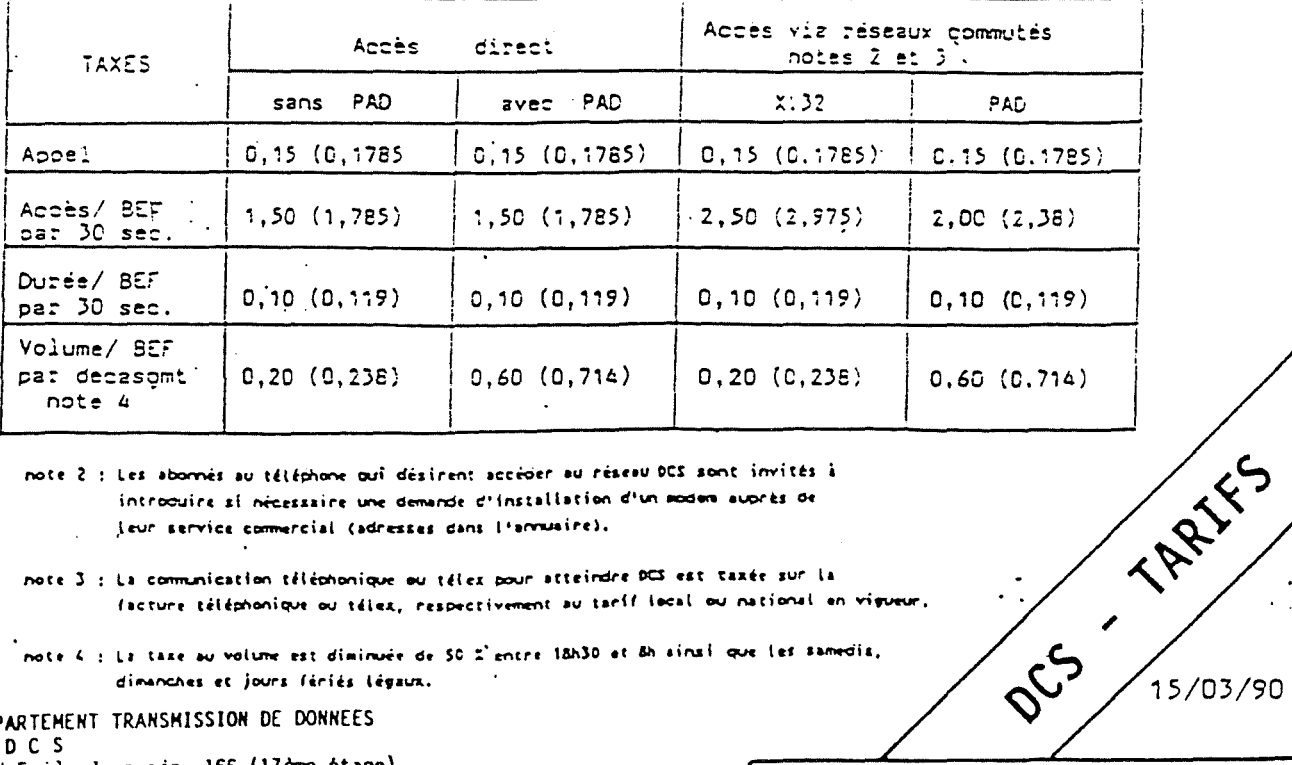

note 2 : Les abonnés au téléphone qui désirent accéder au réseau DCS sont invités à introduire ai nécessaire une demande d'installation d'un modem auprès de Jeur service commercial (adresses dans l'arrusine).

note 3 : La communication téléphonique ou télex pour atteindre DCS est taxée sur la facture téléphonique ou télez, respectivement au tarif local ou national en vigueur,

.<br>note 4 : La taxe au volume est diminuée de SO 2'entre 18h30 et 8h ainsi que les samedis, dimanches et jours fériés légaux.

RTT - DEPARTEMENT TRANSHISSION DE DONNEES Service DCS Boulevard Emile Jacqmain, 166 (17ème étage)  $B - 1210$  Bruxelles Tel: 1361  $Tx : 29257$  (data b) Fax: (G3): (02) 218.57.04

TARIFS DCS NATIONAUX

DCS - TARIFS DES SERVICES COMPLEMENTAIRES

Edition : 01.09.89

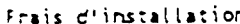

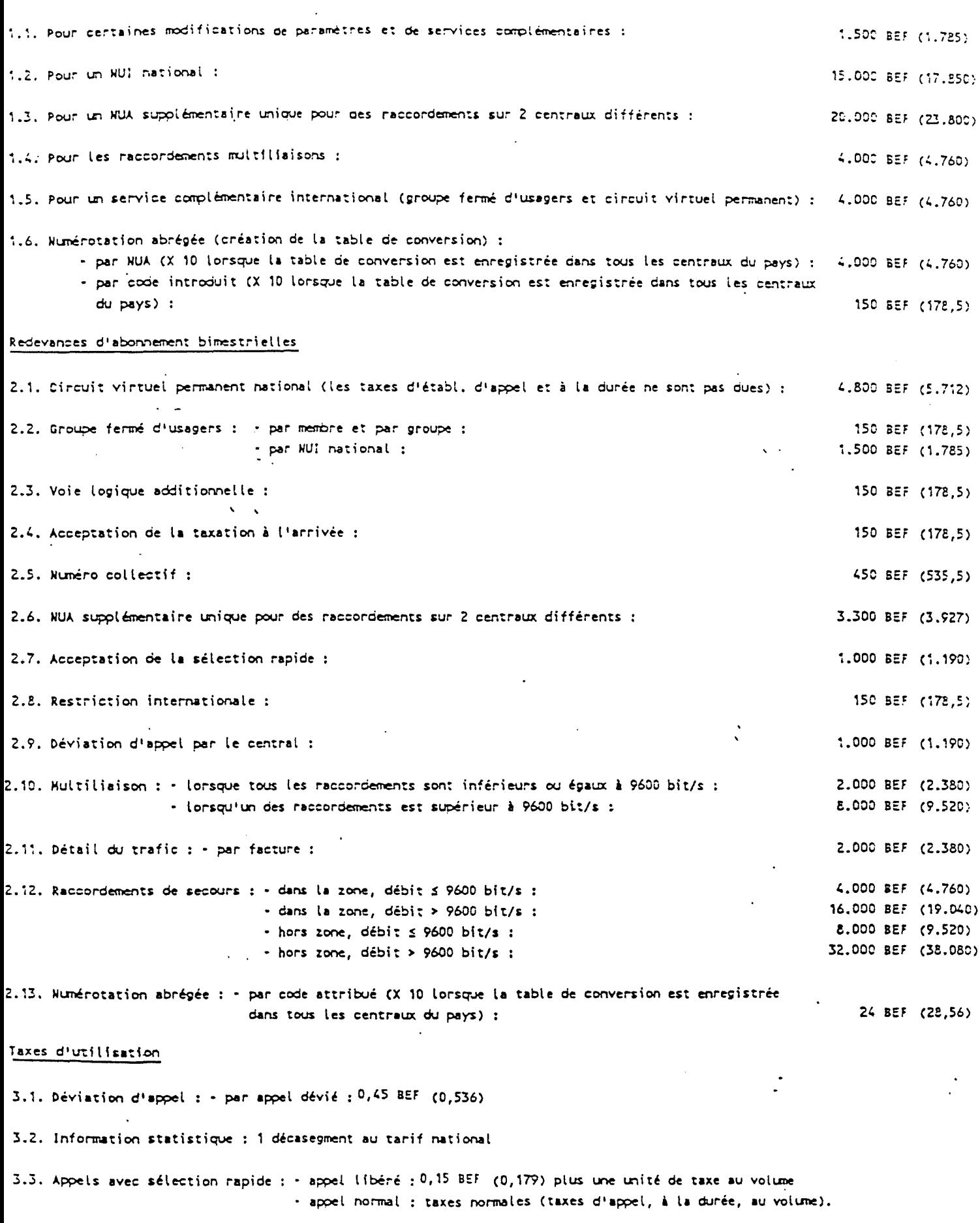

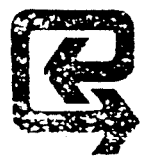

A PARTIR DU 01.06.90.

# CIRCUITS NUMERIQUES NATIONAUX (1)

 $\sigma_{\rm{max}}=0.01$  and  $\sigma_{\rm{max}}$ 

Redevances mensuelles (T.V.A. 19 % non incluse)

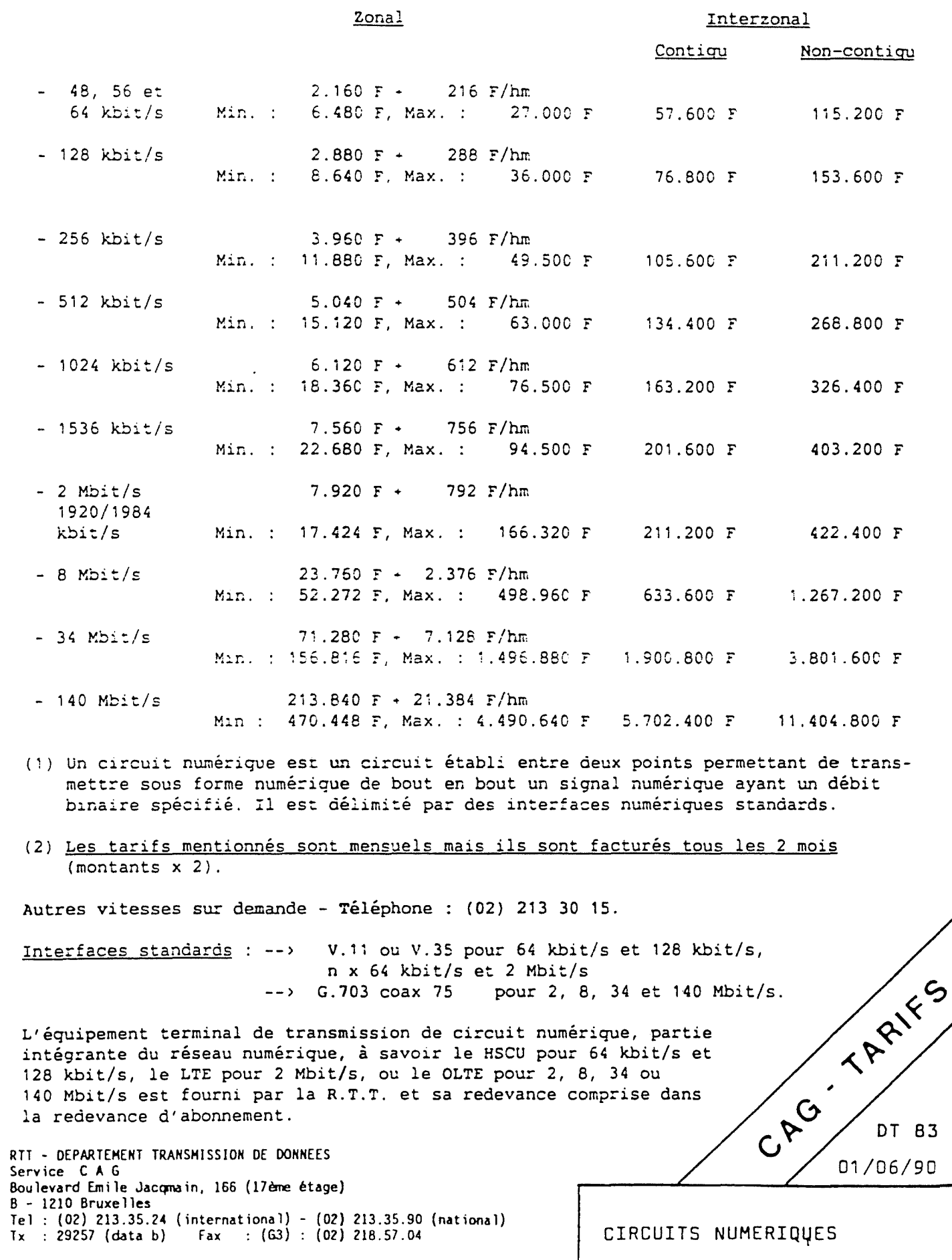

A PARTIR DU 01.06.90.

#### CIRCUITS NUMERIQUES NATIONAUX (1)

Redevances mensuelles (T.V.A. 19 % incluse)

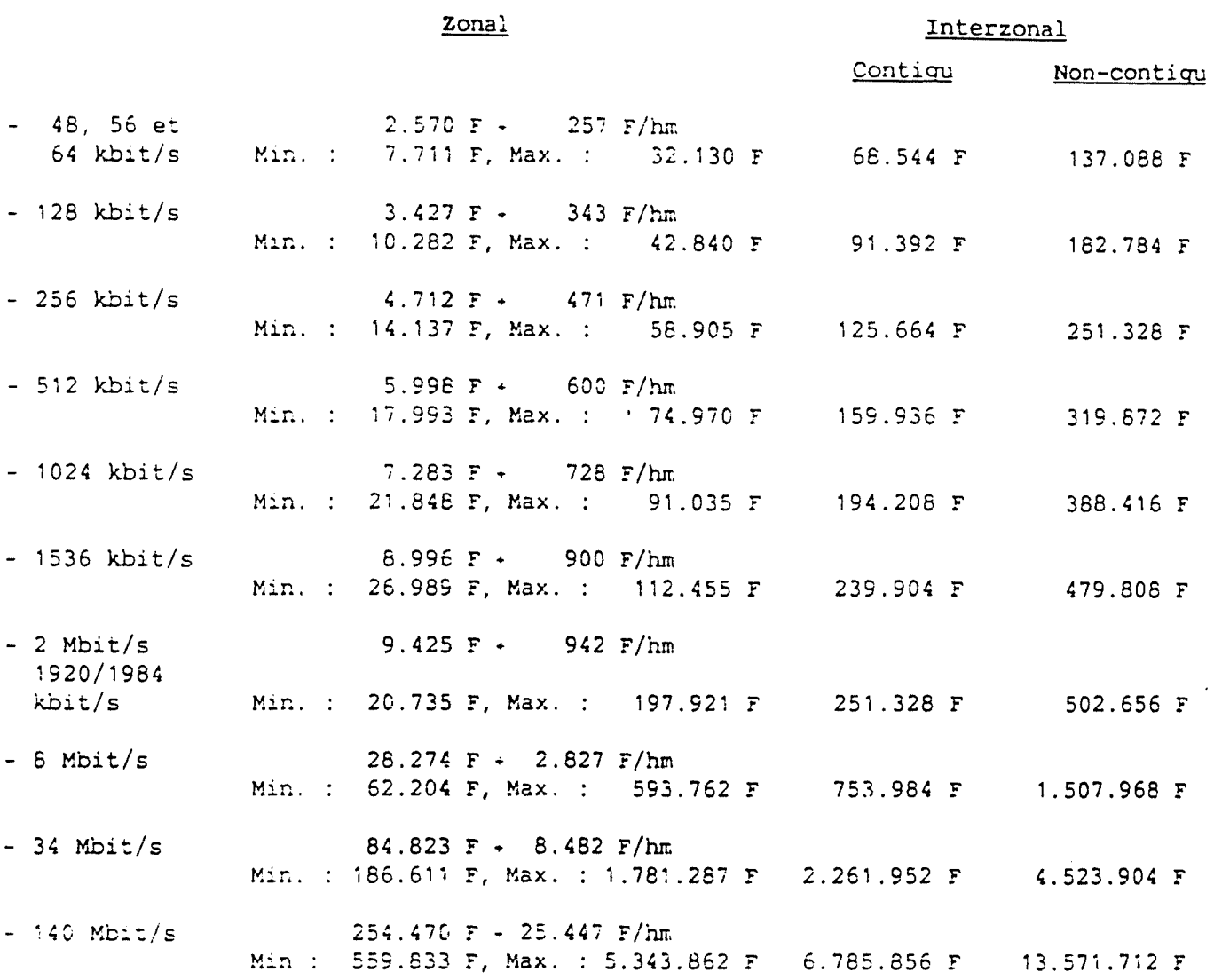

(1) Un circuit numérique est un circuit établi entre deux points permettant de transmettre sous forme numérique de bout en bout un signal numérique ayant un débit binaire spécifié. Il est délimité par des interfaces numériques standards.

(2) Les tarifs mentionnés sont mensuels mais ils sont facturés tous les 2 mois  $(montants x 2).$ 

Les prix de location sont arrondis au franc supérieur.

Autres vitesses sur demande - Téléphone : (02) 213 30 15.

Interfaces standards : --> V.11 ou V.35 pour 64 kbit/s et 128 kbit/s, n x 64 kbit/s et 2 Mbit/s  $--$ > G.703 coax 75 pour 2, 8, 34 et 140 Mbit/s.

L'équipement terminal de transmission de circuit numérique, partie intégrante du réseau numérique, à savoir le HSCU pour 64 kbit/s et 128 kbit/s, le LTE pour 2 Mbit/s, ou le OLTE pour 2, 8, 34 ou 140 Mbit/s est fourni par la R.T.T. et sa redevance comprise dans la redevance d'abonnement.

DT 83 01/06/90

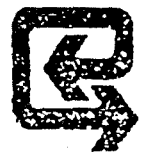

D'ETABLISSEMENT POUR CIRCUITS D'ABONNEMENT FRAIS (TVA 19 % NON COMPRISE)

سيار

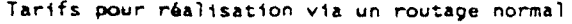

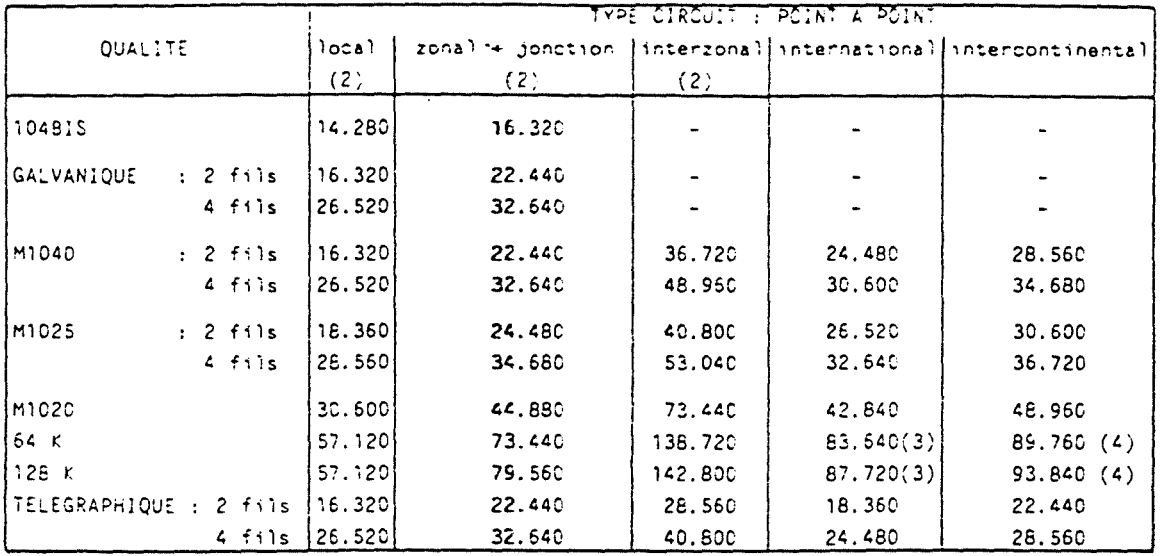

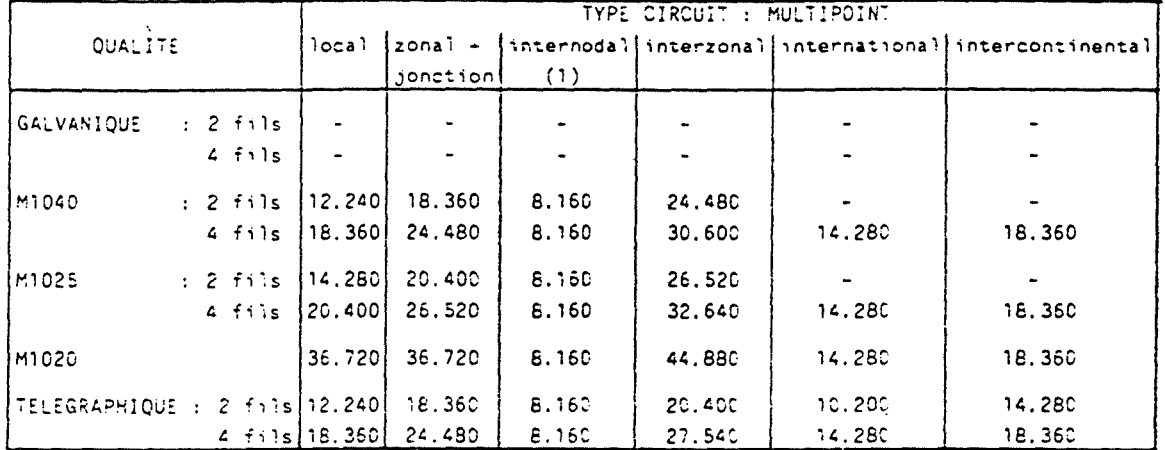

(1) Tronçon entre deux noeuds (centres de transmission où l'appareillage de couplage est installé - tant<br>zonal qu'interzonal).<br>(2) En cas de transfert d'une extrémité d'un circuit, les valeurs mentionnées réduites de 40 %

pincation à la nouveile partie à établir (nouvelle partie locale, nouvelle partie zonale ou interzonale seion le cas).

(3) D'application tant pour des circuits en câble que via satellite (SMS).<br>(4) D'application tant pour des circuits en câble que via satellite (Satellite IBS et SCPC via Lessive).

#### **REMARQUES**

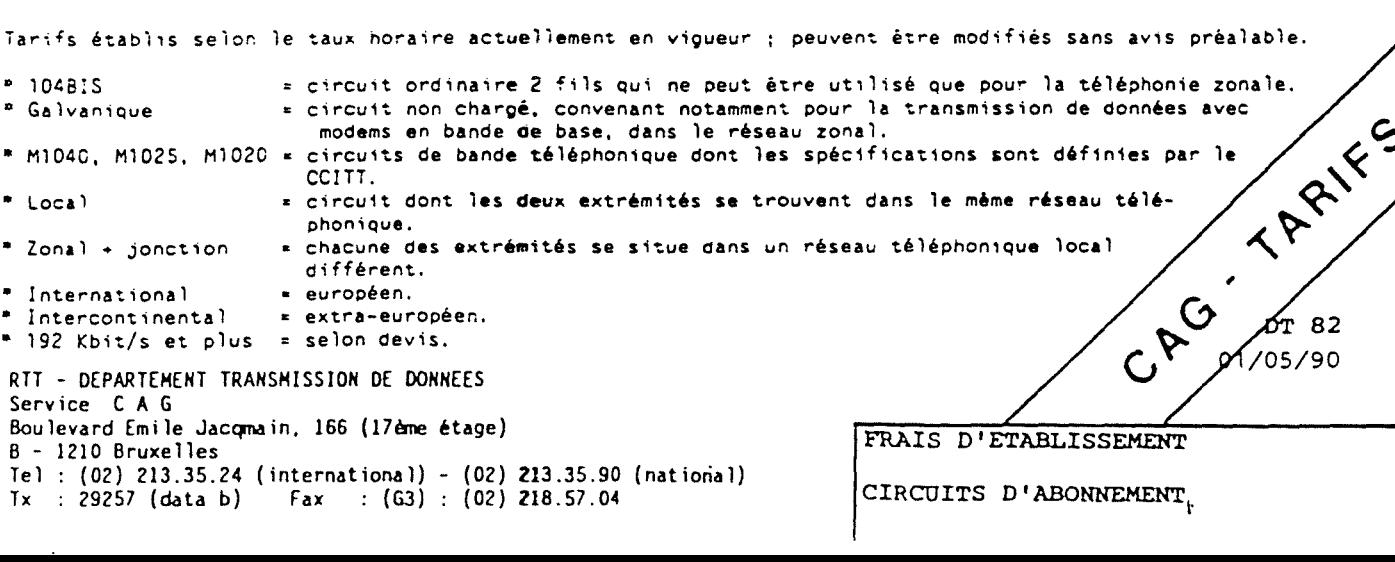

FRAIS D'ETABLISSEMENT POUR CIRCUITS D'ABONNEMENT

(TVA 19 % COMPRISE)

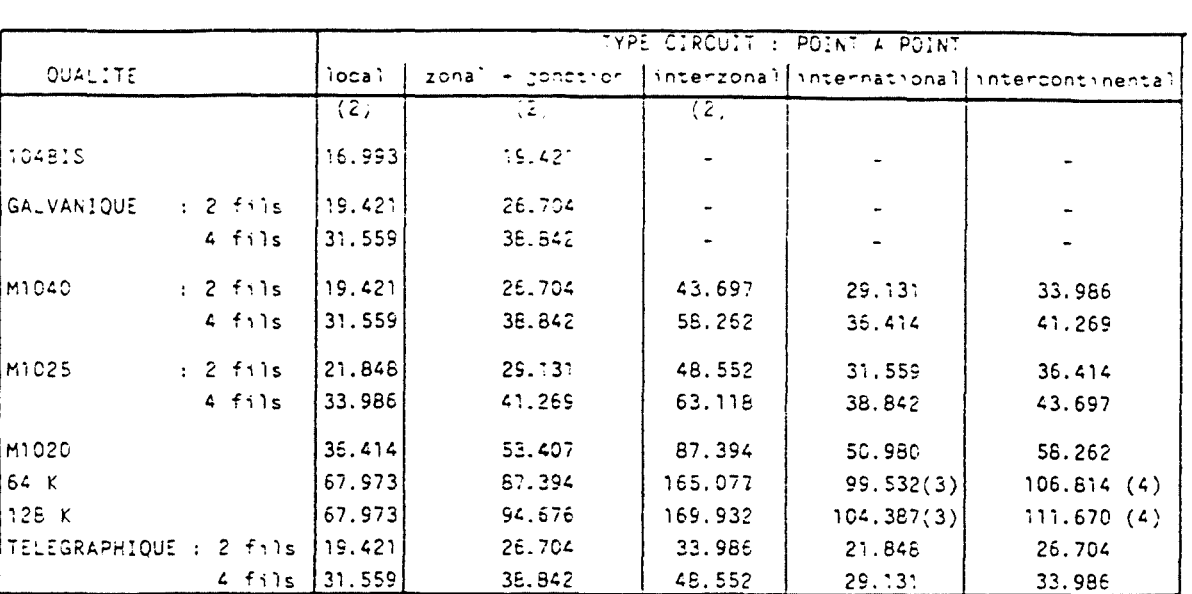

Tarifs pour réalisation via un routage normal

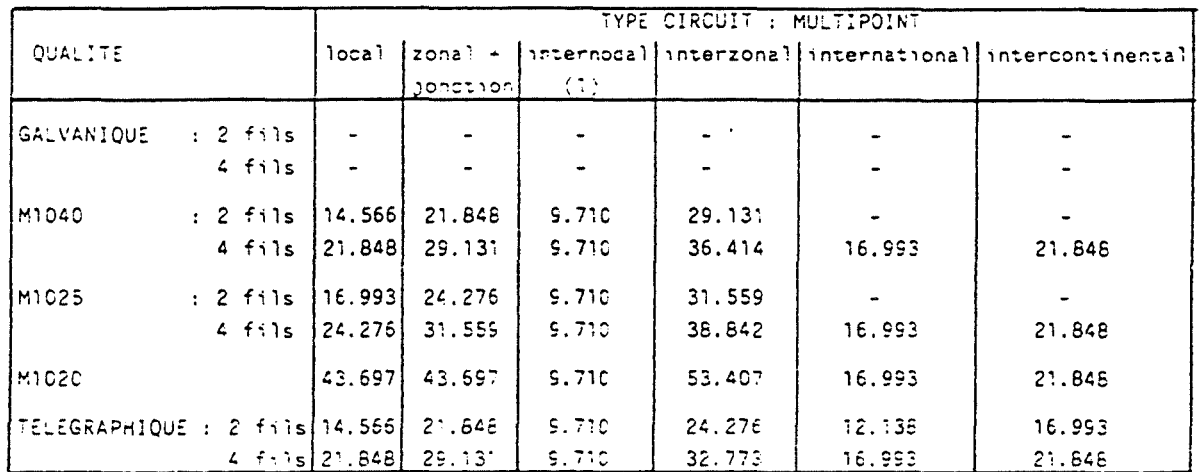

(1) Tronçon entre deux noeuds (centres de transmission où l'appareillage de couplage est installé - tant zona<sup>1</sup> qu'interzona1).

(2) En cas de transfert d'une extrémité d'un circuit, les valeurs mentionnées réduites de 40 % sont d'ap-<br>plication à la nouvelle partie à établir (nouvelle partie locale, nouvelle partie zonale ou interzonale selon le cas).

(3) D'application tant pour des circuits en câble que via satellite (SMS).<br>(4) D'application tant pour des circuits en câble que via satellite (Satellite IBS et SCPC via Lessive).

**REMARQUES** 

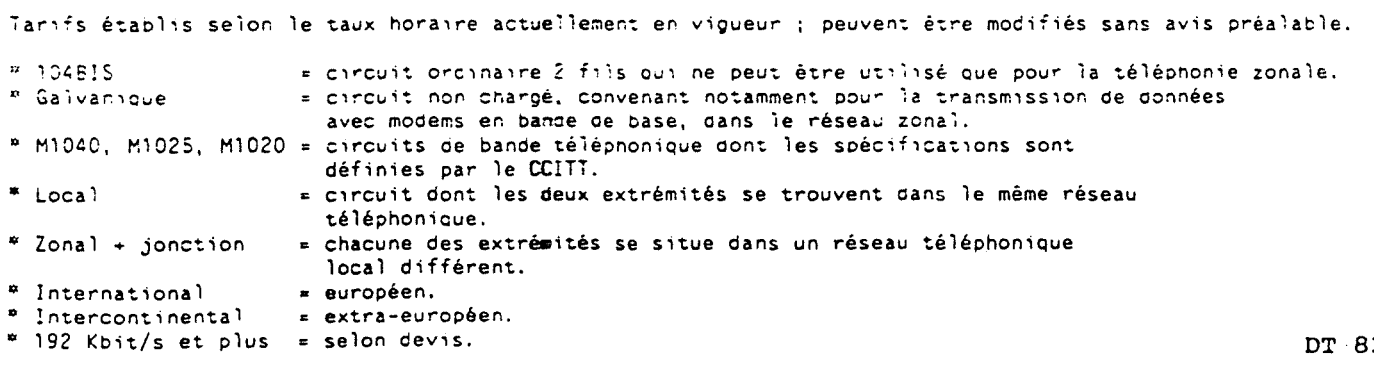

 $2 -$ 

01/05/90

 $\mathbf{t}$ 

FRAIS D'ETABLISSEMENT

CIRCUITS D'ABONNEMENT

DESCRIPTION DES MODEMS RTT

 $\ddot{\phantom{0}}$ 

DT194 FR<br>Ed. 89.09.01

þ.

DESCRIPTION TECHNIQUE DES MODEMS ET ACCESSOIRES R.T.T. COURANTS

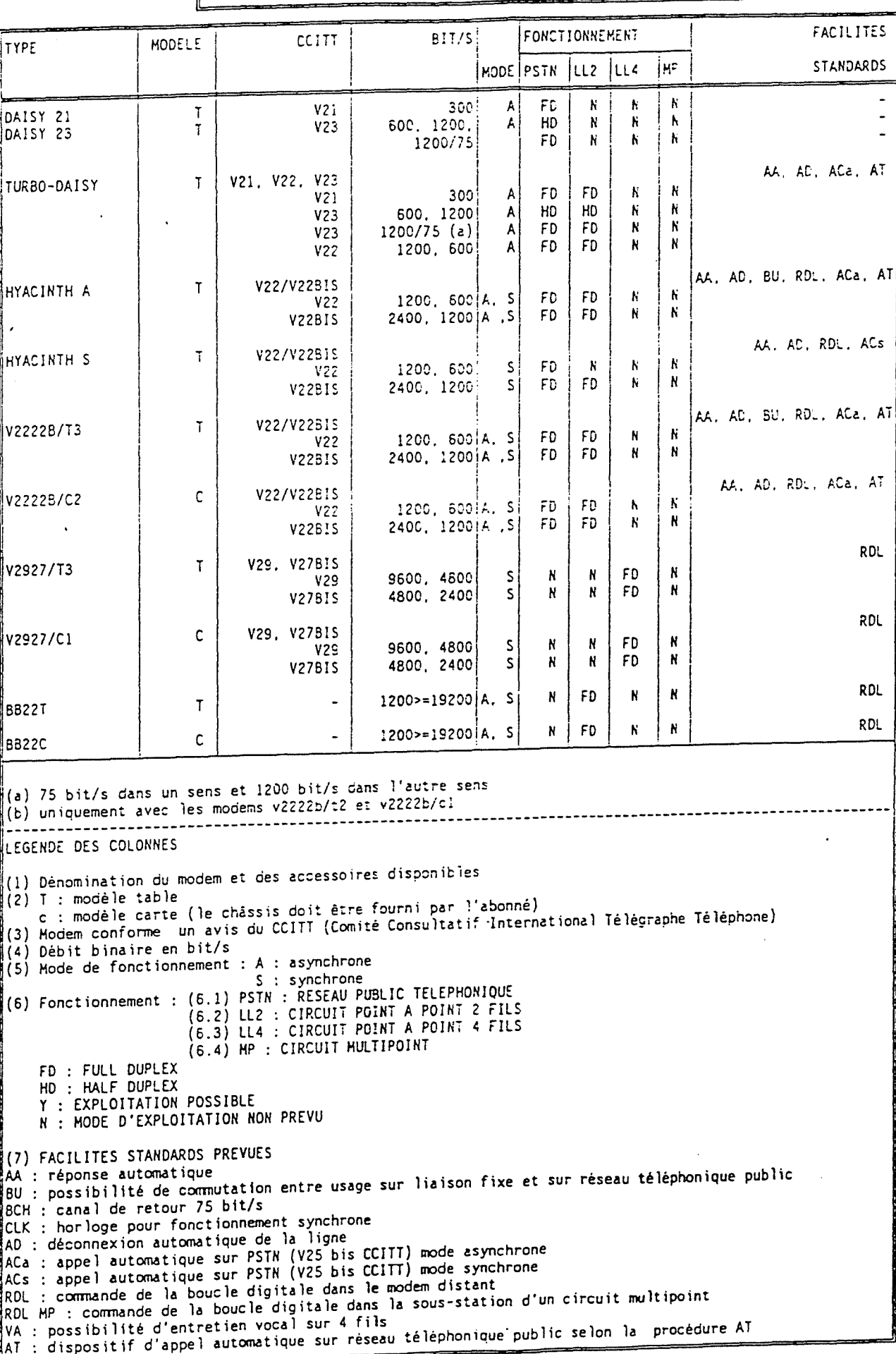

DT694 FR (HTVA) ED. 90.01.01

LISTE DE PRIX HODEMS ET ACCESSOIRES COURANTS

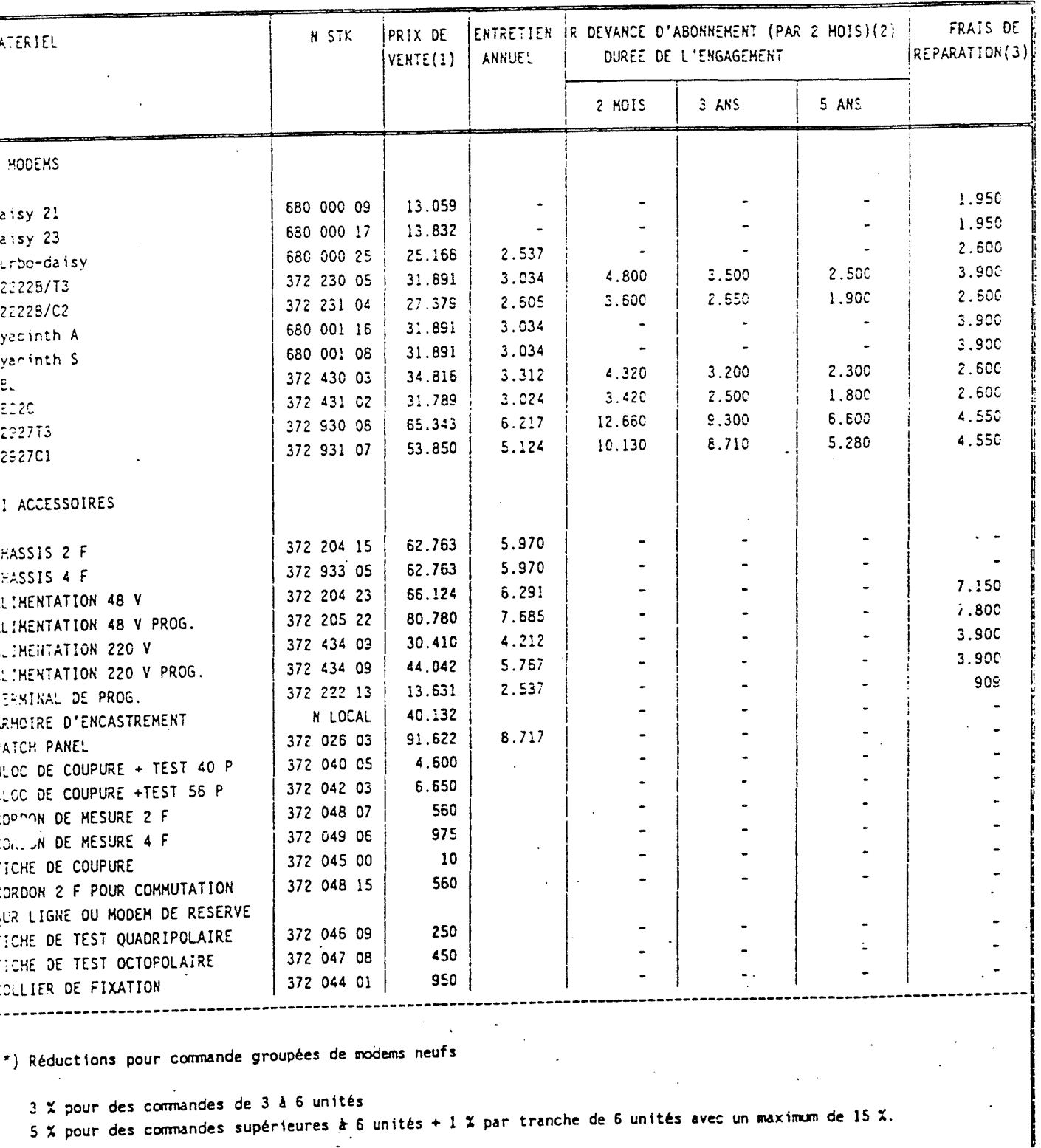

(2) ENTRETIEN COMPRIS

 $\sim$ 

.<br>[3] Frais forfaitaires de réparation (transport et déplacement non compris)